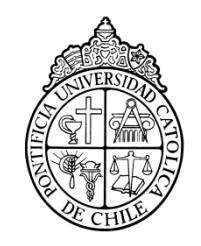

PONTIFICIA UNIVERSIDAD CATOLICA DE CHILE ESCUELA DE INGENIERIA

# **MEJORAMIENTO DE LA CALIDAD DEL BORDE CORTADO EN PMMA POR LÁSER DE CO<sup>2</sup>**

## **CRISTOBAL LOHR RODRIGUEZ**

Tesis para optar al grado de Magister en Ciencias de la Ingeniería

Profesor Supervisor:

**JORGE RAMOS G.**

Santiago de Chile, Diciembre, 2011 2011, Cristóbal Löhr Rodríguez

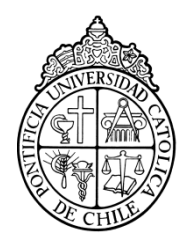

PONTIFICIA UNIVERSIDAD CATOLICA DE CHILE ESCUELA DE INGENIERIA

# **MEJORAMIENTO DE LA CALIDAD DEL BORDE CORTADO EN PMMA POR LÁSER DE CO<sup>2</sup>**

## **CRISTOBAL LOHR RODRIGUEZ**

Tesis presentada a la Comisión integrada por los profesores:

**JORGE RAMOS G.**

**JOSÉ PEDRO MONTECINOS R.**

**ULRICH G. VOLKMANN**

**ANDRÉS GUESALAGA M.**

Para completar las exigencias del grado de Magister en Ciencias de la Ingeniería

Santiago de Chile, Diciembre, 2011

Dedicado a mis papás y a mi hermano,

A mi familia y amigos.

Cristóbal

#### **AGRADECIMIENTOS**

En primer lugar quiero agradecer al profesor Jorge Ramos, por su constante apoyo y orientación, además de su excelente disposición en la realización de esta investigación, realmente ha sido un honor poder trabajar con él.

También agradezco a Felipe Lechuga, quien a través de su empresa LEMACO, me permitió utilizar equipos de corte láser de  $CO<sub>2</sub>$  de última tecnología, lo cual me facilitó de gran manera poder realizar las pruebas experimentales de esta investigación.

Agradezco también al departamento de Ingeniería Mecánica y Metalúrgica, en donde pude utilizar equipos de medición y escaneo, además del constante apoyo y orientación.

Finalmente también quiero agradecer a mi familia y amigos, por siempre darme ánimo y apoyo cuando más lo necesité.

## **INDICE GENERAL**

Pág.

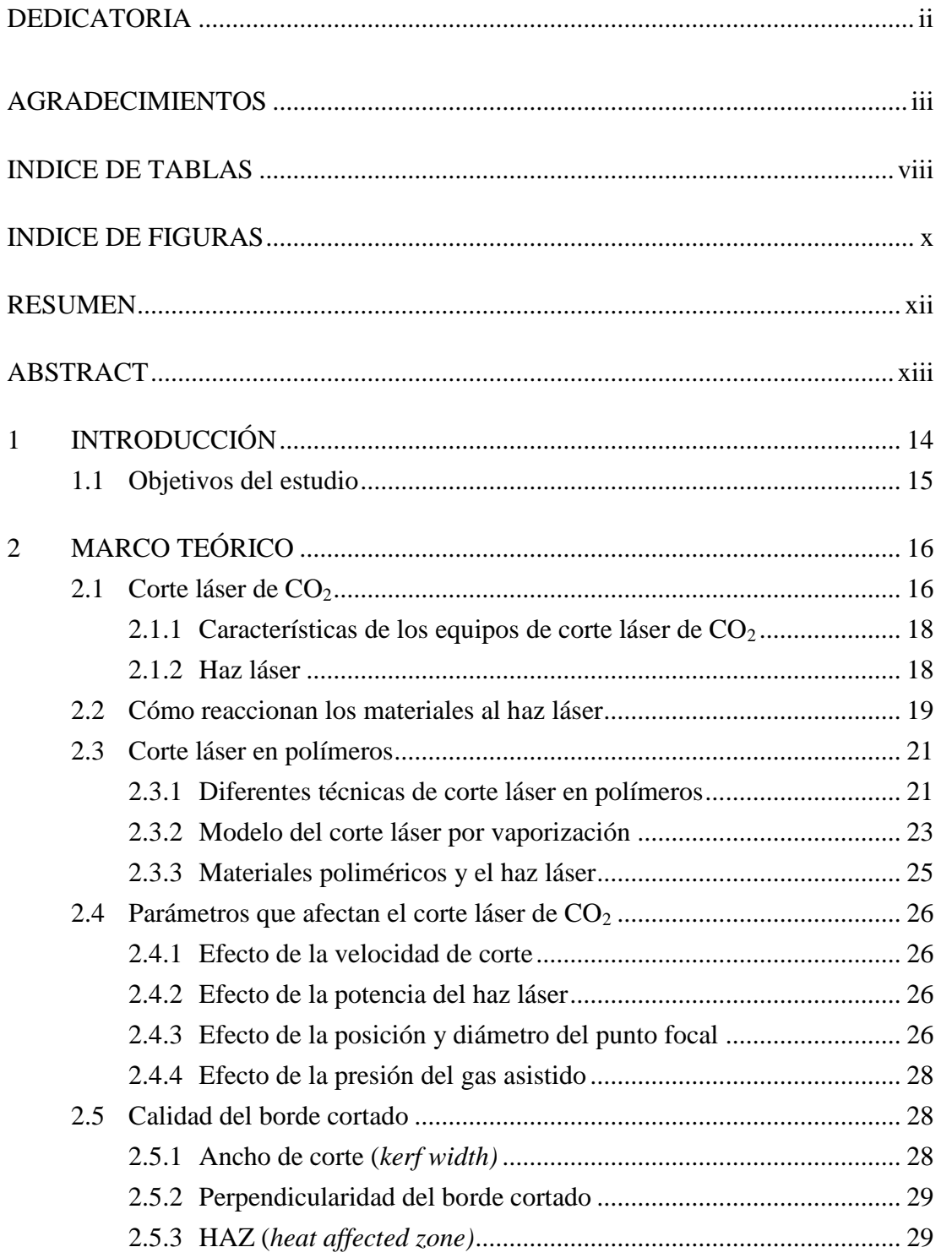

 $\mathbf{1}$ 

 $\overline{2}$ 

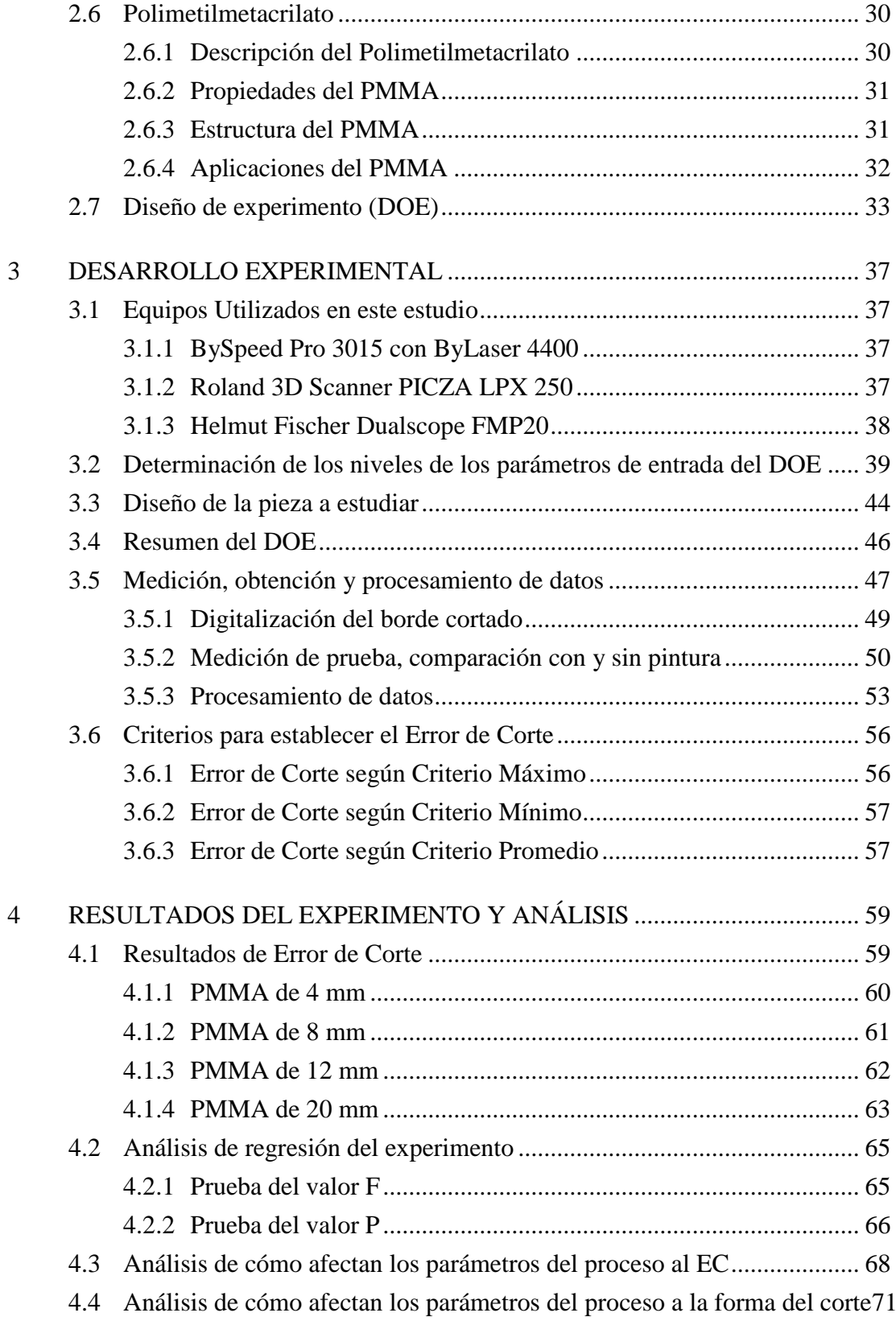

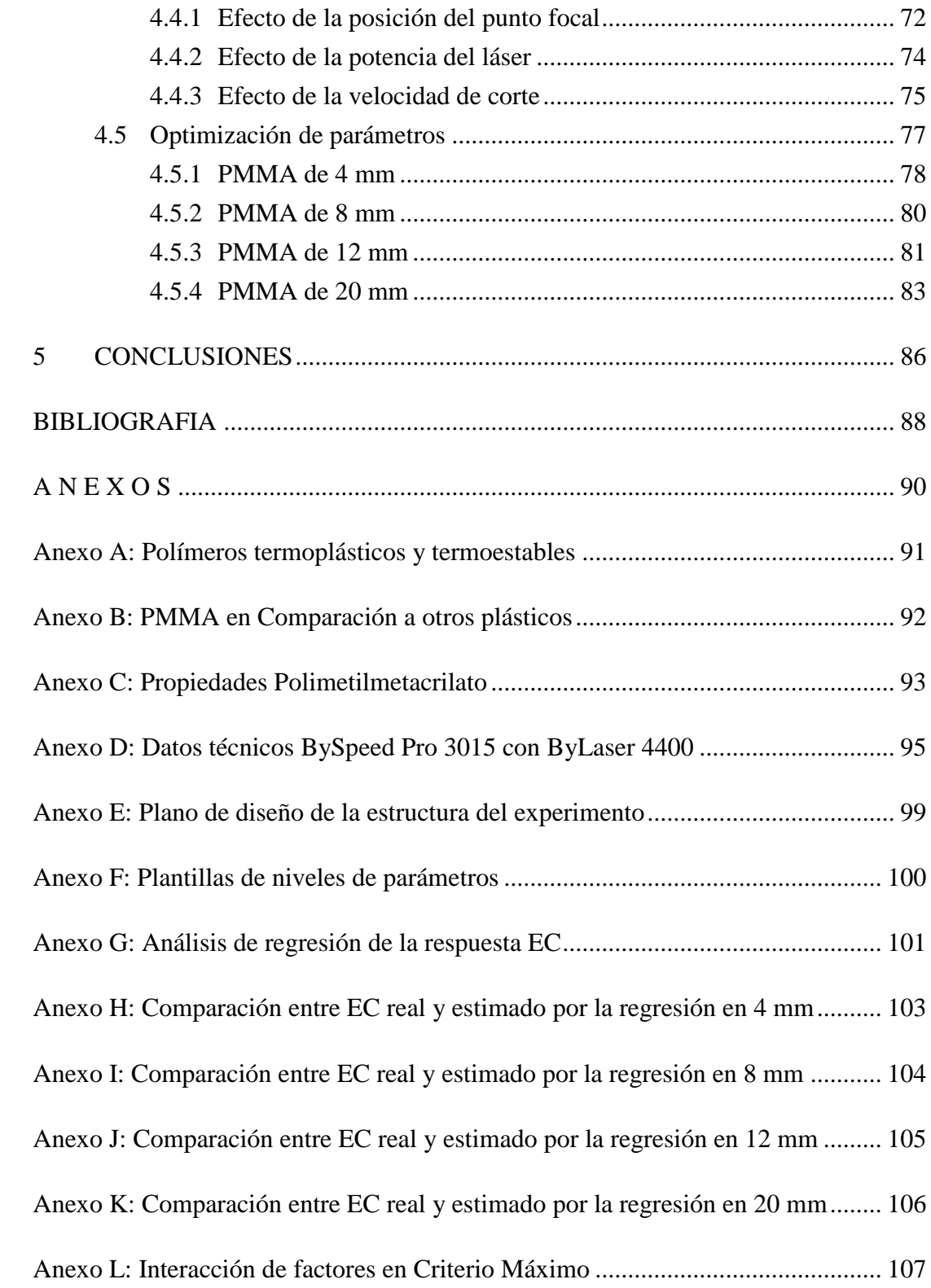

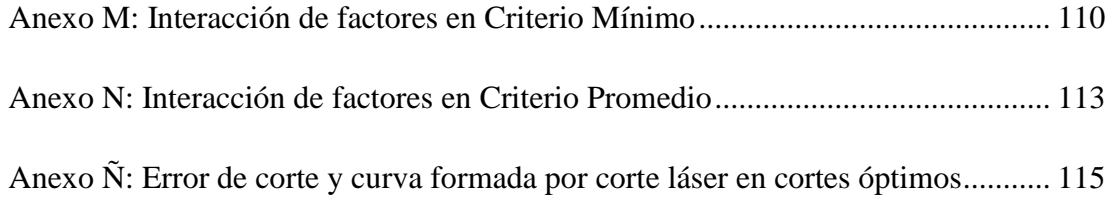

## **INDICE DE TABLAS**

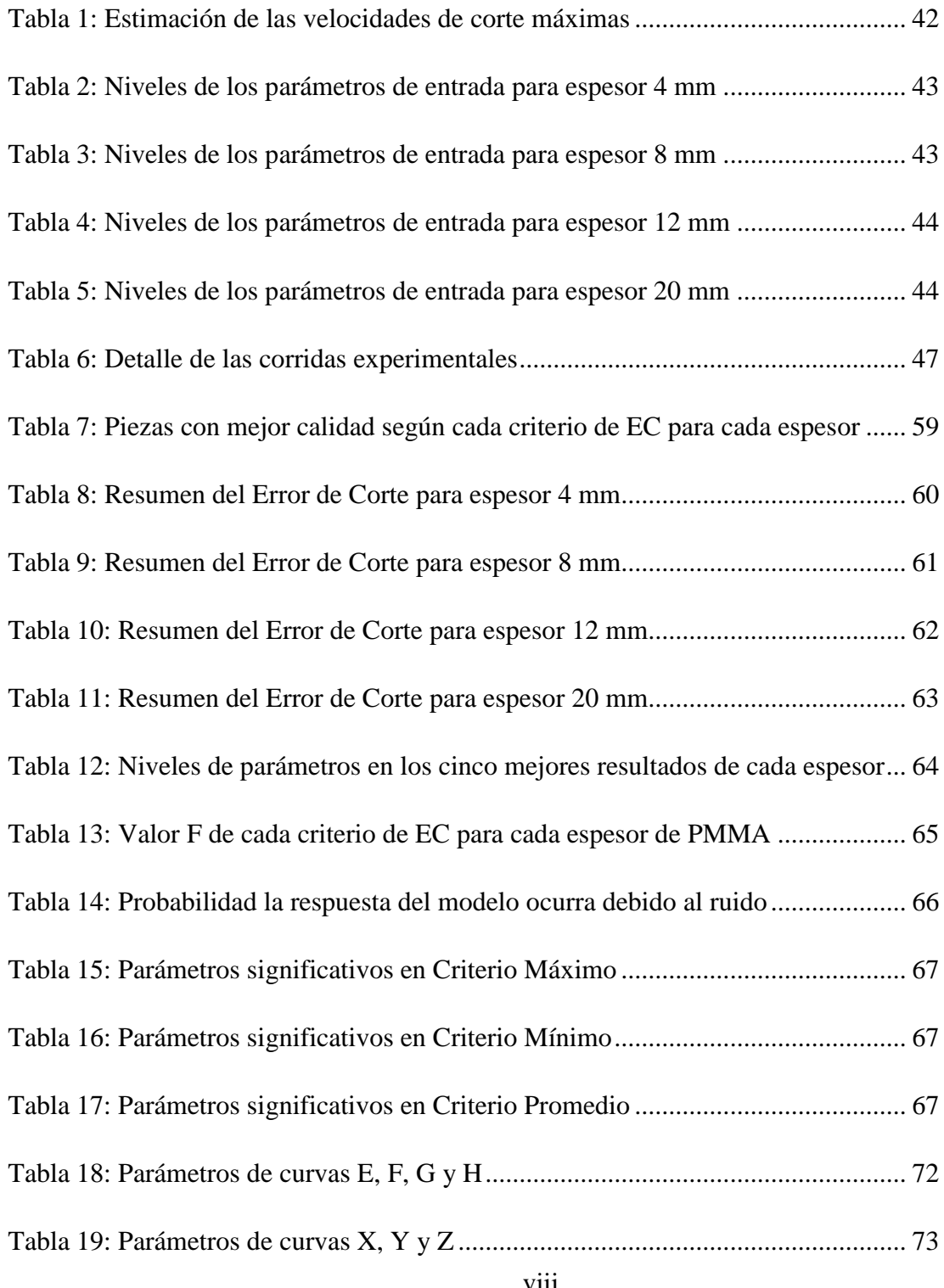

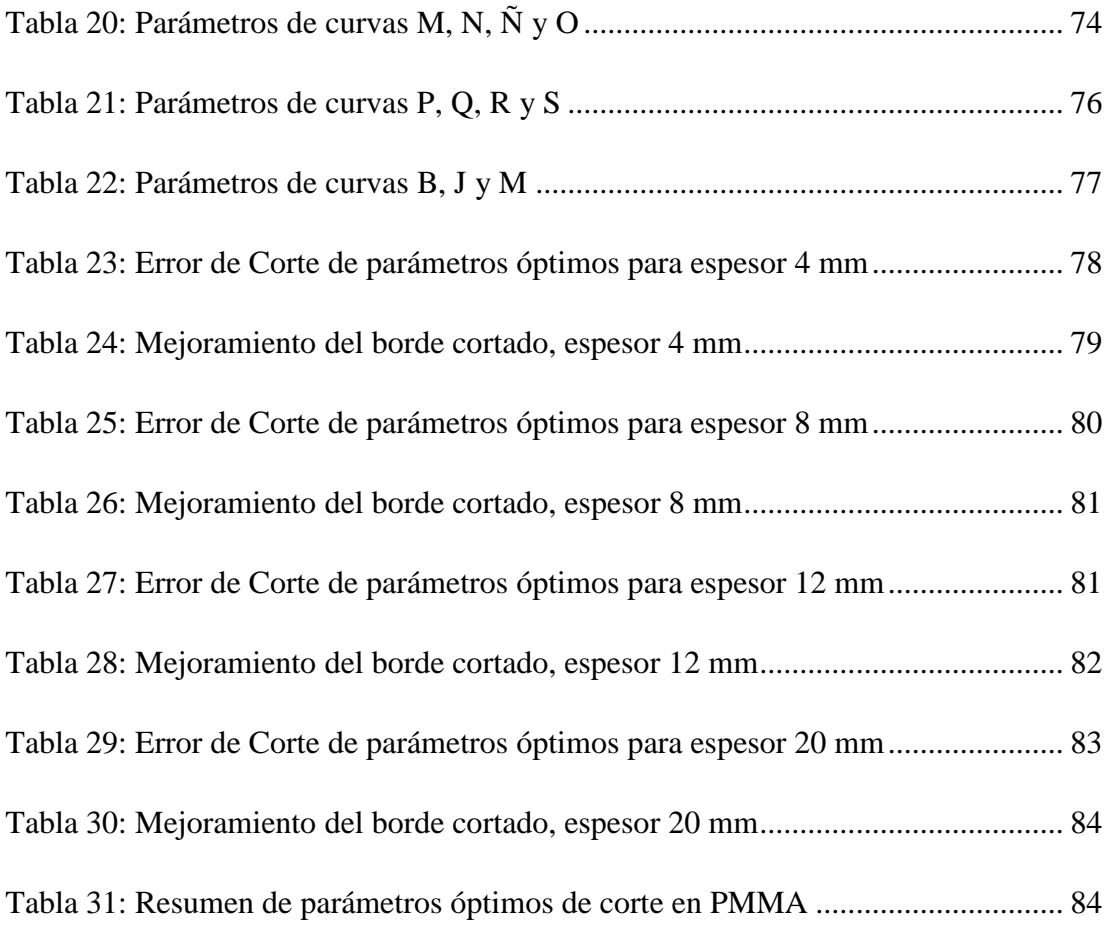

## **INDICE DE FIGURAS**

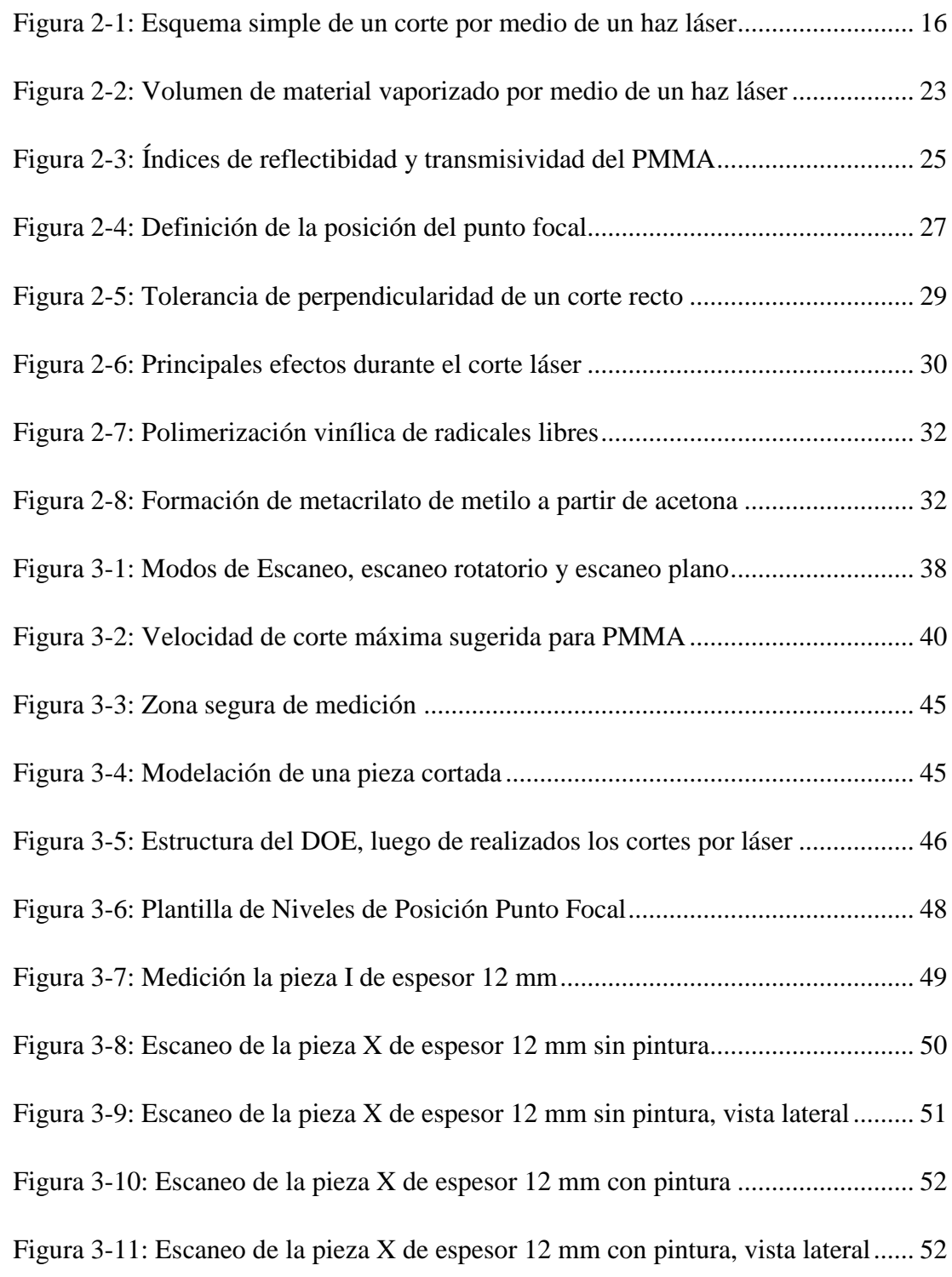

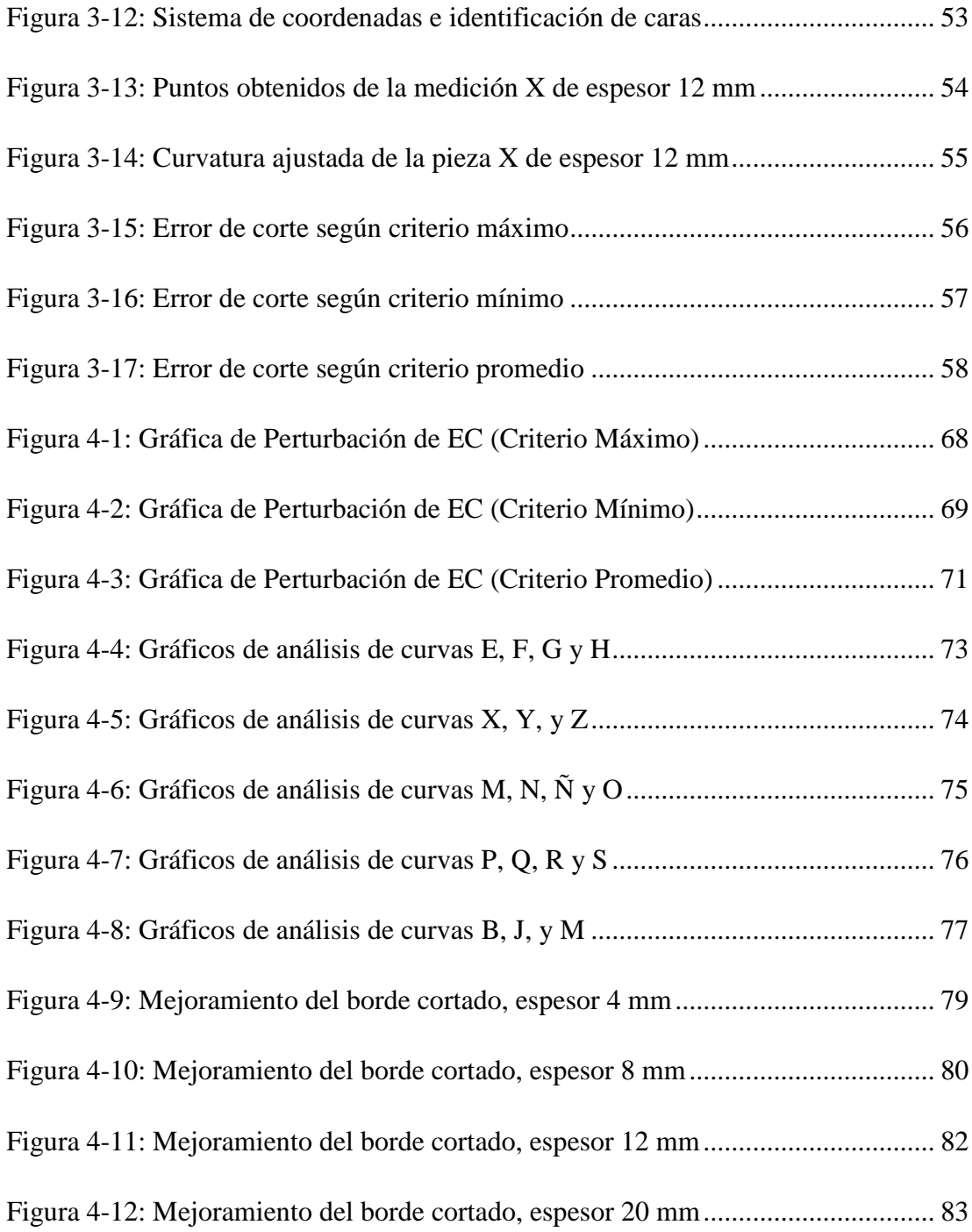

#### **RESUMEN**

La calidad del borde de una plancha de PMMA, cuando es cortada por un haz láser de CO<sub>2</sub>, es afectada por la velocidad del corte, la potencia del láser, la presión del gas y la posición del punto focal. Los niveles de estos factores deben ser establecidos, para cada espesor de material a cortar, de manera de poder obtener una buena calidad de corte, entendiéndose esto, como un corte recto y sin estrías o imperfecciones.

Para poder determinar la combinación óptima de estos parámetros se realizó un diseño de experimento de tipo superficie de respuesta, ya que es capaz de identificar la influencia tanto de cada factor, como de la combinación de estos. Dentro de este tipo de diseños, se escogió el diseño de Box-Behnken ya que requiere menos corridas experimentales.

Se establecieron tres criterios para medir un Error de Corte en cada una de las piezas estudiadas, entendiéndose esta medida, como una cuantificación de la diferencia entre el corte real y el corte recto ideal.

A partir del diseño de experimento se logró encontrar ecuaciones que permitieron estimar este error a través de un análisis de regresión, permitiendo establecer de qué manera afecta cada factor y la interacción entre estos. Luego se optimizaron estas ecuaciones encontrando parámetros óptimos de los factores que influyen en el corte, permitiendo mejorar la calidad del borde procesado para los cuatro espesores estudiados en esta tesis.

Palabras Claves: *Corte Láser CO2, Polimetilmetacrilato, PMMA.*

#### **ABSTRACT**

The edge quality of a sheet of PMMA, when cut by a  $CO<sub>2</sub>$  laser beam is affected by cutting speed, laser power, gas pressure and focal point position. The levels of these factors must be established for each thickness of material to be cut in order to get a good cut quality, understanding this as a straight cut without streaks or imperfections.

To determine the optimal combination of these parameters a design of experiment of response surface type was carried out, as it is able to identify both the influence of each factor and the combination of these. Among this type of design, the Box-Behnken design was chosen because it requires fewer experimental runs.

Three criteria were established to measure an "Edge Mistake" on each of the pieces studied, understanding this measure as a quantification of the difference between the real kerf and the ideal straight kerf.

From the design of experiment it was possible to find equations to estimate this error through a regression analysis, establishing how each factor affects and interact with the latter. Then these equations were optimized finding optimal parameters of the factors which influenced the kerf, enabling them to improve edge quality processing for the four thicknesses studied in this research.

## **1 INTRODUCCIÓN**

El estudio del corte láser de  $CO<sub>2</sub>$  ha sido ampliamente estudiado debido a los grandes beneficios que esta técnica ofrece, como el pequeño ancho de corte (*kerf width*), además de que el proceso es completamente controlado por CNC (control numérico por computador), lo cual permite cambiar un trabajo de corte desde un material específico a otro distinto en muy poco tiempo (Ion, J., 2005). Este proceso tiene bajos costes de operación, lo cual lo hace muy atractivo para la industria manufacturera.

Durante las últimas décadas, los materiales plásticos han sustituido a otros materiales en muchas aplicaciones en diferentes industrias. Esto se debe a las mejoras logradas en sus propiedades y características, además de que desde el punto de vista del costo, son relativamente más baratos (Caiazzo, F. *et al*., 2005). Uno de estos materiales plásticos, es el Polimetilmetacrilato o simplemente PMMA, que es un termoplástico duro, resistente, transparente, de excelentes propiedades ópticas con alto índice de refracción, buena resistencia al envejecimiento y a la intemperie. Es ampliamente utilizado en aplicaciones de ingeniería. (Davim, J. *et al.*, 2008).

El procesamiento con láser en diversos materiales es muy exitoso, el resultado en el PMMA no es la excepción, ya que se pueden realizar grabados y cortes con gran calidad. (Powell, J., 1993). Sin embargo, se ha notado que a medida que aumenta el espesor de la pieza a trabajar, la calidad del borde cortado disminuye, generándose una curvatura en el perfil de corte además de prominentes irregularidades en la superficie cortada. Este fenómeno, que su vez es un problema, ocurre también en el material MDF que al igual que el PMMA, se evapora al contacto con el haz láser. (Letelier, F, 2006). Esta interesante problemática sugiere que se deben estudiar los factores que afectan el proceso y buscar mejorar la calidad del borde cortado, lo cual es el propósito de esta investigación.

#### **1.1 Objetivos del estudio**

Considerando el problema anterior, la presente tesis plantea que se puede mejorar la calidad del borde cortado por el haz láser de  $CO<sub>2</sub>$  a través de la optimización de cuatro parámetros que afectan la calidad de corte directamente, los cuales son: la velocidad de corte, la potencia del haz láser, la presión del gas asistido, y la posición del punto de enfoque del haz láser (Eltawahni, H. *et al.*, 2011).

Para poder realizar la investigación se analizarán los bordes cortados de cuatro espesores comúnmente utilizados de PMMA, realizando un diseño de experimento que pueda estudiar el efecto de dichos parámetros y el efecto de la interacción de estos. Luego de realizado el diseño del experimento, se establecerá un criterio que permita identificar y diferenciar un corte de calidad aceptable, de uno que no cumpla con la calidad deseada. Además, se buscará encontrar un modelo predictivo de la calidad del corte, a través de un análisis de regresión. Con tal información se buscará optimizar este modelo, de modo de encontrar parámetros óptimos que permitan realizar cortes con mejor calidad para los espesores estudiados. Finalmente, se estudiará si hay una correlación que permita poder extrapolar a otros espesores estos resultados.

Esta investigación cuenta con la ayuda de LEMACO, empresa familiar creada en los años 70, dedicada a la elaboración y arriendo de maquinaria para construcción, además de prestar diversos servicios de manufactura. La empresa se ubica en la comuna de La Granja, ciudad de Santiago, en donde se encuentran sus instalaciones con más de  $2.600 \text{ m}^2$  de oficinas y equipos, en donde cuentan con equipos de corte láser de última generación, siendo el equipo BySpeed Pro 3015 con ByLaser 4400 el utilizado para realizar las pruebas experimentales.

### **2 MARCO TEÓRICO**

#### **2.1 Corte láser de CO<sup>2</sup>**

El corte láser es un proceso térmico en el cual un haz de alta intensidad de luz infrarroja es generado por un láser, este haz se enfoca sobre la superficie de la pieza a cortar por medio de una lente, normalmente el diámetro del punto enfocado es menor a 0,5 mm. De esta manera el material se calienta logrando que este se funda y/o evapore (Powell, J., 1993). El material fundido es expulsado de la zona por un gas a muy alta presión, este gas en algunos materiales puede acelerar el proceso de corte haciendo reaccionar químicamente al material. Esta área localizada de remoción de material se mueve por la superficie del material lo que genera un corte de gran calidad.

La línea de corte se logra moviendo el dispositivo que transmite y enfoca el haz láser, representado en la Figura 2-1 por medio de un sistema mecánico CNC de manera plana sobre la superficie de trabajo.

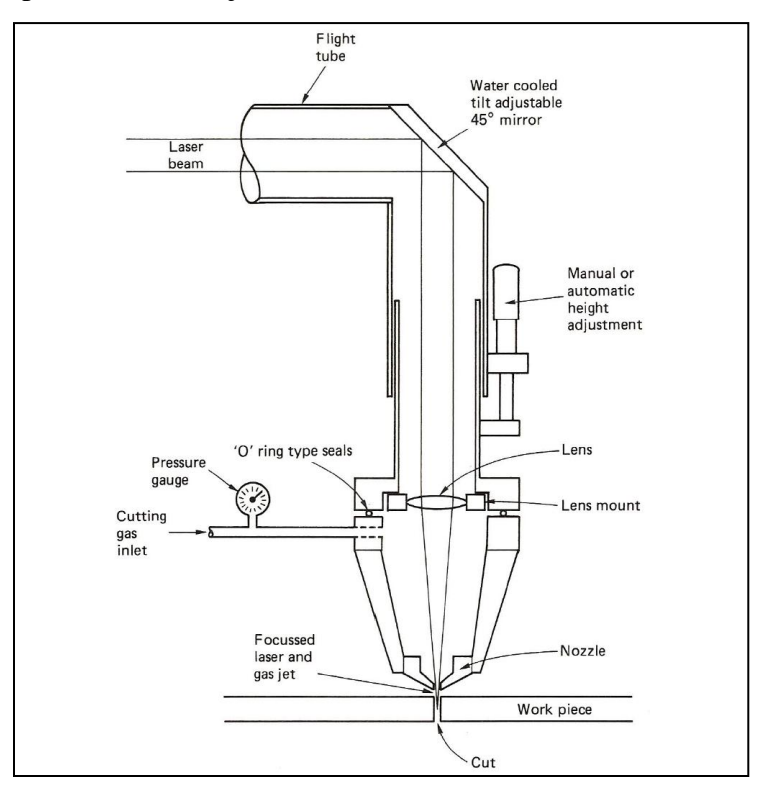

*Figura 2-1: Esquema simple de un corte por medio de un haz láser (Powell, J., 1993)*

El primer uso industrial del corte láser de  $CO<sub>2</sub>$  fue el corte de tableros de madera contrachapada para la industria del embalaje a principios de los años 70 *(Powell, J., 1993)*. Desde esta aplicación, esta tecnología se ha masificado debido a su gran éxito comercial, además de que mediante este proceso es posible cortar casi cualquier material. El corte por láser tiene una serie de ventajas sobre las tecnologías competidoras, lo cual ha asegurado el crecimiento de esta rama de la industria:

- Se trata de un proceso sin contacto con el material, lo que significa que el material sólo necesita ser ligeramente sujeto o simplemente colocado en la mesa de trabajo, además de que no existe un desgaste directo por causa del corte de las piezas.
- El ancho de corte (*kerf width*) es muy pequeño, normalmente de 0,1 a 1,0 mm, lo que permite hacer trabajos y piezas muy detalladas, además casi no existe una restricción de radio mínimo interno, pudiéndose lograr esquinas internas casi cuadradas, lo que sería imposible por métodos tradicionales de mecanizado.
- El proceso puede ser controlado totalmente por CNC, inclusive la selección de parámetros de corte, lo que significa que un cambio desde un trabajo de corte de un material específico a otro distinto, puede llevarse a cabo en cuestión de segundos.
- Aunque el corte por láser es un proceso térmico, la zona afectada por el calor HAZ (*heat affected zone*) es muy pequeña y la mayoría de este material caliente se remueve durante el corte por medio del gas asistido a alta presión.
- Debido a que el proceso es controlado de manera CNC, además de que el ancho de corte es muy estrecho y que no existe una fuerza mecánica para realizar el corte, las piezas cortadas pueden estar muy próximas entre sí. Esto reduce el desperdicio de material a un mínimo. En algunos casos este principio puede ser extendido hasta que no haya residuos en todos los bordes de las piezas adyacentes, es decir que el borde de una pieza, sea el complemento de la pieza adyacente, de esta manera se puede decir que la línea de corte está "compartida".
- Aunque el costo de inversión en una máquina de corte láser es considerable, los costes de operación son generalmente bajos.

 El proceso es silencioso en comparación con otras técnicas competidoras, además de que es seguro para el operador.

### **2.1.1 Características de los equipos de corte láser de CO<sup>2</sup>**

Los equipos de corte láser van desde 25 W a más de 6 kW de potencia, pero las continuas mejoras en la calidad del haz de salida han hecho aumentar este límite superior. Tienen aproximadamente entre 10 y 13% de eficiencia (Wandera, C., 2006). Comúnmente se utilizan lentes de enfoque de 127 mm y 63,5 mm de longitud focal, utilizándose generalmente la de menor longitud focal para materiales de espesor menor a 4 mm. Las lentes por lo general son construidas de seleniuro de zinc (ZnSe), aunque existen de otros materiales. Como el silicio fundido  $(SiO<sub>2</sub>)$ , arseniuro de galio (GaAs), silicio (Si) o germanio (Ge). (Ramos, J., 2011)

La única salida del sistema del láser de  $CO<sub>2</sub>$  es la boquilla o tobera, por donde se emite un chorro de gas a alta presión y el haz láser. Esta boquilla generalmente es de cobre, con una abertura final que normalmente fluctúa entre 1,0 y 1,5 mm de diámetro, pudiendo escaparse de este rango en casos particulares, pero manteniéndose entre 0,8 a 2,0 mm como mínimo y máximo respectivamente. Las presiones del gas utilizado durante el corte, normalmente fluctúan en un rango de 0,1 a 15 bar (1,5 a 200 psi), pero una presión moderada como 2 bar o 30 psi es suficiente en la mayoría de los cortes. (Powell, J., 1993)

#### **2.1.2 Haz láser**

La mayoría de los equipos de corte y grabado láser utilizados en la industria manufacturera, utilizan el haz láser en modo electromagnético transversal o TEM00. La palabra "modo" se refiere al perfil espacial del haz y depende de la media del enfoque del láser. Hay diferentes modos tales como circular en la sección transversal, en forma de anillo o de forma irregular, sin embargo, estos últimos modos son más difíciles de enfocar.

Los subíndices indican el número de nodos en dirección ortogonal a la propagación del haz. TEM00 tiene una distribución espacial tipo Gaussiana y es considerado el mejor modo para el corte (Zhou, B., *et al*., 2004). El frente de fase es

uniforme y no es suave la caída en la irradiación desde el centro, esto tiende a minimizar los efectos de difracción durante el enfoque y permite que el punto de enfoque sea un punto pequeño. De esta manera la energía se concentra en un área mínima y la intensidad del haz de láser tiene una distribución de energía de forma Gaussiana, que viene dada por:

$$
I(x, y) = I_0 e^{-(X^2 + Y^2)/R^2}
$$

*Ecuación 2-1: Distribución de la intensidad del láser (Zhou, B., et al., 2004)*

Donde  $I_0$  es la intensidad máxima en el centro y R es el radio del haz de láser que se define como la distancia desde el centro hacia el punto donde el valor de la intensidad del láser cae a  $I_0/e^2$ 

Es importante señalar que el haz láser generado en los equipos de corte láser de CO2, generalmente es conducido desde el medio activo de CO2, hacia el cabezal móvil del sistema, a través de espejos planos, inclinados en 45°, esto puede generar algunas distorsiones que pueden ser corregidas a través de la aplicación de espejos con membrana deformable u óptica adaptativa (Henderson, B. *et al*., 2008), pero este estudio significaría modificar los equipos láser, lo cual escapa de los objetivos de esta investigación.

#### **2.2 Cómo reaccionan los materiales al haz láser**

La clave del éxito del corte láser no radica en la gran cantidad de potencia utilizada durante el corte, sino que en la naturaleza de poder ser enfocado en un punto muy pequeño. De esta manera no es sólo la cantidad total de energía que el material absorbe lo que crea una fusión, sino que es principalmente la densidad de esta energía en el punto focal. (Powell, J., 1993)

Si se hace el ejercicio de hacer atravesar de luz blanca, que en realidad es una combinación de muchos colores y diferentes longitudes de onda, a través de una lente, se podrá observar que la luz azul se difracta más que la luz roja, así generando una descomposición de la luz, al igual que en un prisma. Otro factor que influye en la

dispersión del llamado "punto focal" es la diversidad de direcciones con que la luz llega en el momento antes de que pase a través de la lente. En el caso de un láser de  $CO<sub>2</sub>$  la luz emitida es monocromática, es decir de un solo color o longitud de onda, y además, esta luz viaja de manera paralela por la naturaleza del diseño del láser. Estas dos propiedades son las que le permiten al haz láser ser enfocado en un pequeño lugar con una densidad de energía muy alta.

En un diámetro típico en punto focal de 0,3 mm, a 1 kW de potencia, resulta una densidad de energía promedio de 1,4 x  $10^{10}$  W/m<sup>2</sup>, lo cual es suficiente para que la mayoría de los materiales se fundan si están expuestos al haz durante un período de tiempo suficiente. El haz incidente de luz de alta energía calienta al material, creando vibraciones térmicas en el material hasta que su estructura se degrada o rompe. Esta degradación puede ser física, como por ejemplo en la fusión de metales, o química como en el caso de madera carbonizada. (Powell, J., 1993)

Todos los metales a temperatura ambiente son altamente reflectantes a la longitud de onda de luz láser de  $CO<sub>2</sub>$  (10,6 μm), pero cuando se calientan, adquieren mayor capacidad de absorción de esta longitud de onda, por lo que se calientan más y así son aún más absorbentes y así sucesivamente. Este ciclo es difícil de establecer en los materiales que son altamente reflectantes, como el cobre y el aluminio. Estos metales no ferrosos combinan una alta reflectividad con una alta conductividad térmica, provocando una reducción en la eficiencia del proceso de corte. Para el cobre y el aluminio aún es viable comercialmente el corte por láser, a diferencia del oro, metal altamente reflectivo y conductor, en donde no es viable esta técnica. (Wandera, C., 2006)

En contraste con la característica del ciclo anteriormente señalado, que mejora de la capacidad absorción de los metales a medida que adquieren mayor temperatura, la mayoría de los materiales no metálicos son muy absorbentes a una longitud de onda de 10,6 μm a temperatura ambiente, y esto se combina a menudo con una baja conductividad térmica. La mayoría de los no metales por lo tanto adquieren grandes niveles de eficiencia al ser cortados con láser de CO2.

El efecto más usual que genera el haz láser es una fusión localizada que luego es arrastrada por el chorro de gas que actúa de manera coaxial al haz removiendo el material fundido. En el caso de los plásticos termoestables o las maderas, el calor del láser actúa rompiendo los enlaces que mantienen las moléculas entre sí, creando un proceso llamado ablación, en donde el material sublima y se evapora.

#### **2.3 Corte láser en polímeros**

Como se mencionó anteriormente, un número muy grande de materiales no metálicos y orgánicos presentan una alta capacidad de absorción de la longitud de onda de 10,6 μm, típica de un láser de  $CO<sub>2</sub>$ . Por lo tanto, un láser de  $CO<sub>2</sub>$  con una potencia baja, incluso con 500 W, puede ser suficiente para cortar materiales tales como vidrio, plástico, cerámica, caucho, papel, cartón, telas, madera, cuero. (Powell, J., 1993)

#### **2.3.1 Diferentes técnicas de corte láser en polímeros**

Todos los polímeros se pueden cortar a través de una combinación de tres procesos: la fusión, la vaporización y la degradación química. Es posible clasificar los materiales plásticos de acuerdo a cuál de estos tres procesos se impone cuando se cortan.

#### **2.3.1.1 Corte por fusión**

La mayoría de los polímeros termoplásticos (Anexo A) se cortan por la fusión del material. El mecanismo de este tipo de corte consiste en que el haz láser, a través de la energía aportada al material, produce la fusión, mientras que el gas asistido elimina el material fundido, lo que genera la separación de la pieza. En el caso de los polímeros, el gas utilizado normalmente es aire comprimido. El ancho de sección de corte varía entre de 0,2 a 0,8 mm, de acuerdo al espesor del material. El borde de corte, y las caras resultantes son macroscópicamente lisas pero con la presencia de algunas estrías (Saifullah, K. *et al*, 2009), producidas por el material fundido desde el punto de entrada de haz láser al punto de salida. Los materiales que se cortan por la fusión son el polietileno (PE), polipropileno (PP) y policarbonato (PC). (Caiazzo, F. *et al*., 2005)

#### **2.3.1.2 Corte a través de la degradación química de los polímeros**

El corte a través de la degradación química tiende a producir humo con partículas de carbón que a menudo dan lugar a un residuo que se deposita en los bordes de corte. La degradación química se utiliza para cortar materiales termoestables. El proceso requiere el uso de una potencia más alta con respecto a la fusión de corte simple, esto debido a la geometría tridimensional de los enlaces que hay que romper y no simplemente una cadena lineal de monómeros como en el caso de los termoplásticos. Por lo tanto, la velocidad de corte es generalmente más baja para los materiales termoestables, en comparación con los termoplásticos. (Choudhury, I. *et al.*, 2010)

Las caras del borde cortado son por lo general planas y lisas, ya que son el resultado de un proceso de eliminación que no emplea material fundido. La superficie de corte puede estar cubierta por una capa delgada de polvo de carbono de aspecto oscuro. En otros polímeros, el ancho de la sección de corte varía entre de 0,2 a 0,8 mm y el perfil de los bordes de corte es aproximadamente perpendicular a la superficie de la pieza

#### **2.3.1.3 Corte por vaporización**

A diferencia de los otros polímeros termoplásticos, el PMMA es muy cristalino y cuando es cortado por láser generalmente es a través de vaporización. La calidad del corte resultante es bastante buena. Para lograr adquirir el característico acabado transparente y brillante, la presión y el flujo del gas de corte deben ser suficientemente bajos para permitir que una capa fina de material fundido residual se solidifique en el borde del corte de manera espontanea y no acelerada por el enfriamiento del flujo de gas. Para poder lograr una caída de presión se recomienda utilizar toberas de 2 o 3 mm de diámetro. Si se incrementa la presión, la solidificación del material fundido residual se desordena, dejando el borde del corte con un aspecto poco transparente similar a un hielo con notorias estrías e imperfecciones. (Saifullah, K. *et al.*, 2009)

El PMMA al vaporizarse en contacto con oxígeno, se reduce y desprende un vapor de metacrilato de metilo, este vapor es altamente absorbente al haz láser y puede encenderse provocando una llama que daña al material, dejando un hollín de color amarillo. Es por eso que esta llama debe evitarse y prevenirse, esto se puede lograr haciendo que la velocidad del gas que sale de la zona de corte sea mayor que la velocidad del frente de llama, esto se logra aumentando la velocidad de corte o

aumentando la presión del gas. Es importante señalar que este fenómeno puede evitarse utilizando un gas inerte como fluido asistido.

El corte por vaporización se aproxima a un cambio de fase puramente físico, de sólido a líquido, y de este a vapor. Como se mencionó anteriormente, el borde del corte resultante es de una calidad muy buena, siendo superior al de un borde quemado y pulido. Otro polímero que se corta por este mecanismo es el polioximetileno o polyacetal (POM).

#### **2.3.2 Modelo del corte láser por vaporización**

El modelo plantea que el material al entrar en contacto con el haz láser pasa desde un estado sólido a vapor en una sola etapa, creando un volumen de material removido. La penetración del haz láser puede ser calculada mediante un balance de la transferencia de calor, asumiendo que toda la potencia del haz es utilizada para vaporizar el material y que el flujo de calor es unidimensional, no alcanzado a producirse una conducción de calor hacia el material de manera perpendicular a la línea de corte. (Steen, W., 1991)

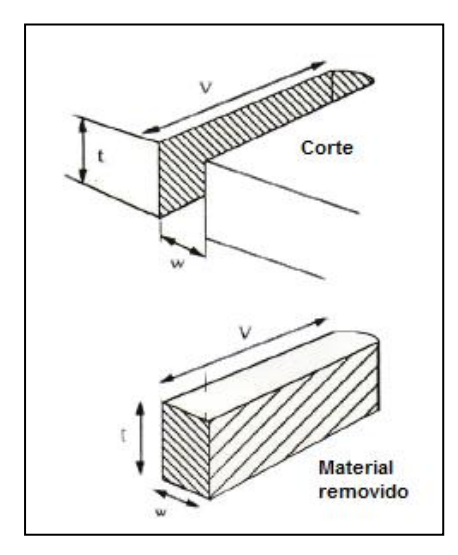

*Figura 2-2: Volumen de material vaporizado por medio de un haz láser (Steen, W., 1991)*

Se pueden validar estos supuestos siempre y cuando la velocidad de penetración en el material sea mayor o igual que la velocidad de conducción del calor. De esta manera se obtiene la siguiente ecuación.

$$
\eta P = w \cdot t \cdot V \cdot \rho \cdot [C_p(T_v - T_0) + L_v]
$$

*Ecuación 2-2: Modelo de corte láser por vaporización (Steen, W., 1991)*

Donde

 $\eta$  = eficiencia de acople  $P =$  potencia del haz láser incidente [W]  $w =$  ancho de corte  $[m]$  $t =$  profundidad de corte  $[m]$  $V =$  velocidad del corte  $[m/s]$  $\rho =$  densidad del material  $\left[\frac{kq}{m^3}\right]$  $C_p$  = capacidad calórica [*J*/ $kg^{\circ}C$ ]  $T_v$  = temperatura de vaporización [K]  $T_0$  = temperatura ambiente del material [K]  $L_v$  = calor latente de vaporización [J/kg]

Reordenando la ecuación se obtiene:

$$
\frac{P}{t \cdot V} = \frac{w \cdot \rho}{\eta} \cdot [C_p(T_v - T_0) + L_v] = f(material) \quad [J/m^2]
$$

*Ecuación 2-3: Constante en un corte láser por vaporización (Steen, W., 1991)*

Además de  $w$ , que es función del diámetro del foco, y de  $\eta$ , los demás términos de la ecuación son propios del material, es por este motivo que se puede afirmar que la relación entre la potencia del haz láser y la profundidad por la velocidad del corte, es constante dado un material y un haz láser específicos

#### **2.3.3 Materiales poliméricos y el haz láser**

La eficiencia del proceso de corte mediante un haz láser, queda determinada por las propiedades ópticas del material polimérico a ser cortado, y por la longitud de onda del láser utilizado.

En la siguiente figura se muestran los índices de reflectibidad y transmisividad, en función de la longitud de onda del haz láser. En el caso de un láser de  $CO<sub>2</sub>$ , cuya longitud de onda es 10,6 micras o 10.600 nanómetros, se puede apreciar que el PMMA se comporta como un material opaco, ya que frente a esta longitud de onda posee un muy bajo índice de transmisividad. Caso contrario ocurre cuando el PMMA es enfrentado al haz láser de Nd: YAG, cuya longitud de onda es 1.064 nanómetros, en donde el PMMA adquiere mayor reflectibidad y transmisividad, disminuyendo la eficiencia del proceso.

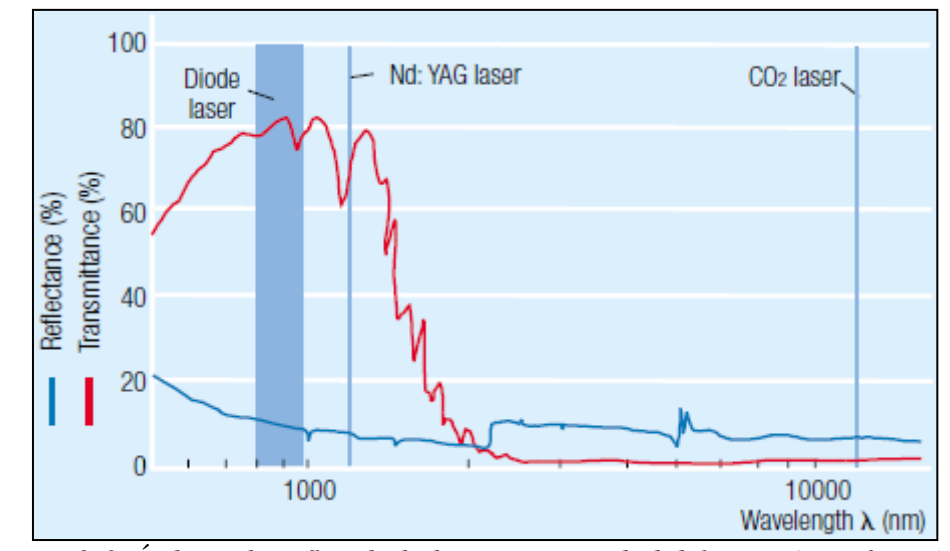

*Figura 2-3: Índices de reflectibidad y transmisividad del PMMA, en función de la longitud de onda del haz láser (BASF Plastics, 2010)*

También se puede observar el bajo índice de reflectibidad que posee el PMMA frente a la longitud de onda del láser de  $CO<sub>2</sub>$ , lo que es consecuente con la alta capacidad de absorción de este material, de esta manera gran parte de la potencia incidente es absorbida por el material, lo cual genera que el corte láser en PMMA sea muy eficiente.

#### **2.4 Parámetros que afectan el corte láser de CO<sup>2</sup>**

Los parámetros principales que afectan a todo corte láser de  $CO<sub>2</sub>$  son la potencia del haz láser, la velocidad de corte, la posición y diámetro del punto focal, la presión del gas asistido, el espesor y el material de la pieza a cortar. Estos se describen a continuación.

#### **2.4.1 Efecto de la velocidad de corte**

La velocidad de corte debe ser considerada y equilibrada con el caudal de gas y la potencia. Cuando la velocidad de corte aumenta, se forman estrías en el borde del corte más prominentes, y la penetración se pierde. Cuando la velocidad de corte es demasiado baja, se produce una excesiva quema del borde de corte, lo que degrada la calidad del borde y aumenta ancho de la sección de corte. En general, la velocidad de corte de un material es inversamente proporcional a su espesor (Powell, J., 1993).

#### **2.4.2 Efecto de la potencia del haz láser**

Si se cuenta con más potencia se podrá por un lado aumentar la velocidad de corte, ya que como se verá posteriormente existe una directa relación entre la velocidad de corte y la potencia del haz. Por otro lado, se podrá cortar piezas de mayores espesores, sin embargo, con un aumento en la potencia, se espera que aumente el ancho de sección de corte y existan bordes afectados térmicamente (Steen, W., 1991).

#### **2.4.3 Efecto de la posición y diámetro del punto focal**

El diámetro del punto focal viene dado por el modo en se que utilice el láser de CO2, como se mencionó anteriormente, el diámetro normal en una máquina de corte láser es de aproximadamente 0,3 mm, mientras mejor sea el enfoque del haz, más pequeño será este diámetro, lo que se traducirá en que la densidad de energía es mayor, permitiendo utilizar de manera más eficiente la potencia del haz láser.

El diámetro del punto focal tiene un valor mínimo, el cual se ve favorecido por una corta distancia focal f. Un láser de buena calidad tiene un valor  $K = 1/M^2$  cercano a uno, mientras disminuye la calidad, aumenta este valor hasta 1 como valor máximo (Wandera, C., 2006). El diámetro del punto focal también se ve afectado por el diámetro

 $D_L$  y longitud de onda  $\lambda$ , del haz láser. De esta manera se puede establecer el diámetro del punto focal por la siguiente ecuación:

$$
d_f = \frac{4*\lambda*f}{D_L*\pi*K} = \frac{4*\lambda*f*M^2}{D_L*\pi}
$$

*Ecuación 2-4: Diámetro del punto focal del haz láser (Steen, W., 1991)*

La posición del punto focal determinará el tamaño del haz láser en la superficie de la pieza a cortar. Muchos materiales se pueden cortar con la posición del punto focal justo en la superficie (foco a 0 mm), cuando se aumenta la posición del punto focal, es decir se encuentra dentro del espesor del material, el haz láser se expande en la superficie y se producen reflexiones de acuerdo a la ley de Snell, al pasar desde un medio gaseoso al material. A continuación se muestra un esquema de cómo se referirá a la posición del punto focal en esta investigación.

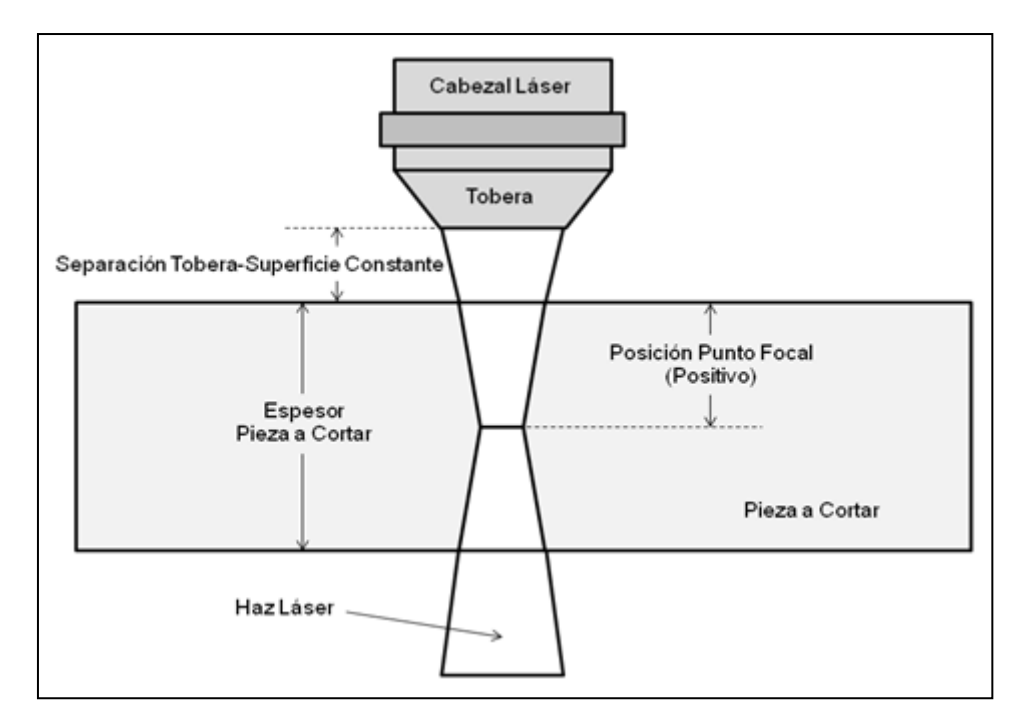

*Figura 2-4: Definición de la posición del punto focal*

#### **2.4.4 Efecto de la presión del gas asistido**

El gas de aporte tiene como objetivo eliminar el material fundido y evaporado de la zona de corte, además de eliminar el plasma en caso que se forme en la superficie del material, con el fin de mejorar la capacidad de absorción del haz láser. En algunas ocasiones se utiliza gas reactivo para mejorar la eficiencia del proceso y controlar la reacción química. También es usual ocupar gases inertes cuando se cortan metales para evitar posibles oxidaciones o reacciones químicas que perjudicarán la calidad del borde cortado. (Ramos, J., 2011)

La presión del gas asistido tiene influencia en la calidad del borde cortado, si la presión es muy alta puede arrastrar el material fundido que queda en los bordes del corte disminuyendo su calidad en cuanto a la rugosidad y la transparencia. De lo contrario, si la presión del gas no es lo suficientemente alta, puede que no remueva de la manera requerida el material fundido y evaporado también causando rugosidad. También, existe una correlación entre la presión del gas de salida y el tamaño de la zona afectada por el calor o HAZ, un aumento de la presión producirá una reducción del tamaño de la HAZ.

#### **2.5 Calidad del borde cortado**

La calidad del corte es lo que esta investigación busca mejorar, se determina por la cantidad de material removido y el material afectado por el proceso de corte. Las características del corte láser que se utilizan para describir la calidad del corte son el ancho del corte y la perpendicularidad de los bordes cortados, además de la zona afectada por el calor (HAZ).

#### **2.5.1 Ancho de corte (***kerf width)*

El ancho de corte se refiere al ancho de la ranura que se forma durante el corte a través de espesor, es normalmente más estrecho en la superficie inferior de la pieza que en la superficie superior. El ancho de corte representa la cantidad de material removido durante el proceso de corte, que es un material esencialmente perdido, por lo tanto, un menor ancho de corte es siempre deseable. El ancho está determinado principalmente

por la calidad de energía del haz láser, el tiempo aplicado y el diámetro del punto focal. La velocidad de corte y el flujo de gas tienen también influencia en el tamaño del ancho de corte. (Wandera, C., 2006)

#### **2.5.2 Perpendicularidad del borde cortado**

La perpendicularidad o la tolerancia de inclinación  $u$ , es la mayor distancia perpendicular entre la superficie real y la superficie pretendida como se ilustra en la siguiente figura. La distancia  $\Delta a$  es el grado de tolerancia en el espesor para determinar la tolerancia de inclinación  $u$ . (ISO 9013: 2002)

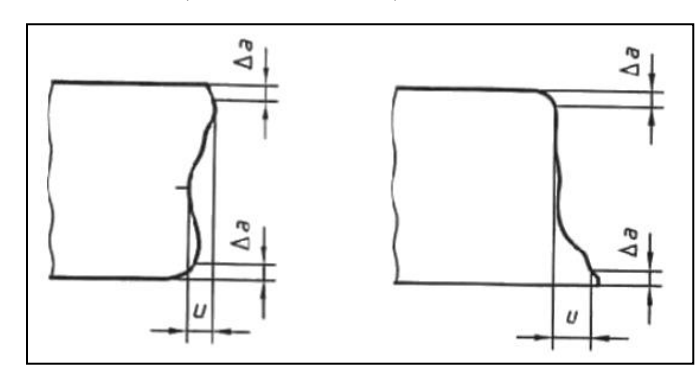

*Figura 2-5: Tolerancia de perpendicularidad de un corte recto (EN ISO 9013: 2002)*

#### **2.5.3 HAZ (***heat affected zone)*

El calor térmico emitido por el haz láser produce una zona afectada térmicamente o HAZ. La zona afectada por el calor es la parte del material que se ve afectada por esta energía, produciendo cambios en su estructura, pero que no se ha derretido o vaporizado. La zona afectada por el calor es una de las características que determinan la calidad del corte con láser. El ancho esta zona aumenta a medida que aumenta la cantidad de energía por unidad de área, en el borde cortado (longitud y profundidad) y disminuye a medida que aumenta la velocidad (Davim, J. *et al.*, 2008) o con un aumento en el flujo de gas (Choudhury, I. *et al.*, 2010). La siguiente figura muestra los diversos cambios físicos, incluyendo la conducción del calor, el cambio de fase, la formación de plasma, la absorción de la superficie y el flujo de la capa fundida, que afectan la HAZ y la calidad del borde cortado. (Wandera, C., 2006)

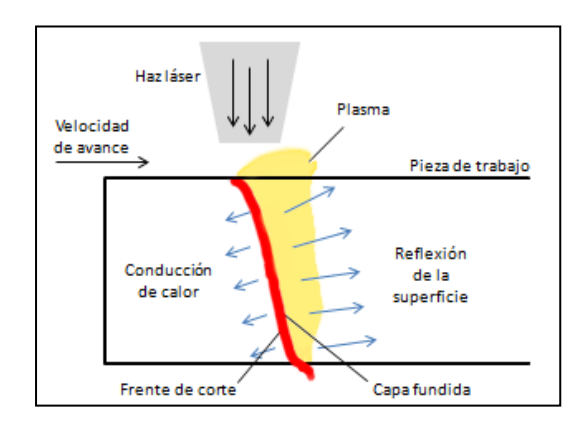

*Figura 2-6: Principales efectos durante el corte láser (Sheng P. et al., 1995)*

#### **2.6 Polimetilmetacrilato**

#### **2.6.1 Descripción del Polimetilmetacrilato**

El polimetilmetacrilato, o más conocido por sus siglas PMMA, fue creado en Alemania, en 1902, por los químicos alemanes Otto Röhm y Walter Bauer. Fue patentado en 1933 y se trató de un nuevo material plástico transparente capaz de sustituir al vidrio, ya que tiene la ventaja de que no se astilla. Es durante la segunda guerra mundial que este plástico fue producido a escala industrial reemplazando al vidrio en los parabrisas de los aviones. Es el más importante de los polímeros derivados del ácido acrílico. (PFSA, 2011)

La lámina de acrílico se obtiene de la polimerización del metacrilato de metilo y la presentación más frecuente que se encuentra en la industria del plástico es en gránulos o *pellets*, o en láminas. Los gránulos son usados en el proceso de inyección o extrusión mientras las láminas son utilizadas en el termoformado o mecanizado.

El PMMA compite en cuanto a aplicaciones con otros plásticos como el policarbonato (PC) o el poliestireno (PS), pero ninguno de estos últimos plásticos es tan transparente como el acrílico, además de que el PMMA es más resistente a la intemperie, al rayado, y tiene gran estabilidad en color y transparencia (ver Anexo B). También compite con el vidrio, siendo mejor el PMMA en cuando a menor peso y mayor resistencia, además de ser más transparente incluso con grandes espesores. (Caiazzo, F. *et al*., 2005)

#### **2.6.2 Propiedades del PMMA**

Es un material termoplástico, duro, resistente, transparente, de excelentes propiedades ópticas con alto índice de refracción, buena resistencia al envejecimiento y a la intemperie.

Su resistencia a la rotura es siete veces superior a la del cristal a igualdad de espesores, por lo que resulta más resistente a los golpes. Es un material ligero con una densidad entre 1.150 y 1.190 kg/m<sup>3</sup>. Presenta buena resistencia mecánica y estabilidad. A pesar de su ligereza puede soportar una sobrecarga de 70 kg/m<sup>2</sup>. (PFSA, 2011)

La transparencia de este plástico está comprendida entre el 85 y el 93%, por lo que lo hace ser el más transparente de los plásticos. El coeficiente de conductividad térmica del PMMA es 0,19 W/m\*K mientras que el del vidrio es de 0,76 W/m\*K, lo cual lo hace un mejor aislante térmico. Para más detalles técnicos del PMMA revisar Anexo C.

En cuanto a sus inconvenientes el principal de ellos es su elevado coste, que junto al tipo de estructura requerida hacen que las construcciones con este material sean de costes elevados.

#### **2.6.3 Estructura del PMMA**

Como se mencionó anteriormente, el polimetilmetacrilato es un polímero vinílico, formado por polimerización vinílica de radicales libres a partir del monómero metil-metacrilato.

El metacrilato de metilo es la molécula básica o monómero, la notación química de este material es  $CH_2 = C (CH_3) COOCH_3$ . Está escrito en este formato, en lugar de la notación química más común  $C_5H_8O_2$ , para mostrar el doble enlace entre los dos átomos de carbono en el medio. Durante la polimerización, uno de los enlaces de este doble enlace se rompe y se conecta con el átomo de carbono medio de otra molécula de metacrilato de metilo para iniciar una cadena. Este proceso se repite hasta que el polímero final se forma.

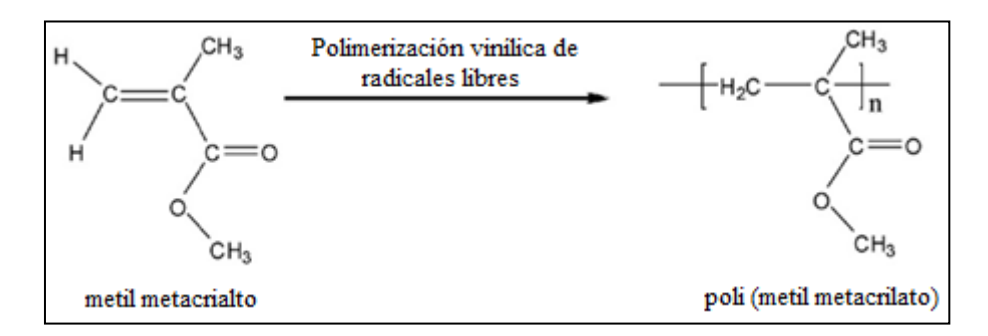

*Figura 2-7: Polimerización vinílica de radicales libres de monómeros de metilmetacrilato para formar el polímero polimetilmetacrilato. (Sun, Y. et al., 2008)*

El metacrilato de metilo se puede formar de varias maneras. Una forma común es hacer reaccionar acetona [CH<sub>3</sub>COCH<sub>3</sub>] con cianuro de sodio [NaCN], agregando agua y ácido sulfúrico para concretar la reacción, produciendo acetona cianhídrica  $[(CH<sub>3</sub>)<sub>2</sub> C$ (OH) CN]. Luego, se hace reaccionar la acetona cianhídrica con alcohol metílico [CH3OH] para producir metacrilato de metilo.

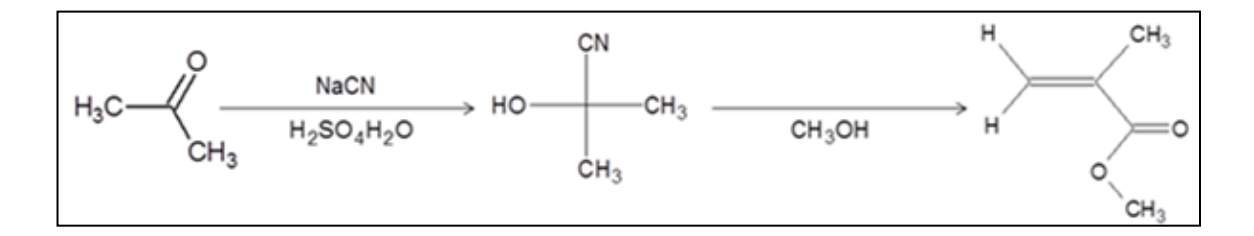

*Figura 2-8: Formación de metacrilato de metilo a partir de acetona. (Sun, Y. et al., 2008)*

#### **2.6.4 Aplicaciones del PMMA**

Diversas son las áreas en donde este material es utilizado, al ser más resistente y más transparente que el vidrio en espesores gruesos, es utilizado para ventanas, paredes transparentes de acuarios, cubiertas de focos de automóviles, entre otros.

El PMMA tiene un buen grado de compatibilidad con el tejido humano, es por eso que las lentes intraoculares en el ojo y las lentes de contacto duras se hacen con frecuencia de este material. En ortopedia, el cemento óseo PMMA se utiliza en la colocación de implantes y reconstrucción de hueso perdido. En ortodoncia, las dentaduras artificiales se hacen a menudo de PMMA, pueden ser el mismo color de los dientes del paciente. En cirugía estética, pequeñas microesferas de PMMA disueltas en un fluido biológico se inyectan bajo la piel para reducir arrugas o cicatrices para siempre.

Últimamente, se han ampliado los usos y aplicaciones del PMMA, desde modernos fabricantes de muebles, hasta vistosos avisos publicitarios, por todas las buenas características de este plástico. Durante los últimos años, el incremento promedio en la tasa de consumo de polímeros acrílicos ha sido alrededor del 10% anual. Se estima que a futuro la tasa de crecimiento anual será un 5% (PFSA, 2011). A pesar de que los polímeros acrílicos son uno de los más antiguos materiales plásticos que se usan hoy en día, éstos siguen teniendo las mismas ventajas de la claridad óptica y resistencia al medio ambiente al aire libre, lo que hacen que este material siga siendo elegido para diversas aplicaciones.

#### **2.7 Diseño de experimento (DOE)**

El objetivo de esta investigación consiste en mejorar la calidad del borde cortado de una plancha de PMMA por un láser de  $CO<sub>2</sub>$ , centrándose en disminuir la curvatura que se genera en el borde cortado. Se ha notado experimentalmente que a mayor espesor del material a cortar, se hace más prominente dicha curvatura. Se plantea que es posible mejorar la calidad del borde cortado optimizando los parámetros que afectan este proceso (Eltawahni, H. *et al.*, 2010). De esta manera, en esta investigación se buscará disminuir dicha curvatura, a través de la optimización de parámetros, buscando un corte recto o perfecto.

Los principales parámetros que afectan la calidad borde cortado de PMMA por láser de CO<sub>2</sub> son: la velocidad de corte, la potencia del haz láser, la presión del gas asistido y la posición del punto de enfoque del haz láser. Se buscará establecer de qué manera, y en qué nivel, estos factores afectan a la zona cortada.

Para poder determinar cómo afectan estos parámetros a la calidad del corte, se utilizará un diseño de experimento o DOE (*design of experiment*), que tiene la capacidad de proporcionar un método para investigar simultáneamente los efectos de múltiples variables o parámetros en una variable de salida o respuesta, que en este caso será la calidad del borde cortado. Estos experimentos consisten en una serie de corridas, o pruebas, en las que se hacen cambios intencionados a las variables de entrada y en cada ejecución se recopilan datos, para luego, a través de un análisis de regresión, poder determinar la configuración de la respuesta en base a las variables de entrada o factores. Finalmente, a través de una optimización, se logrará encontrar parámetros óptimos que maximicen la respuesta, en este caso aumentar la calidad del borde cortado.

La determinación de los parámetros óptimos se podría llevar a cabo en base a una serie de experimentos cambiando intencionalmente el valor de un factor a la vez. Este enfoque experimental requiere una enorme cantidad de ensayos para establecer el efecto de un factor, esto es caro y demora más tiempo. Otra desventaja es que no se podría determinar la interacción entre los factores, por lo tanto, se hace necesario indagar en los DOE que son capaces de superar este problema. Se puede ver que los diseños de superficie de respuesta, pueden establecer la interacción de las variables de entrada (Montgomery, D., 1984), por lo cual este tipo de DOE ha sido elegido para esta investigación.

Dentro de los diseños de superficie de respuesta, el programa Minitab 16 y Design-Expert 8, utilizados en esta investigación, ofrecen dos tipos, el diseño Central Compuesto y el diseño de Box-Behnken. Ambos diseños utilizan tres niveles en los valores de las variables de entrada, con lo cual se necesitarían, en el caso de estudiar las cuatro variables de entrada, 31 y 27 corridas experimentales para cada diseño, respectivamente. De esta manera, para disminuir los costos de esta investigación, se ha elegido el diseño de Box-Behnken, con cuatro factores a tres niveles, sin réplicas y con tres corridas en el punto central.

El diseño Box-Behnken es capaz de investigar el proceso con relativamente pocas corridas, en comparación con el diseño central compuesto, esto se hace más notorio a mayor cantidad de factores. Este diseño tiene la característica que la región operativa y la región de estudio son las mismas, lo que da lugar a una investigación de cada factor en su conjunto. La Ecuación 2-5 muestra como la respuesta puede ser construida a través de seis sumatorias y un error, la primera sumatoria representa los efectos de los factores principales, el segundo término representa los efectos cuadráticos, el tercer término representa la interacción entre dos factores, finalmente la cuarta, quinta y sexta sumatoria representan la interacción de los efectos cuadráticos con los otros factores (Design-Expert V8, 2010).

$$
y = b_0 + \sum b_i \chi_i + \sum b_{ii} \chi_{ii}^2 + \sum b_{ij} \chi_i \chi_j + \sum b_{ij} \chi_i^2 \chi_j + \sum b_{ij} \chi_i \chi_j^2 + \sum b_{ij} \chi_i^2 \chi_j^2 + \varepsilon
$$

*Ecuación 2-5: Respuesta en términos de los parámetros de entrada y error*

Para optimizar la respuesta " $y$ " es necesario encontrar una adecuada aproximación para la verdadera relación entre las variables independientes y la respuesta de la superficie. Los valores de los coeficientes  $b_0$ ,  $b_i$ ,  $b_{ii}$  y  $b_{ii}$  serán calculados usando análisis de regresión a través del programa Design-Expert 8.

El valor P, del modelo y de cada término, es la probabilidad de obtener un resultado al menos tan extremo como el que realmente se ha obtenido experimentalmente (valor del estadístico calculado), estos valores fueron calculados por medio del análisis de la varianza (ANOVA). Si el valor P del modelo y de cada término en el modelo, no excede el nivel de significancia ( $\alpha = 0.05$ ), el modelo y cada término que cumpla esta condición puede ser considerado adecuado al intervalo de confianza  $(1 - \alpha)$ . Un modelo adecuado significa que la reducción del modelo ha superado con éxito todas las pruebas necesarias de estadística y se puede utilizar para predecir las respuestas o para optimizar el proceso.

El valor F corresponde a una prueba estadística que relaciona mediante una división la media de los tratamientos cuadrados en el numerador, y el error experimental cuadrado medio en el denominador. Por lo cual, se puede entender al denominador como la varianza del conjunto de datos (error experimental) y al numerador como la varianza
debida a los diferentes tratamientos. De esta manera se prueba la hipótesis de que la varianza debido a los tratamientos es significativamente mayor que la varianza del conjunto de datos (error experimental). Si el valor de F excede el valor crítico, se rechaza la hipótesis nula y se puede concluir que existe un efecto significativo debido a los tratamientos y no debido al error experimental. Esta prueba del valor F se utilizó para validad los análisis de regresión de datos utilizados en esta investigación.

#### **3 DESARROLLO EXPERIMENTAL**

### **3.1 Equipos Utilizados en este estudio**

#### **3.1.1 BySpeed Pro 3015 con ByLaser 4400**

Para realizar este estudio se utilizó el sistema de corte láser modelo BySpeed Pro 3015, de marca Bystronic, el cual es un equipo de producción de alta velocidad. De dimensiones 13.500 x 5.200 x 2.900 mm, este quipo tiene un espacio de trabajo de 3000 x 1500 x 100 mm, que admite cortar chapas de diversos materiales de hasta 890 kilogramos. La velocidad máxima de posicionamiento simultánea entre los tres ejes es de 169 m/min, con una aceleración máxima de 30 m/s<sup>2</sup>. El equipo tiene una precisión de  $\pm 0.05$  mm en cuanto al posicionamiento y  $\pm 0.5$  mm en lo que respecta a la detección de borde.

Este equipo se puede manejar a través de su pantalla táctil de 15 pulgadas, que cuenta con un teclado y un aparato de manejo manual. Conjuntamente este equipo cuenta con unidad de disco DVD-RW y puerto USB 2.0, además se puede conectar a la red mediante puerto RJ45 10/100 MBit/s. para más información dirigirse al Anexo D.

Este modelo de BySpeed Pro, utiliza un generador láser modelo ByLaser 4400, este láser utiliza  $CO<sub>2</sub>$  como medio activo, de potencia máxima de 4400 W, pudiendo alcanzar hasta 2.500 Hz de frecuencia máxima de los impulsos con una longitud de onda de 10,6 μm. De esta manera este equipo puede cortar chapas de hasta 25 mm de espesor en acero, 20 mm en acero inoxidable y 20 mm en aluminio.

## **3.1.2 Roland 3D Scanner PICZA LPX 250**

Para realizar este estudio se utilizó el sistema de escaneo láser modelo PICZA 250, de marca Roland. El equipo tiene aspecto sencillo y pequeño, de dimensiones 528 x 431 x 742 mm y 32 kg de peso. Posee una pequeña puerta que da acceso a su interior en donde se encuentra una base circular de 254 mm de diámetro en donde se debe colocar el objeto a escanear, es así como la zona de exploración tiene un máximo de 406 mm de alto x 254 mm de diámetro, permitiendo escanear piezas de este tamaño o menores, y de no más de 5 kg de peso.

Este equipo incorpora dos modos diferentes y complementarios de escaneo: el rotatorio y el plano. La velocidad de rotación de la base del LPX 250 es de 15 RPM y la profundidad máxima que puede escanear es de 127 mm, justo el equivalente al radio de su base circular. A continuación se muestran ambos modos de escaneo:

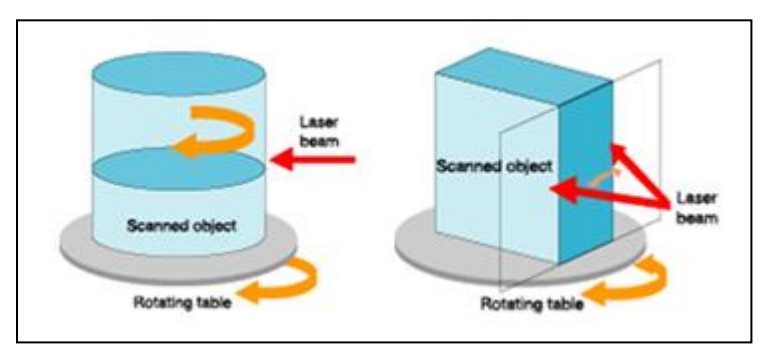

*Figura 3-1: Modos de Escaneo, izquierda: escaneo rotatorio, derecha: escaneo plano*

El láser utilizado para escanear tiene una longitud de onda de entre 600 a 700 nm, con menos de 1 mW de potencia de salida y con pulsaciones de 2.857 Hz. La velocidad de funcionamiento del equipo es: 15 RPM (velocidad de rotación de la base), 7,5 RPM (velocidad de la cabeza de rotación) y 50 mm/s (velocidad de la cabeza de movimiento). De esta manera se logra una precisión máxima de una malla de 0,2 mm en la superficie escaneada, pudiendo detectar irregularidades de 0,025 mm.

El LPX-250 viene equipado con el software Dr. PICZA 3, especialmente desarrollado para escáner láser, que permite controlar la unidad y recibir la información obtenida pudiendo exportarla a distintos formatos de ficheros 3D entre los que destacan DXF 3D, IGES, STL, VRML, 3DMF, BMP.

## **3.1.3 Helmut Fischer Dualscope FMP20**

Este equipo tiene la capacidad de poder estimar espesores de recubrimientos a través del método de inducción magnética (UNE EN ISO 2178) y el método de la generación de corrientes de Foucault (UNE EN ISO 2360).

El equipo fue utilizado para estimar el espesor de la pintura utilizada en las piezas a estudiar. El Dualscope FMP20 tiene una precisión de 0,001 micrones, cuenta con una pantalla digital en donde se indican los valores y estadísticas de las mediciones, además, este equipo puede ser conectado a un computador a través de un puerto USB.

## **3.2 Determinación de los niveles de los parámetros de entrada del DOE**

Para realizar el experimento se utilizaron cuatro planchas de PMMA, adquiridas en NORGLAS, empresa que fabrica y vende planchas de PMMA, de aproximadamente 1.190 kg/m<sup>3</sup>. Los espesores utilizados son 4, 8, 12 y 20 mm, de esta manera se podrá corroborar que la calidad del corte disminuye a medida que el espesor de la plancha aumenta y solucionar esta problemática.

De modo de establecer de qué manera, y en qué nivel, los factores: velocidad de corte, potencia del haz láser, presión del gas asistido y posición del punto focal afectan a la calidad del corte, se ha elegido el DOE de tipo Box-Behnken, ya que es capaz de establecer la interacción de las variables de entrada y cuantificar el efecto tanto de la interacción como de cada variable por separado, con relativamente pocas corridas experimentales.

Para poder realizar este DOE es necesario variar en tres niveles los parámetros de entrada, con la condición necesaria de siempre obtener un corte efectivo, de manera de poder estudiar la respuesta. Esta consideración lleva a elegir cuidadosamente los valores de los niveles de las variables de entrada, ya que una incorrecta elección podría conllevar a que no se realice el corte en su totalidad, de manera que no es posible evaluar una respuesta, teniendo que repetir el experimento en su totalidad.

### **3.2.1.1 Potencia del Láser y Velocidad de Corte**

El primer factor a determinar es la potencia del láser de  $CO<sub>2</sub>$ . Por información del fabricante del equipo, se sabe que la potencia máxima del equipo es 4.400 W, por lo tanto, la elección de la potencia no debe superar este valor, además, como se ha mencionado anteriormente en este informe, cuando se dispone de más potencia del haz láser, se podrá aumentar la velocidad de corte hasta cierto punto.

Experimentalmente se ha podido establecer una relación entre la potencia utilizada y la velocidad de corte máxima, con la que aún se obtienen cortes exitosos (Powell, J., 1993). En este estudio se ha utilizado una potencia de 500 W, con lo cual se han establecido dichas velocidades de corte máximas, para placas de PMMA de

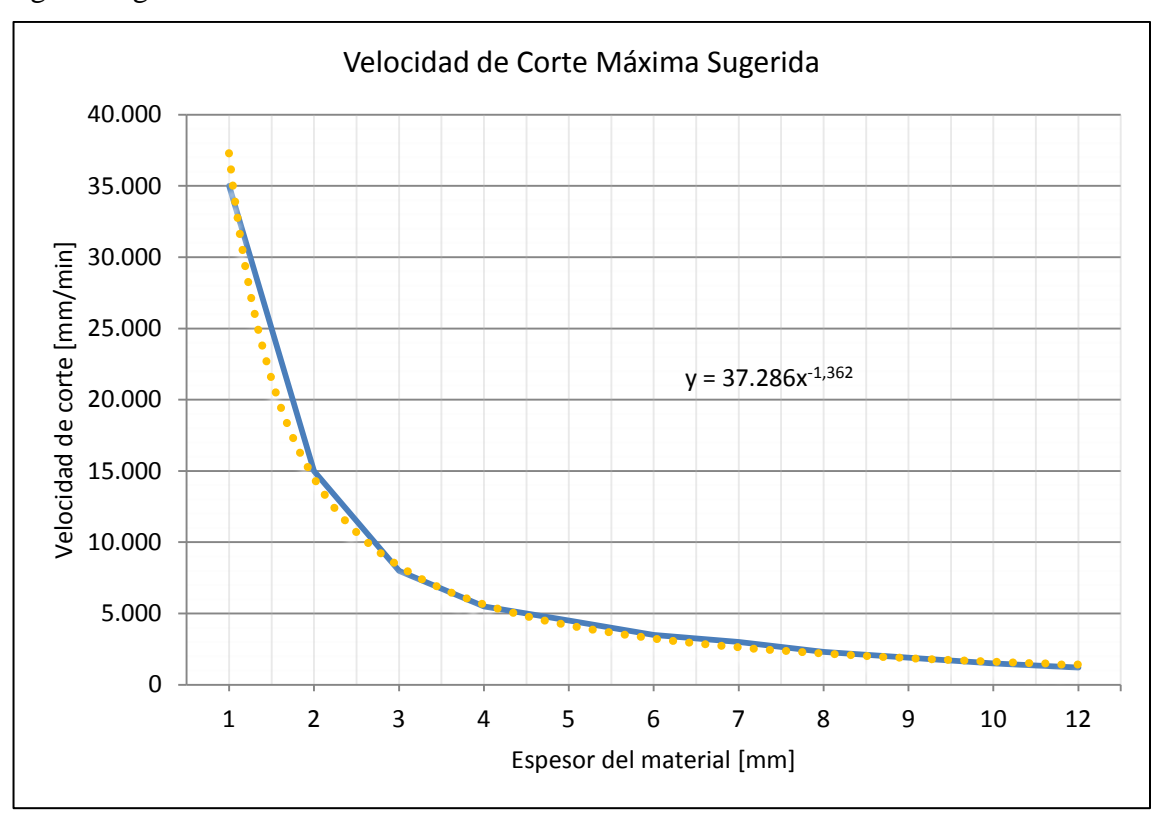

espesores desde 1 hasta 12 milímetros de espesor. De este estudio se ha obtenido la siguiente gráfica:

*Figura 3-2: Velocidad de corte máxima sugerida para diferentes espesores de PMMA con un láser de CO<sup>2</sup> de 500 W. (Powell, J., 1993)*

En este estudio, se determinó además que la velocidad de corte máxima se aproxima a la siguiente ecuación:

$$
V_{Max} = P * Q * t^{-B}
$$
  
Ecuación 3-1: Velocidad de corte máxima

Donde:  $V_{Max} = Velocidad maxima de corte [mm/min]$  $P = Potencia del láser [W]$  $Q =$ Constante que depende del material  $B =$  Constante que depende del material  $t = E$ spesor del material  $[mm]$ 

El parámetro B es conocido y similar en la mayoría de los polímeros, y tiene un valor de 1,35 aproximadamente. En la gráfica anterior, con los datos obtenidos de manera experimental, se puede realizar un ajuste de tipo potencial, con lo cual se obtiene una curva de tendencia, la cual es representada por:

$$
y = 37.286 * x^{-1,362}
$$

*Ecuación 3-2: Curva de tendencia de velocidad de corte máxima en mm/s (y), para diferentes espesores de PMMA en mm (x), con un láser de CO<sup>2</sup> de 500 W*

Relacionando esta ecuación con la ecuación obtenida del estudio, se puede confirmar que la constante  $B = 1,362$  para este polímero específico (PMMA), y que  $P * Q = 37.286$ . Pero la potencia utilizada en este experimento es conocida, por lo cual se determina que  $Q = 74,572$ . De esta manera ya quedan establecidos los valores para las constantes B y Q, así, es fácil establecer una velocidad máxima de corte, para una potencia dada del haz láser y espesor del material específico.

No es recomendable utilizar esta velocidad de corte máxima, sino una fracción de ella (Steen, W., 1991), de modo tal de asegurar que los cortes resulten exitosos, lo cual es un requisito fundamental para poder realizar el análisis. De esta manera se han establecido los tres niveles del factor velocidad de corte, en 60%, 80% y 100% de esta velocidad sugerida, considerado un 75% de la velocidad máxima, de manera de ser conservador en la elección y asegurar cortes exitosos. Por otro lado, se han establecido los tres niveles del factor potencia del láser, en 100%, 120% y 140%, de manera de evitar que el corte con menor potencia y mayor velocidad resulte no exitoso. De esta manera, se ha establecido un nivel de potencia del haz láser de 3000 W, de manera que cuando se fija el nivel máximo en 140% de este valor, no supere la potencia máxima del láser de  $CO<sub>2</sub>$ .

En la siguiente tabla se muestran los valores de la velocidad sugerida máxima de corte, para los diferentes espesores con un láser de 3000 W de potencia, se han destacado los espesores con se realizará el estudio.

| <b>Espesor</b> | <b>Velocidad Máxima</b> | Parámetro B | Potencia del Láser | Parámetro Q |
|----------------|-------------------------|-------------|--------------------|-------------|
| [mm]           | [mm/min]                | <b>PMMA</b> | [W]                | <b>PMMA</b> |
| $\overline{2}$ | 87.035                  | 1,362       | 3.000              | 74,572      |
| 3              | 50.102                  | 1,362       | 3.000              | 74,572      |
| 4              | 33.860                  | 1,362       | 3.000              | 74,572      |
| 5              | 24.986                  | 1,362       | 3.000              | 74,572      |
| 6              | 19.492                  | 1,362       | 3.000              | 74,572      |
| 8              | 13.173                  | 1,362       | 3.000              | 74,572      |
| 10             | 9.721                   | 1,362       | 3.000              | 74,572      |
| 12             | 7.583                   | 1,362       | 3.000              | 74,572      |
| 15             | 5.596                   | 1,362       | 3.000              | 74,572      |
| 20             | 3.782                   | 1,362       | 3.000              | 74,572      |
| 25             | 2.791                   | 1,362       | 3.000              | 74,572      |
| 30             | 2.177                   | 1,362       | 3.000              | 74,572      |

*Tabla 1: Estimación de las velocidades de corte máximas para diferentes espesores de PMMA a 3.000 W*

## **3.2.1.2 Presión del gas asistido**

La presión del gas de aporte, como se mencionó anteriormente, tiene como objetivo eliminar el material fundido y evaporado de la zona de corte, además de eliminar el plasma en caso que se forme en la superficie del material con el fin de mejorar la capacidad de absorción del haz láser. De esta manera la presión del gas asistido puede tener influencia en la calidad del borde cortado, si la presión es muy alta puede arrastrar el material fundido que queda en los bordes del corte disminuyendo su calidad en cuanto a la rugosidad y la transparencia. De lo contrario, si la presión del gas no es lo suficientemente alta, puede que no remueva de la manera requerida el material fundido y evaporado también causando rugosidad.

Por recomendación del fabricante del equipo, la presión del gas asistido a utilizar, en este caso nitrógeno, debería ser 5 bar, pero como se sabe que la presión puede mejorar el corte, se ha alterado intencionalmente a 60%, 100% y 140% en los niveles del valor de este parámetro.

## **3.2.1.3 Posición del punto de enfoque del haz láser**

La posición del punto de enfoque del haz láser, o punto focal, determinará el diámetro del láser en la superficie de la pieza a cortar. Cuando se aumenta la posición del punto focal, es decir se encuentra dentro del espesor del material, el haz láser se expande en la superficie y se producen reflexiones al pasar desde un medio gaseoso al material como se mencionó anteriormente.

Para poder analizar cómo influye la posición del punto focal, se variará este valor en tres posiciones distintas según el espesor de la plancha de PMMA a estudiar las cuales son: 25%, 50% y 75% del espesor.

A modo de resumen a continuación se presentan cuatro tablas en donde se indican los valores de los parámetros de entrada para los cuatro espesores de planchas a estudiar, los niveles luego serán codificados siendo -1 el valor menor o nivel bajo, 0 el valor medio o nivel medio, y 1 el valor mayor o nivel alto, de cada parámetro:

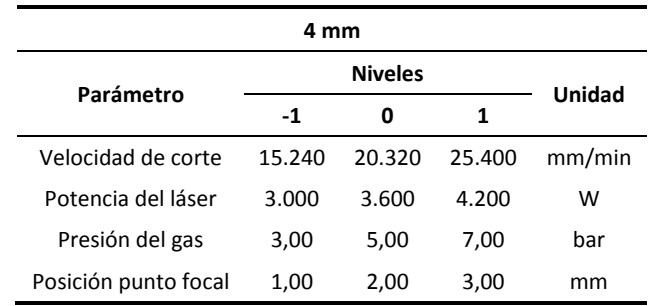

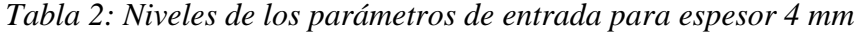

| 8 mm                 |       |        |       |        |  |  |  |  |
|----------------------|-------|--------|-------|--------|--|--|--|--|
| Parámetro            |       | Unidad |       |        |  |  |  |  |
|                      | $-1$  | 0      | 1     |        |  |  |  |  |
| Velocidad de corte   | 5.940 | 7.920  | 9.900 | mm/min |  |  |  |  |
| Potencia del láser   | 3.000 | 3.600  | 4.200 | w      |  |  |  |  |
| Presión del gas      | 3,00  | 5,00   | 7,00  | bar    |  |  |  |  |
| Posición punto focal | 2,00  | 4.00   | 6,00  | mm     |  |  |  |  |

*Tabla 3: Niveles de los parámetros de entrada para espesor 8 mm*

| $12 \text{ mm}$      |       |                |       |        |  |  |  |  |
|----------------------|-------|----------------|-------|--------|--|--|--|--|
| Parámetro            |       | <b>Niveles</b> |       | Unidad |  |  |  |  |
|                      | $-1$  | 0              | 1     |        |  |  |  |  |
| Velocidad de corte   | 3.420 | 4.560          | 5.700 | mm/min |  |  |  |  |
| Potencia del láser   | 3.000 | 3.600          | 4.200 | w      |  |  |  |  |
| Presión del gas      | 3,00  | 5,00           | 7,00  | bar    |  |  |  |  |
| Posición punto focal | 3,00  | 6,00           | 9,00  | mm     |  |  |  |  |

*Tabla 4: Niveles de los parámetros de entrada para espesor 12 mm*

| $20 \text{ mm}$      |       |       |       |        |  |  |  |  |
|----------------------|-------|-------|-------|--------|--|--|--|--|
|                      |       |       |       |        |  |  |  |  |
| Parámetro            | $-1$  | 0     | 1     | Unidad |  |  |  |  |
| Velocidad de corte   | 1.680 | 2.240 | 2.800 | mm/min |  |  |  |  |
| Potencia del láser   | 3.000 | 3.600 | 4.200 | w      |  |  |  |  |
| Presión del gas      | 3,00  | 5,00  | 7,00  | bar    |  |  |  |  |
| Posición punto focal | 5,00  | 10,00 | 15,00 | mm     |  |  |  |  |

*Tabla 5: Niveles de los parámetros de entrada para espesor 20 mm*

## **3.3 Diseño de la pieza a estudiar**

Para poder realizar el experimento, fue necesario planificar la forma de la pieza a estudiar, en donde se realizarán las mediciones en cuanto a la calidad del borde cortado. La pieza se diseñó pensando en que el corte sea rápido, es por eso que las puntas han sido redondeadas de manera que el haz láser no deba desacelerar y luego acelerar en las esquinas.

Adicionalmente, se sabe que el equipo tiene una aceleración máxima de 30.000  $mm/s<sup>2</sup>$ , por lo cual, en los corte más extremos, es decir los que tienen mayor velocidad de corte (25.400 mm/min), se requiere una distancia de 5 mm aproximadamente para que el haz acelere hasta esta velocidad y luego desacelere al llegar a la esquina, esto considerando sólo un 70% de la aceleración máxima y considerando que el haz tenga que detenerse por completo en las esquinas, de modo de ser muy conservador. De esta manera se decidió que las piezas a cortar midieran 33 x 33 mm, con los bordes

redondeados con un radio de 5 mm, por lo tanto existe una zona segura de medición como se puede ver en la siguiente ilustración, que en el caso menos favorable mencionado anteriormente, es de 23 mm.

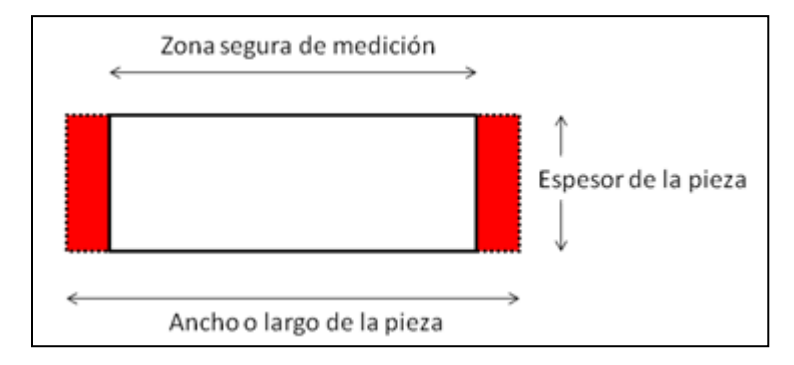

*Figura 3-3: Zona segura de medición*

Es importante mencionar que cada pieza cortada fue grabada con una letra distinta desde la "A" a la "Z", en cada espesor, para poder identificarla luego de ser cortada. A continuación se muestra una ilustración de la pieza cortada I en un espesor de 12 mm. La pieza ha sido modelada en color amarillo en vez de la transparencia original para resaltar los detalles.

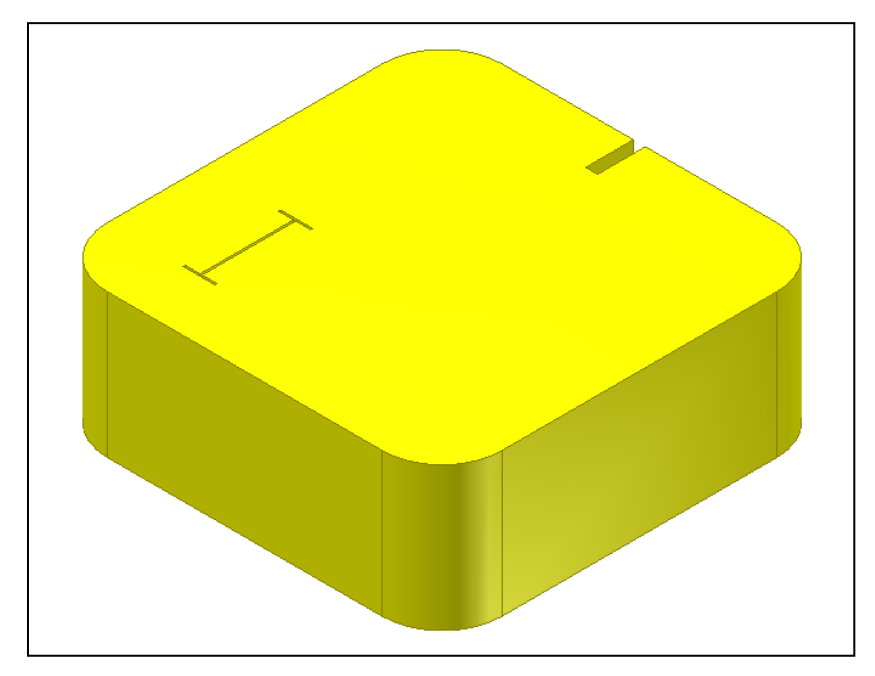

*Figura 3-4: Modelación de una pieza cortada*

Para poder desarrollar el experimento de una manera rápida, pero de manera óptima, se desarrolló una estructura capaz de hacer que la superficie de las cuatro planchas de distintos espesores quedaran con la cara expuesta al haz laser a la misma altura. Esta estructura consistió en dos perfiles de aluminio, dotados con separadores internos de madera, capaces de nivelar las planchas de PMMA. Para más detalles revisar los planos de diseño en el Anexo E.

A continuación se muestra una imagen de la estructura diseñada, en donde se han destacado las planchas de PMMA según espesor, siendo el color azul para 4 mm, amarillo para 8 mm, rojo para 12 mm y verde para 20 mm.

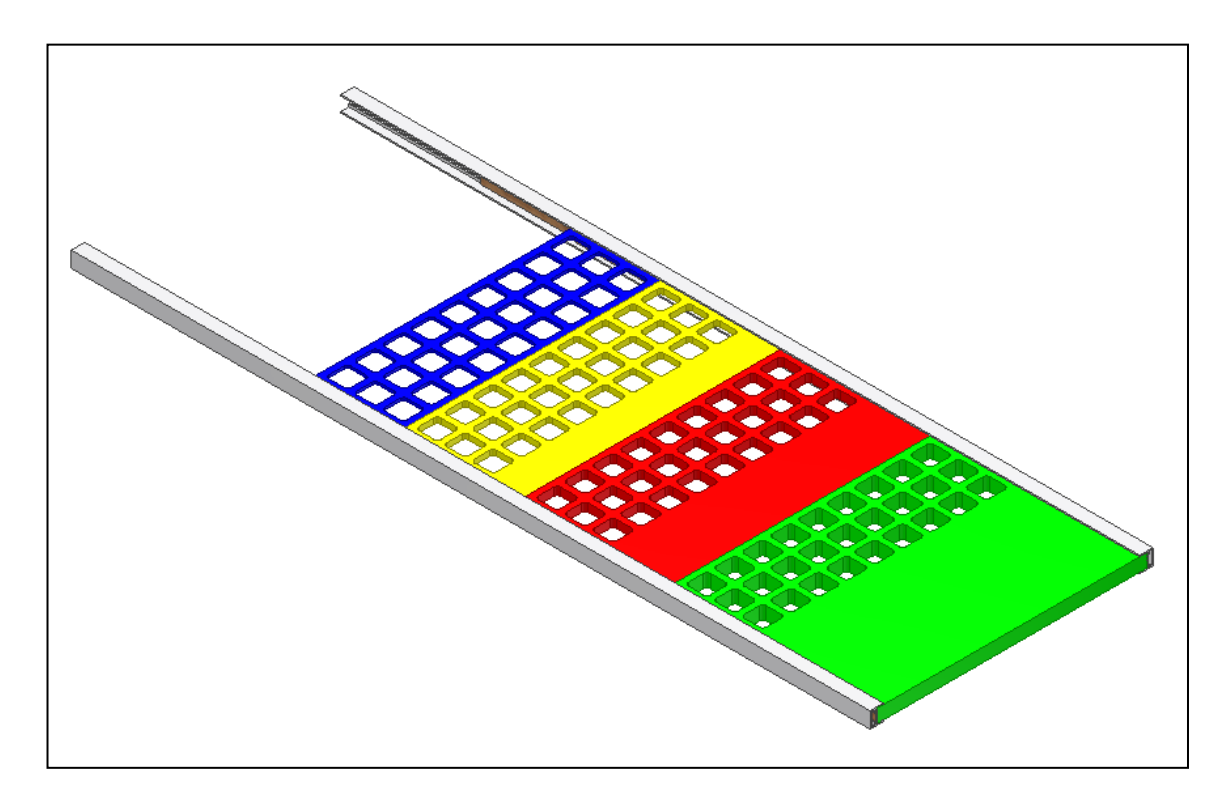

*Figura 3-5: Estructura del DOE, luego de realizados los cortes por láser*

## **3.4 Resumen del DOE**

A modo de resumen, se cortarán en esta primera etapa 108 piezas de acuerdo a los parámetros solicitados por el DOE de tipo Box-Behnken. Se han utilizado tres puntos

centrales los cuales son las corridas "X", "Y" y "Z". Además, es importante mencionar que el experimento se llevó a cabo según la matriz de diseño pero con un orden aleatorio de las corridas para evitar cualquier error sistemático.

A continuación se muestra una tabla con el detalle de cada corrida, aplicable a los cuatro espesores ya que se indican los niveles en forma codificada.

| <b>Niveles</b>           |                |              |                |              |              |  |  |  |  |  |
|--------------------------|----------------|--------------|----------------|--------------|--------------|--|--|--|--|--|
|                          | Corrida        | Velocidad    | Potencia       | Presión      | Posición     |  |  |  |  |  |
|                          | #              | de corte     | del láser      | del gas      | punto focal  |  |  |  |  |  |
| A                        | $\mathbf{1}$   | $-1$         | $-1$           | 0            | 0            |  |  |  |  |  |
| B                        | $\overline{2}$ | $\mathbf{1}$ | $-1$           | $\mathbf 0$  | $\mathbf 0$  |  |  |  |  |  |
| C                        | 3              | $-1$         | 1              | $\Omega$     | $\Omega$     |  |  |  |  |  |
| D                        | $\overline{4}$ | $\mathbf{1}$ | $\mathbf{1}$   | $\mathbf 0$  | $\mathbf 0$  |  |  |  |  |  |
| E                        | 5              | 0            | 0              | $-1$         | $-1$         |  |  |  |  |  |
| F                        | 6              | 0            | $\mathbf 0$    | $\mathbf{1}$ | $-1$         |  |  |  |  |  |
| G                        | $\overline{7}$ | 0            | 0              | $-1$         | $\mathbf{1}$ |  |  |  |  |  |
| н                        | 8              | 0            | 0              | $\mathbf 1$  | $\mathbf{1}$ |  |  |  |  |  |
| $\overline{\phantom{a}}$ | 9              | $-1$         | $\mathbf 0$    | $\mathbf 0$  | $-1$         |  |  |  |  |  |
| J                        | 10             | $\mathbf 1$  | $\mathbf 0$    | $\mathbf 0$  | $-1$         |  |  |  |  |  |
| K                        | 11             | $-1$         | $\mathbf 0$    | $\mathbf 0$  | $\mathbf 1$  |  |  |  |  |  |
| L                        | 12             | 1            | $\Omega$       | $\mathbf 0$  | 1            |  |  |  |  |  |
| M                        | 13             | 0            | $-1$           | $-1$         | $\Omega$     |  |  |  |  |  |
| N                        | 14             | 0            | 1              | $-1$         | 0            |  |  |  |  |  |
| Ñ                        | 15             | 0            | $-1$           | $\mathbf 1$  | 0            |  |  |  |  |  |
| O                        | 16             | 0            | $\mathbf{1}$   | $\mathbf{1}$ | 0            |  |  |  |  |  |
| P                        | 17             | $-1$         | 0              | $-1$         | 0            |  |  |  |  |  |
| Q                        | 18             | $\mathbf 1$  | 0              | $-1$         | $\mathbf 0$  |  |  |  |  |  |
| R                        | 19             | $-1$         | 0              | $\mathbf{1}$ | 0            |  |  |  |  |  |
| S                        | 20             | $\mathbf{1}$ | $\overline{0}$ | $\mathbf{1}$ | $\mathbf 0$  |  |  |  |  |  |
| T                        | 21             | 0            | $-1$           | 0            | $-1$         |  |  |  |  |  |
| U                        | 22             | 0            | $\mathbf{1}$   | $\mathbf 0$  | $-1$         |  |  |  |  |  |
| v                        | 23             | 0            | $-1$           | $\mathbf 0$  | $\mathbf{1}$ |  |  |  |  |  |
| W                        | 24             | 0            | $\mathbf{1}$   | $\mathbf 0$  | $\mathbf{1}$ |  |  |  |  |  |
| Χ                        | 25             | 0            | 0              | 0            | $\mathbf 0$  |  |  |  |  |  |
| Υ                        | 26             | 0            | 0              | 0            | 0            |  |  |  |  |  |
| Z                        | 27             | 0            | 0              | 0            | $\mathbf 0$  |  |  |  |  |  |

*Tabla 6: Detalle de las corridas experimentales*

## **3.5 Medición, obtención y procesamiento de datos**

Luego de realizar el experimento, que resultó exitoso en cuanto a que todas las piezas pudieron ser cortadas, incluso con las variaciones intencionales más extremas de los parámetros impuestas por el DOE. La gran mayoría de los cortes resultaron de una calidad aceptable a simple vista.

Una vez obtenido todos los cortes, primero se realizó una inspección visual a través de plantillas en donde era posible identificar algún patrón entre los mejores cortes y algún parámetro en particular. Estas plantillas tienen casillas cuadradas de 33 mm de arista, de manera que la pieza cortada quepa en dicha plantilla. Además, por el hecho que el PMMA es transparente se puede ver el nivel del parámetro de dicha pieza. En el Anexo F se muestran las cuatro plantillas, correspondiendo cada una a cada factor a estudiar.

A modo de ejemplo (pero real), realizando una simple inspección visual, se identificó que los cortes "B", "M" y "Ñ", en un espesor de 20 milímetros, presentaban mejores terminaciones que el resto de las piezas cortas, viendo la plantilla mostrada a continuación se puede ver que estos cortes provienen de un nivel medio en cuanto al parámetro de posición del punto focal.

|              | Niveles de Posición Punto Focal |              |              |              |              |              |  |  |  |  |  |  |
|--------------|---------------------------------|--------------|--------------|--------------|--------------|--------------|--|--|--|--|--|--|
| A            | B                               | $\mathsf{C}$ | D            | Ε            | F            | G            |  |  |  |  |  |  |
| <b>MEDIO</b> | <b>MEDIO</b>                    | <b>MEDIO</b> | <b>MEDIO</b> | <b>BAJO</b>  | <b>BAJO</b>  | <b>ALTO</b>  |  |  |  |  |  |  |
| H            | $\mathsf{l}$                    | J            | К            | L            | M            | $\mathsf{N}$ |  |  |  |  |  |  |
| <b>ALTO</b>  | <b>BAJO</b>                     | <b>BAJO</b>  | <b>ALTO</b>  | <b>ALTO</b>  | <b>MEDIO</b> | <b>MEDIO</b> |  |  |  |  |  |  |
| Ñ            | O                               | P            | Q            | $\mathsf R$  | S            | T            |  |  |  |  |  |  |
| <b>MEDIO</b> | <b>MEDIO</b>                    | <b>MEDIO</b> | <b>MEDIO</b> | <b>MEDIO</b> | <b>MEDIO</b> | <b>BAJO</b>  |  |  |  |  |  |  |
| U            | V                               | W            | X            | Y            | Z            |              |  |  |  |  |  |  |
| <b>BAJO</b>  | <b>ALTO</b>                     | <b>ALTO</b>  | <b>MEDIO</b> | <b>MEDIO</b> | <b>MEDIO</b> |              |  |  |  |  |  |  |

*Figura 3-6: Plantilla de Niveles de Posición Punto Focal*

Siguiendo la misma lógica anterior, con las mismas piezas cortadas, se pudo intuir que los parámetros óptimos se encontrarían en velocidades de corte en nivel medio o alto y potencia del haz en nivel medio o bajo. Mientras que con respecto a la presión del gas no se encontró un patrón claro, mas adelante en esta tesis se verá si esta presunción fue correcta o errada.

### **3.5.1 Digitalización del borde cortado**

Para la digitalización de las caras se utilizará el sistema de escaneo láser modelo PICZA 250, de marca Roland. Este equipo permite detectar la coordenada de un punto en el espacio, de esta manera se obtendrá una malla de puntos de la superficie escaneada.

Se escaneará casi la totalidad la zona segura de medición, un ancho de 22 mm y un alto dependiendo del espesor de la pieza a estudiar. Es importante mencionar, que las planchas de PMMA vendidas por NORGLAS no presentan exactitud en cuanto al espesor, las planchas de 12 y 20 mm de espesor miden realmente 11,5 y 18,9 mm aprox. respectivamente.

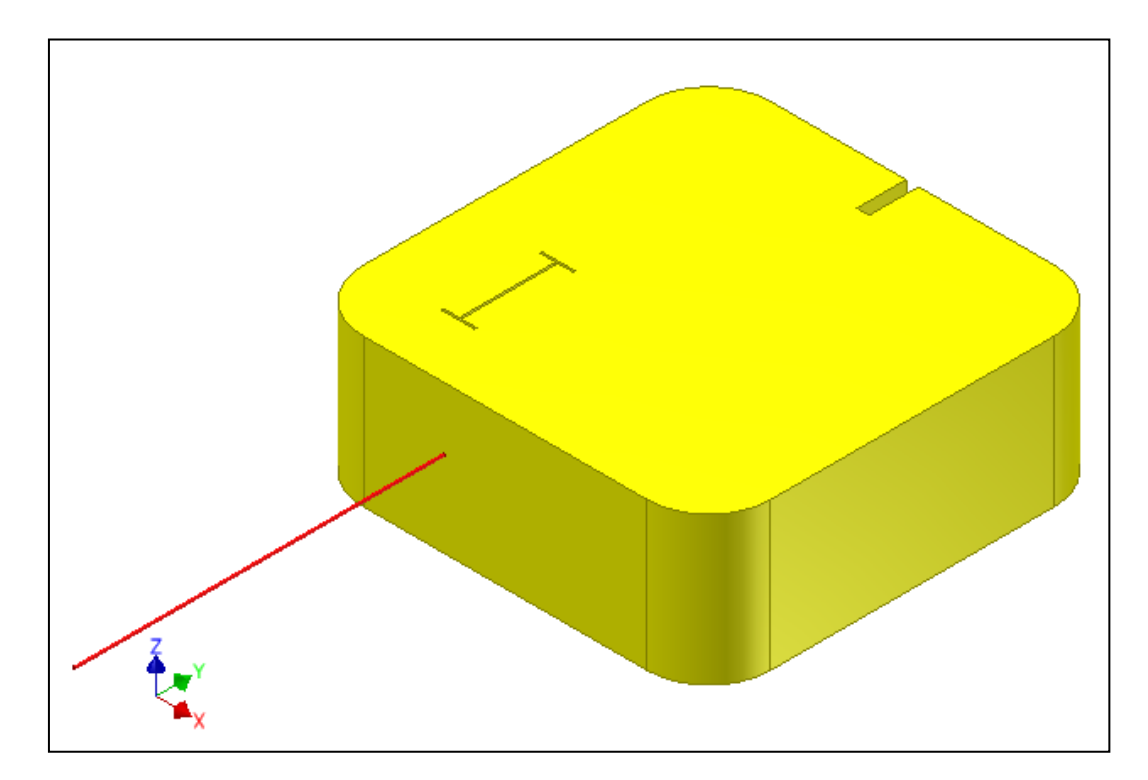

*Figura 3-7: Medición la pieza I de espesor 12 mm*

El sistema de escaneo láser admite una precisión de 0,2 mm en la identificación de puntos, de este modo se ha programado que se barra la zona de medición señalada anteriormente, con una precisión de avance de 0,2 mm en altura o *eje z* de la figura, y un avance de 0,4 en el ancho de la cara o *eje x*. De esta manera en un espesor de 12 mm se cuenta con la información de más de 3.000 puntos.

Debido a que la superficie a escanear es altamente transparente (93%), se realizaron mediciones de prueba para ver si el láser era capaz de captar la superficie o no.

## **3.5.2 Medición de prueba, comparación con y sin pintura**

Debido a que el material escaneado es altamente transparente, el haz láser en ocasiones presentó distorsiones en la medición señalando puntos que con certeza no se encuentren en la superficie de la cara escaneada. A modo de ejemplo se muestra a continuación en las Figuras 3-8 y 3-9 el resultado del escaneo de la pieza X de espesor 12 mm a través del software Dr. PICZA 3, se puede apreciar claramente que hay una cantidad significativa de puntos que escapan a la normalidad de la superficie escaneada.

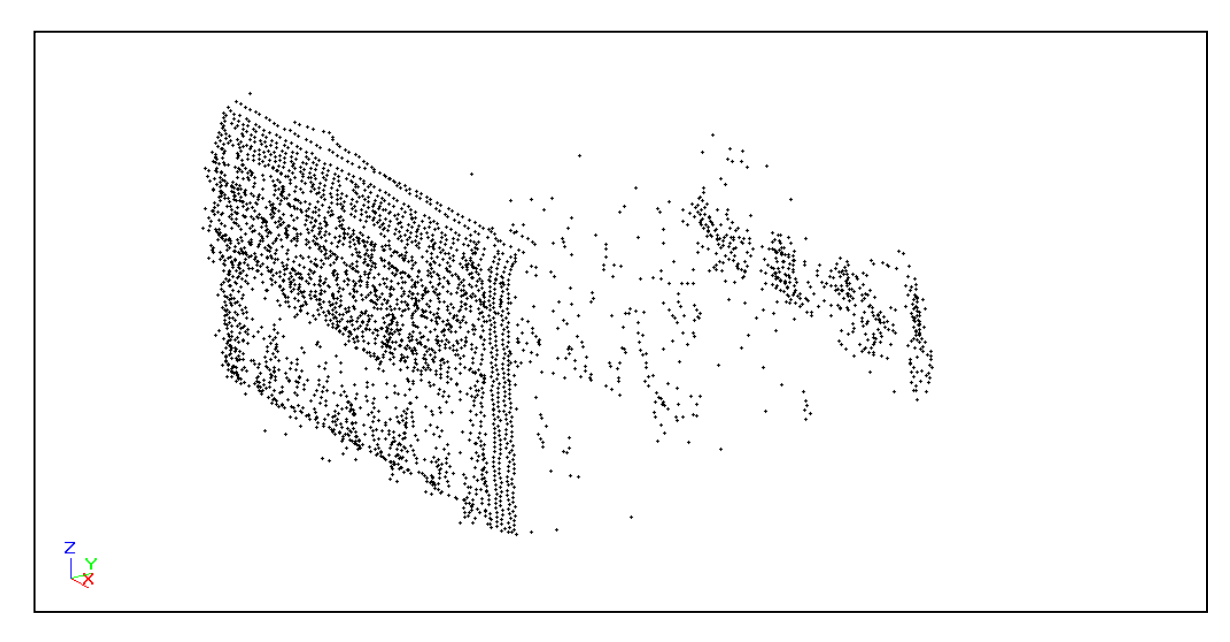

*Figura 3-8: Escaneo de la pieza X de espesor 12 mm sin pintura*

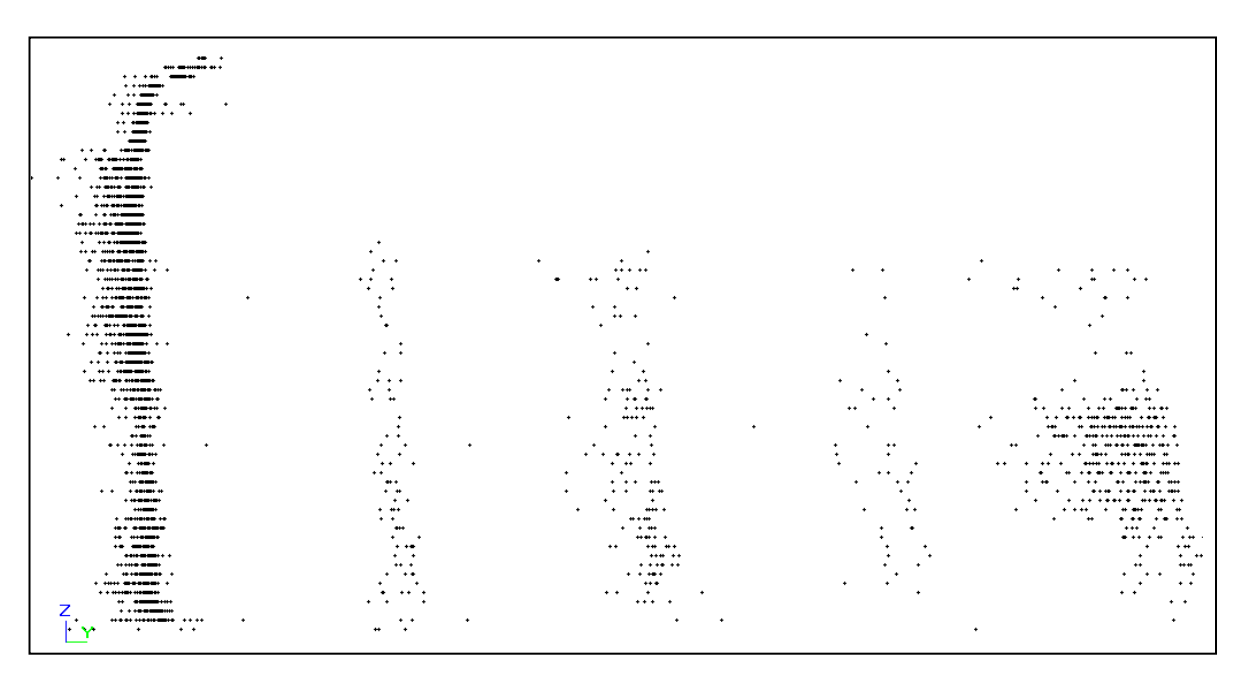

*Figura 3-9: Escaneo de la pieza X de espesor 12 mm sin pintura, vista lateral*

En una primera instancia se optó por filtrar uno a uno los puntos provocados por la distorsión, de acuerdo a un criterio de qué tan lejos está cada punto del promedio, en cuanto a su ubicación espacial, en dirección perpendicular a la superficie, o para ser más claros en el *eje y* de la figura anteriormente expuesta. El criterio de filtración de puntos, parte identificando a los puntos que se encuentran a mas de 6 mm del promedio de la totalidad de los puntos, luego de identificarlos, estos son eliminados, al instante de esto el promedio se rectifica y se identifican los puntos que están a mas de 3 mm del nuevo promedio y se vuelven a eliminar. Dicho procedimiento se vuelve a iterar para puntos a más de 2 mm y 1 mm del promedio. Luego de esto, se establece que los puntos dentro de una zona de ±1 mm del promedio son datos confiables, ya que la perpendicularidad o la tolerancia de inclinación  $u$  señalada anteriormente, experimentalmente no supera este valor. (Wandera, C., 2006)

Luego de tener una primera medición de todas las piezas sin alterar, se optó por pintar una cara de la pieza con pintura en aerosol blanca especial para plásticos y acrílicos. Dicha pintura ha sido analizada en cuanto al espesor de la capa de la pintura, para esto se ha utilizado el equipo Dualscope FMP20 de marca Helmut Fischer,

obteniéndose como resultado, que esta pintura específica tiene un espesor de 9,323 micrones al pintar una placa de acero, luego de 20 mediciones con una desviación estándar de 0,7272. Se estima que este espesor no debiese cambiar considerablemente al adherirse la pintura en acero o en acrílico, además, el escáner láser posee una exactitud de 0,025 mm, es decir 25 micras, por lo cual, el espesor de la pintura es despreciable para el haz láser. A continuación se muestran las Figuras 3-10 y 3-11, en donde se ve el resultado del escaneo de la misma pieza X de espesor 12 mm, pero esta vez pintada.

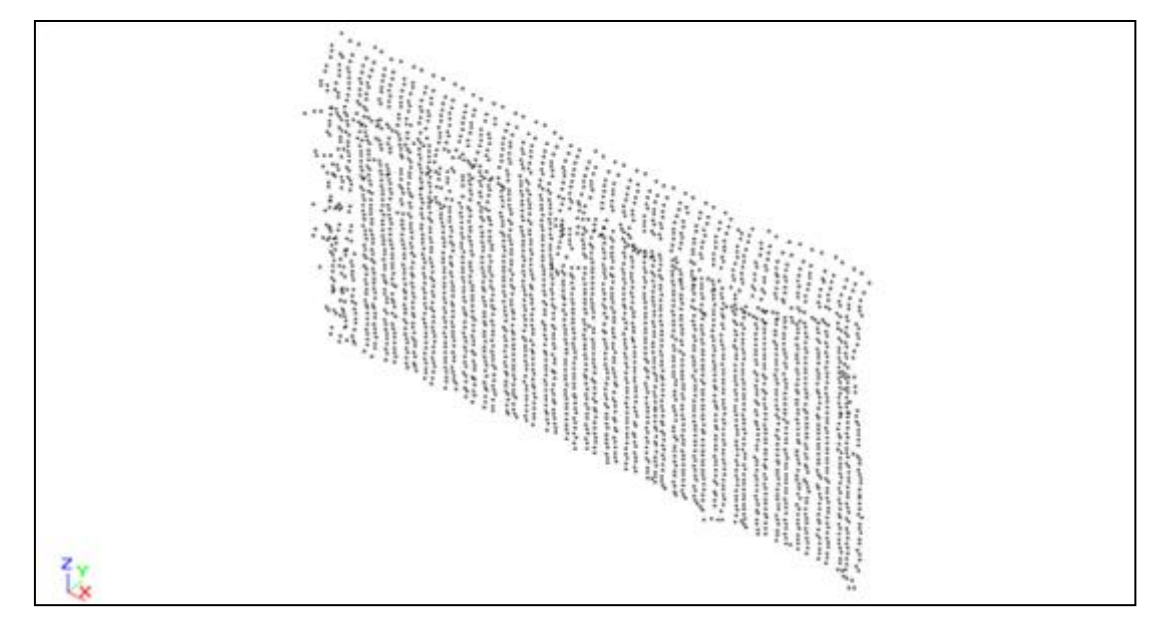

*Figura 3-10: Escaneo de la pieza X de espesor 12 mm con pintura*

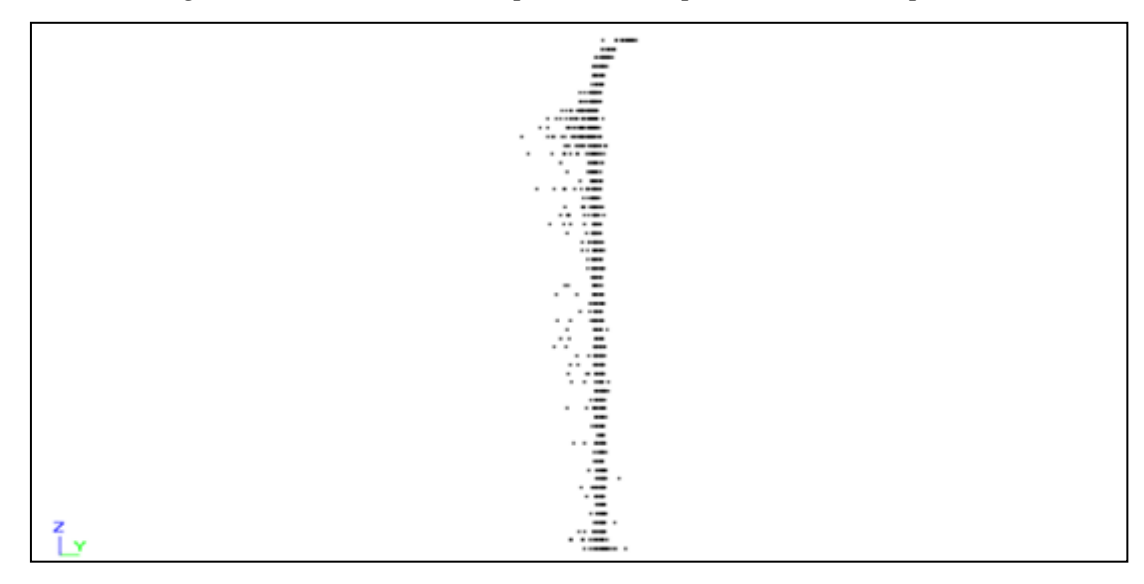

*Figura 3-11: Escaneo de la pieza X de espesor 12 mm con pintura, vista lateral*

Es evidente la gran diferencia que se puede ver cuando la pieza es pintada, se aprecia que los puntos provocados de una distorsión disminuyen casi a cero, por lo cual en esta investigación se optó por pintar tres caras de cada una de las 108 piezas a estudiar, y realizar las mediciones y escaneos, de esta manera de obtener información más confiable de los puntos de la superficie del borde cortado.

### **3.5.3 Procesamiento de datos**

Las 108 piezas a estudiar, se escanearon y digitalizaron en tres caras diferentes para obtener una mejor medición. Las tres caras medidas son las Cara Izquierda (L), Cara Derecha (D), ambas contenidas en el plano Y-Z, además de la Cara Frontal (F) contenida en el plano X-Z.

En el caso del espesor 20 mm se obtienen aproximadamente 5.200 puntos como resultado de la digitalización, mientras que para 12, 8 y 4 mm son cerca de 3.200, 2.200 y 1.100 puntos respectivamente. Los puntos escaneados poseen, cada uno, una coordenada en el *eje x*, *eje y*, y *eje z*, como se puede ver en la siguiente figura:

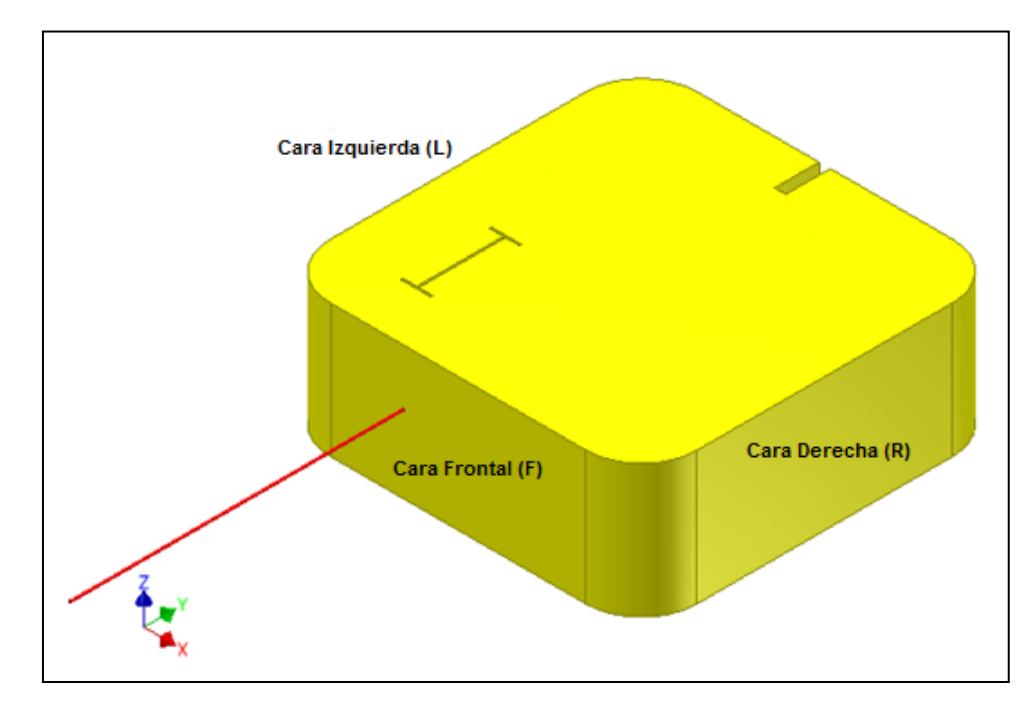

*Figura 3-12: Sistema de coordenadas e identificación de caras*

Los valores de los puntos de la coordenada del *eje y*, se agrupan según su altura o valor en el *eje z*, con lo cual se deja de considerar que se trata de puntos en diferente posición en el *eje x*, de esta forma se logra proyectar una curva representativa del borde cortado en el plano Y-Z. A modo de ejemplo se muestra a continuación este efecto en los puntos obtenidos a partir de la medición de la cara derecha la pieza X en espesor de 12 mm:

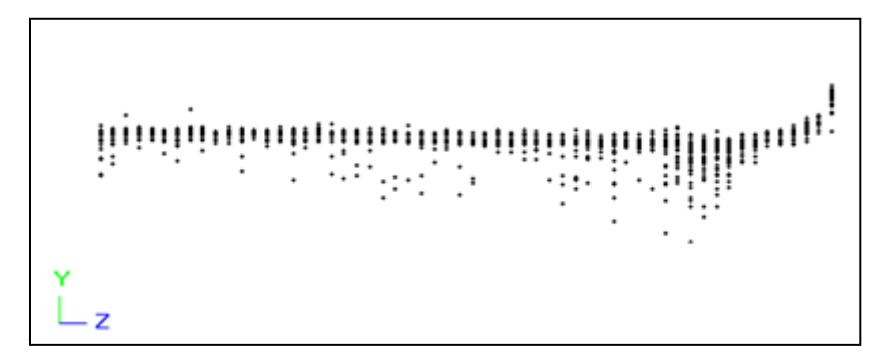

*Figura 3-13: Puntos obtenidos de la medición X de espesor 12 mm por su cara derecha*

Luego de tener los puntos agrupados en un plano Y-Z, se obtiene un promedio del valor de la coordenada en el *eje y* de estos puntos según su altura en el *eje z*. de esta forma se obtiene una curvatura virtual, representando el promedio de la superficie.

A continuación la figura 3-14 muestra un gráfico que contiene la información de los puntos obtenidos en la cara derecha, promediada con la información de las mediciones en las otras dos caras, esto se muestra en la curvatura virtual en color azul.

Esta curva presenta irregularidades demasiado pronunciadas, esta problemática ha sido solucionada estableciendo una aproximación a través de un ajuste de curva polinómica de grado 6, de esta manera se obtiene una curva suave representativa del borde cortado con un  $R^2$  igual a 0,9764, la cual se muestra en color amarillo.

En formato digital se muestran la totalidad de los gráficos que muestran cada una de las mediciones realizadas en cada pieza, en cada una de sus caras. Es importante mencionar que los gráficos se titulan con una sigla que entrega información sobre: cuál es la pieza estudiada, cuál es el espesor de la pieza, y cuál medición es la realizada. A modo de ejemplo, "Medición X12R" indica que es la gráfica del borde cortado de la pieza X de espesor 12 mm, siendo realizada la medición en su cara derecha (R).

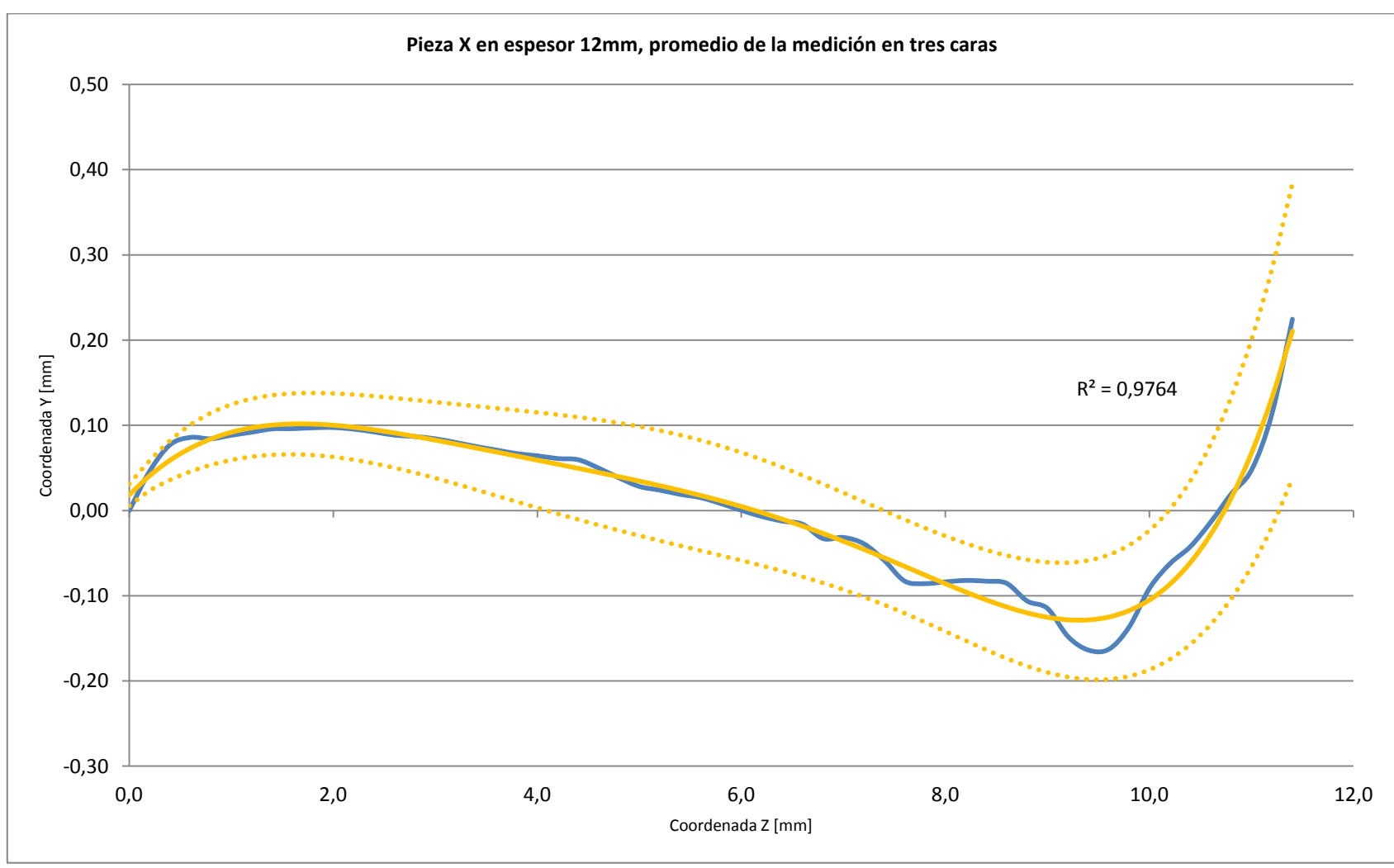

*Figura 3-14: Curvatura ajustada de la pieza X de espesor 12 mm*

## **3.6 Criterios para establecer el Error de Corte**

Siguiendo el objetivo que tiene esta investigación, de mejorar el borde cortado por un haz láser de CO<sub>2</sub> en PMMA, se ha establecido un parámetro llamado Error de Corte o EC, el cual se buscará minimizar por medio de la variación de los parámetros que afectan al corte, mencionados anteriormente en este informe en la sección 2.4.

El EC ha sido definido de tres maneras según diferentes criterios, a continuación se detallarán cada uno de los criterios utilizados

# **3.6.1 Error de Corte según Criterio Máximo**

La base de este criterio es establecer al EC como la cantidad de material que no se puede retirar en el corte láser para realizar un corte recto. En la Figura 3-15 se puede apreciar la línea roja que representa el corte recto o perfecto, esta línea teórica se establece en el mayor valor (máximo) de *y*, de esta manera, el EC queda determinado como la sumatoria de la diferencia en todos los puntos del *eje z*, entre la curva de corte o línea amarilla, y la línea de corte recto. De esta manera se buscará minimizar el EC según este criterio, tratando de alcanzar el corte recto.

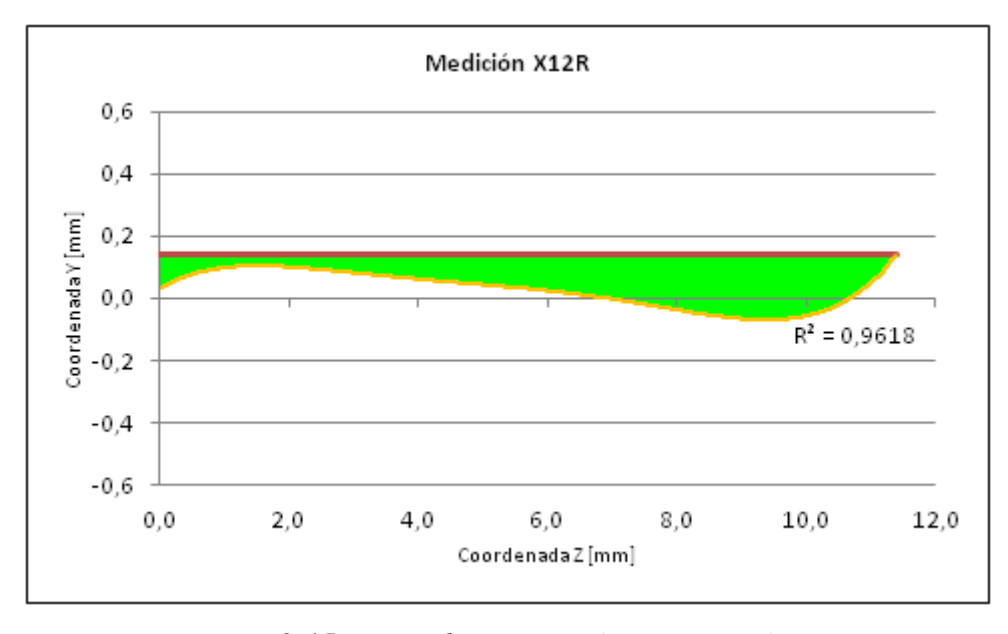

*Figura 3-15: Error de corte según criterio máximo*

### **3.6.2 Error de Corte según Criterio Mínimo**

El EC según el criterio mínimo se establece como la sumatoria de la diferencia en todos los puntos del *eje z*, entre la curva de corte (línea amarilla), y la línea de corte recto, definida como el menor valor (mínimo) de *y*, tal como se puede ver en la siguiente figura.

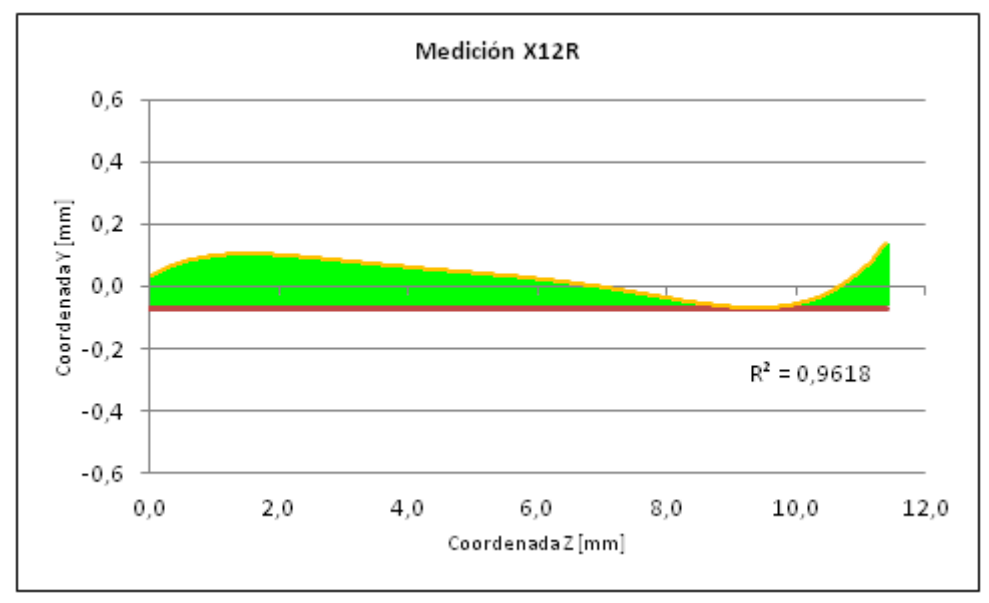

*Figura 3-16: Error de corte según criterio mínimo*

Este nuevo criterio se establece ya que el criterio anterior (criterio máximo) cae en el error de que, si bien se está buscando un corte recto o perfecto, no busca disminuir la cantidad de material removido en el corte, de esta manera la pieza cortada se ve alterada en sus dimensiones quedando siempre más pequeña que lo planeado, ya que al realizar el corte por láser, el material removido altera las dimensiones finales de la pieza. Siguiendo con la lógica anterior se buscará minimizar el EC, tratando de alcanzar el corte recto removiendo la mínima cantidad de material.

## **3.6.3 Error de Corte según Criterio Promedio**

La base de este criterio es buscar el corte recto o perfecto, con la menor cantidad de irregularidades, esto se traduce en una superficie de corte más lisa y con menos anomalías. En este criterio EC queda definido como la sumatoria de la diferencia en todos los puntos del *eje z*, entre la curva de corte o línea amarilla, y la nueva línea definida como el valor promedio de los valores de *y*. De esta manera se buscará minimizar el EC, tratando de alcanzar un corte con la menor cantidad de irregularidades.

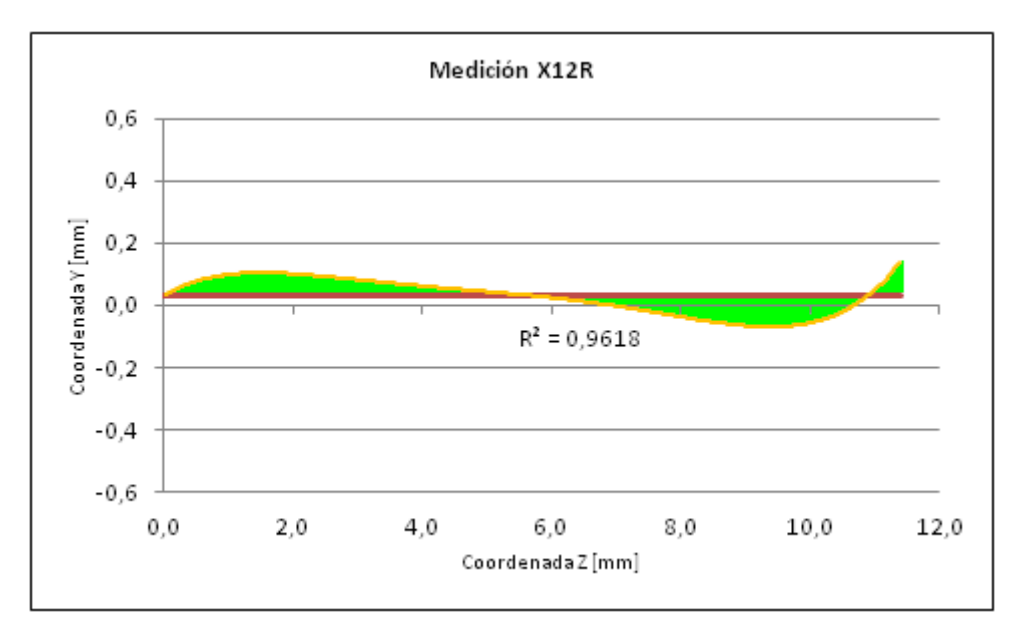

*Figura 3-17: Error de corte según criterio promedio*

# **4 RESULTADOS DEL EXPERIMENTO Y ANÁLISIS**

Como se mencionó anteriormente, el total de los cortes realizados en esta experiencia resultaron de manera exitosa. Luego se escanearon y procesaron tres caras (frontal, izquierda y derecha) de cada una de las 108 piezas estudiadas, es decir veintisiete piezas por cada uno de los cuatro espesores. Se han producido gráficas de cada uno de los cortes, en cada una de sus caras medidas. De esta forma se han obtenido  $324$  gráficos de la curvatura formada por el corte láser de  $CO<sub>2</sub>$ , por cada criterio utilizado. Por lo cual se analizaron cerca de mil gráficos.

A continuación se mostrarán y analizarán los resultados del experimento en cuanto al Error de Corte, bajo el análisis de los tres criterios, para cada espesor de placa de PMMA estudiado. Cabe destacar que los valores presentados del EC en esta sección son el promedio obtenido luego de realizar las tres mediciones respectivas de modo de disminuir la posibilidad de error experimental.

## **4.1 Resultados de Error de Corte**

La siguiente tabla muestra un resumen de las piezas con mejor calidad, en cada espesor de PMMA y según cada criterio. Se puede apreciar que existe cierto patrón que más adelante se podrá comprender sabiendo cómo afecta cada parámetro del proceso al EC.

|                 | Piezas con mejor calidad |          |          |           |  |  |  |  |  |  |  |
|-----------------|--------------------------|----------|----------|-----------|--|--|--|--|--|--|--|
| Espesor de      | Criterio                 | Criterio | Criterio | Todos los |  |  |  |  |  |  |  |
| <b>PMMA</b>     | Máximo                   | Mínimo   | Promedio | Criterios |  |  |  |  |  |  |  |
| 4 mm            |                          | В        |          |           |  |  |  |  |  |  |  |
| 8 mm            |                          | G        | в        |           |  |  |  |  |  |  |  |
| $12 \text{ mm}$ |                          | G        | R        | В         |  |  |  |  |  |  |  |
| $20 \text{ mm}$ |                          | M        |          | M         |  |  |  |  |  |  |  |

*Tabla 7: Piezas con mejor calidad según cada criterio de EC para cada espesor*

A continuación se presentan los resultados del Error de Corte de cada pieza para los cuatro espesores según los tres criterios explicados anteriormente en este informe, además se han destacado en color verde los cinco mejores resultados según cada criterio y en color rojo claro los cinco mejores resultados considerando todos los criterios simultáneamente.

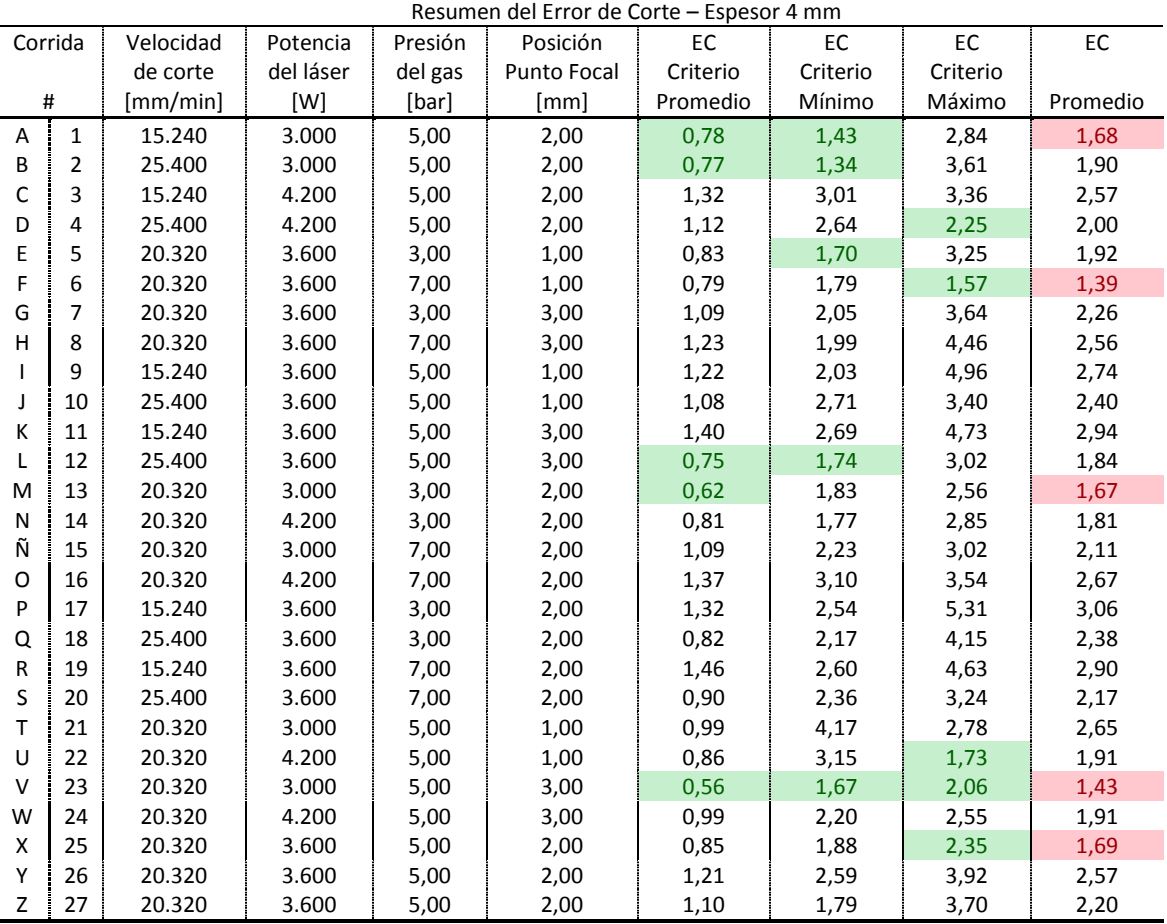

#### **4.1.1 PMMA de 4 mm**

*Tabla 8: Resumen del Error de Corte para espesor 4 mm*

Analizando los cinco mejores resultados en donde se consideran los tres criterios establecidos, se puede ver que en cuatro de estas piezas la velocidad de corte es utilizada en un nivel medio a 20.320 mm/min (piezas F, M, V y X), y en sólo una ocasión en nivel bajo a 15.240 mm/min (pieza A), lo que sugiere una tendencia de la velocidad de corte en un nivel medio en el óptimo. Para el caso de la potencia del láser, se puede observar que estas cinco mejores piezas resultan al utilizar la potencia en un nivel medio a 3.600 W (piezas X y F), o bajo a 3.000 W (piezas A, F y M). Para el caso de la presión del gas y la posición del punto focal, no hay una clara relación entre estas piezas y un mejor resultado.

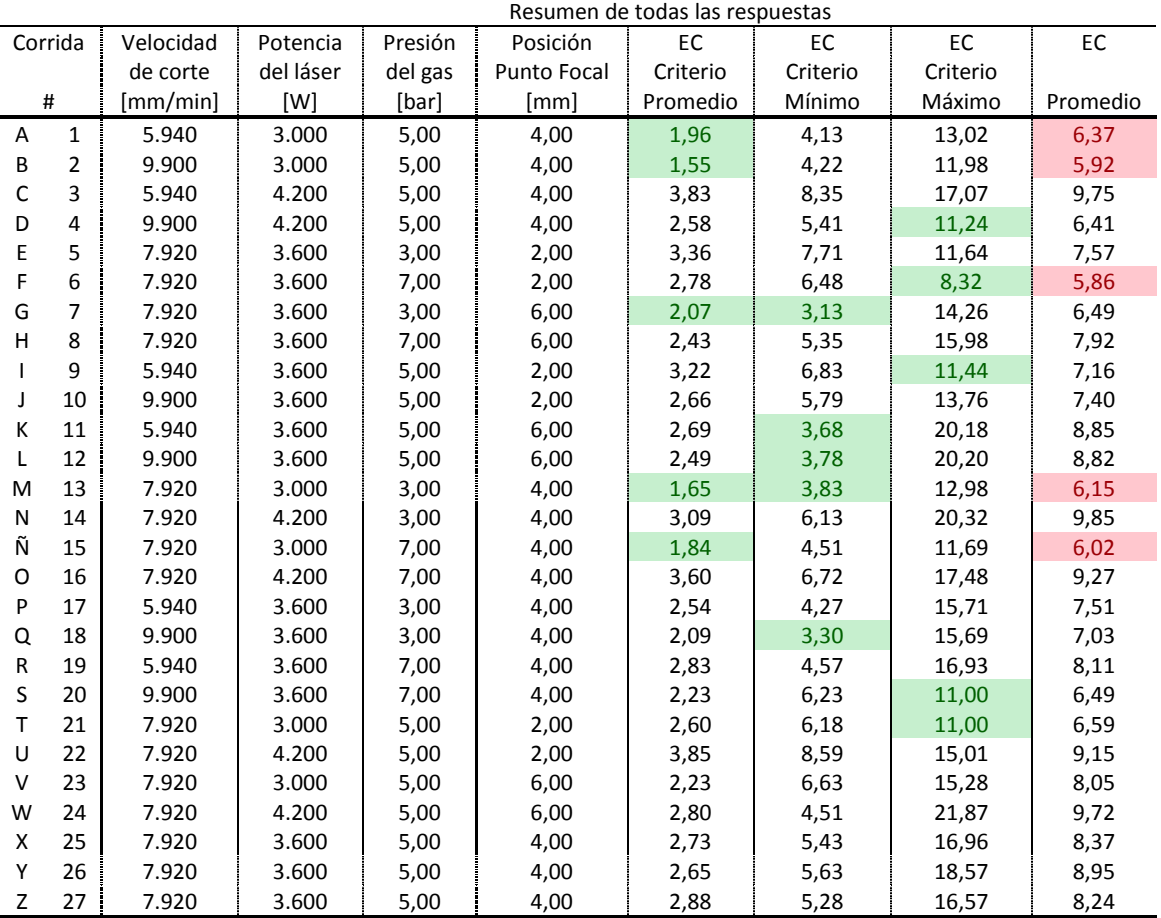

#### **4.1.2 PMMA de 8 mm**

*Tabla 9: Resumen del Error de Corte para espesor 8 mm*

A diferencia del análisis del espesor 4 mm, analizando los cinco mejores resultados considerando los tres criterios establecidos, se puede ver que si se encuentra un claro patrón para la posición del punto focal, en cuatro de estas piezas este factor se encuentra en un nivel medio a 4 mm de la superficie (piezas A, B, M y Ñ), y en sólo una ocasión se encuentra en un nivel bajo a 2 mm de la superficie (pieza F), lo que sugiere una tendencia de la posición del punto focal en un nivel medio en el óptimo. Para el caso de la potencia del láser, se puede observar algo similar, ya que en cuatro de estas piezas la potencia es utilizada en un nivel bajo a 3.000 W (piezas A, B, M y Ñ), y sólo en una

ocasión en un nivel medio a 3.600 W (pieza F). Para el caso de la presión del gas y la velocidad de corte, no hay una clara relación entre estas piezas y un mejor resultado.

|    | Resumen del Error de Corte |           |           |         |             |          |          |          |          |  |
|----|----------------------------|-----------|-----------|---------|-------------|----------|----------|----------|----------|--|
|    | Corrida                    | Velocidad | Potencia  | Presión | Posición    | EC       | EC       | EC       | EC       |  |
|    |                            | de corte  | del láser | del gas | Punto Focal | Criterio | Criterio | Criterio |          |  |
|    | #                          | [mm/min]  | [W]       | [bar]   | [mm]        | Promedio | Mínimo   | Máximo   | Promedio |  |
| A  | 1                          | 3.420     | 3.000     | 5,00    | 6,00        | 3,50     | 6,89     | 8,08     | 6,16     |  |
| B  | 2                          | 5.700     | 3.000     | 5,00    | 6,00        | 2,25     | 6,47     | 4,62     | 4,45     |  |
| C  | 3                          | 3.420     | 4.200     | 5,00    | 6,00        | 5,83     | 11,39    | 14,04    | 10,42    |  |
| D  | 4                          | 5.700     | 4.200     | 5,00    | 6,00        | 5,13     | 11,24    | 14,60    | 10,32    |  |
| E  | 5                          | 4.560     | 3.600     | 3,00    | 3,00        | 4,13     | 10,84    | 5,90     | 6,96     |  |
| F  | 6                          | 4.560     | 3.600     | 7,00    | 3,00        | 4,66     | 11,66    | 7,09     | 7,80     |  |
| G  | 7                          | 4.560     | 3.600     | 3,00    | 9,00        | 2,30     | 2,68     | 14,88    | 6,62     |  |
| н  | 8                          | 4.560     | 3.600     | 7,00    | 9,00        | 2,35     | 2,83     | 16,63    | 7,27     |  |
| I. | 9                          | 3.420     | 3.600     | 5,00    | 3,00        | 5,18     | 12,41    | 9,34     | 8,98     |  |
| J  | 10                         | 5.700     | 3.600     | 5,00    | 3,00        | 4,30     | 10,91    | 7,33     | 7,51     |  |
| K  | 11                         | 3.420     | 3.600     | 5,00    | 9,00        | 3,73     | 5,32     | 21,45    | 10,17    |  |
| L  | 12                         | 5.700     | 3.600     | 5,00    | 9,00        | 2,50     | 3,53     | 19,02    | 8,35     |  |
| M  | 13                         | 4.560     | 3.000     | 3,00    | 6,00        | 2,76     | 6,00     | 6,15     | 4,97     |  |
| N  | 14                         | 4.560     | 4.200     | 3,00    | 6,00        | 5,24     | 10,95    | 13,88    | 10,02    |  |
| Ñ  | 15                         | 4.560     | 3.000     | 7,00    | 6,00        | 3,29     | 7,32     | 9,50     | 6,70     |  |
| O  | 16                         | 4.560     | 4.200     | 7,00    | 6,00        | 5,21     | 10,54    | 13,94    | 9,90     |  |
| P  | 17                         | 3.420     | 3.600     | 3,00    | 6,00        | 4,77     | 9,38     | 12,86    | 9,00     |  |
| Q  | 18                         | 5.700     | 3.600     | 3,00    | 6,00        | 2,75     | 5,58     | 11,54    | 6,62     |  |
| R  | 19                         | 3.420     | 3.600     | 7,00    | 6,00        | 4,95     | 9,72     | 20,14    | 11,61    |  |
| S  | 20                         | 5.700     | 3.600     | 7,00    | 6,00        | 3,98     | 8,90     | 16,42    | 9,77     |  |
| т  | 21                         | 4.560     | 3.000     | 5,00    | 3,00        | 3,44     | 8,56     | 5,68     | 5,89     |  |
| U  | 22                         | 4.560     | 4.200     | 5,00    | 3,00        | 5,08     | 13,28    | 9,05     | 9,14     |  |
| v  | 23                         | 4.560     | 3.000     | 5,00    | 9,00        | 2,47     | 2,90     | 16,13    | 7,16     |  |
| W  | 24                         | 4.560     | 4.200     | 5,00    | 9,00        | 3,72     | 5,64     | 19,96    | 9,77     |  |
| X  | 25                         | 4.560     | 3.600     | 5,00    | 6,00        | 4,13     | 8,24     | 11,58    | 7,98     |  |
| Υ  | 26                         | 4.560     | 3.600     | 5,00    | 6,00        | 4,60     | 9,84     | 11,82    | 8,75     |  |
| Z  | 27                         | 4.560     | 3.600     | 5,00    | 6,00        | 4,16     | 8,71     | 12,26    | 8,38     |  |

**4.1.3 PMMA de 12 mm**

*Tabla 10: Resumen del Error de Corte para espesor 12 mm*

Al igual que en el análisis del espesor 8 mm, analizando los cinco mejores resultados considerando los tres criterios establecidos, se puede ver que en cuatro de estas piezas la posición del punto focal se encuentra en un nivel medio a 6 mm de la superficie (piezas A, B, M y Q), y en sólo una ocasión se encuentra en un nivel bajo a 3 mm de la superficie (pieza T), lo que sugiere una tendencia de la posición del punto focal en un nivel medio-bajo en el óptimo. Para el caso de la potencia del láser se puede observar algo similar, ya que en cuatro de estas piezas la potencia es utilizada en un nivel bajo a 3.000 W (piezas A, B, M y T), y sólo en una ocasión en un nivel medio a

3.600 W (pieza Q). En este espesor sí que se puede observar un patrón para el caso de la presión del gas, a diferencia del análisis en los espesores 4 mm y 8 mm, se puede observar que en tres de estas piezas la presión es utilizada en un nivel medio a 5 bar (piezas A, B, y T), y sólo en dos ocasiones en un nivel bajo a 3 bar (piezas M y Q). Para el caso de la velocidad de corte no hay una clara relación entre estas piezas y un mejor resultado.

|   | Resumen del Error de Corte |                          |           |         |             |          |          |          |          |
|---|----------------------------|--------------------------|-----------|---------|-------------|----------|----------|----------|----------|
|   | Corrida                    | Velocidad                | Potencia  | Presión | Posición    | EC       | EC       | EC       | EC       |
|   |                            | de corte                 | del láser | del gas | Punto Focal | Criterio | Criterio | Criterio |          |
|   | #                          | $\lceil$ mm/min $\rceil$ | [W]       | [bar]   | [mm]        | Promedio | Mínimo   | Máximo   | Promedio |
| Α | $\mathbf{1}$               | 1.680                    | 3.000     | 5,00    | 10,00       | 9,08     | 13,75    | 40,73    | 21,19    |
| В | $\overline{2}$             | 2.800                    | 3.000     | 5,00    | 10,00       | 4,98     | 7,67     | 33,40    | 15,35    |
| C | 3                          | 1.680                    | 4.200     | 5,00    | 10,00       | 11,78    | 20,67    | 39,53    | 23,99    |
| D | 4                          | 2.800                    | 4.200     | 5,00    | 10,00       | 8,38     | 15,15    | 43,51    | 22,35    |
| E | 5                          | 2.240                    | 3.600     | 3,00    | 5,00        | 9,82     | 24,61    | 23,31    | 19,24    |
| F | 6                          | 2.240                    | 3.600     | 7,00    | 5,00        | 11,02    | 25,98    | 19,47    | 18,82    |
| G | 7                          | 2.240                    | 3.600     | 3,00    | 15,00       | 10,26    | 10,93    | 48,13    | 23,11    |
| н | 8                          | 2.240                    | 3.600     | 7,00    | 15,00       | 8,92     | 8,99     | 47,05    | 21,66    |
|   | 9                          | 1.680                    | 3.600     | 5,00    | 5,00        | 12,73    | 26,82    | 19,16    | 19,57    |
| J | 10                         | 2.800                    | 3.600     | 5,00    | 5,00        | 8,72     | 22,17    | 18,75    | 16,55    |
| К | 11                         | 1.680                    | 3.600     | 5,00    | 15,00       | 11,93    | 14,03    | 46,86    | 24,27    |
| L | 12                         | 2.800                    | 3.600     | 5,00    | 15,00       | 11,24    | 15,67    | 50,67    | 25,86    |
| M | 13                         | 2.240                    | 3.000     | 3,00    | 10,00       | 5,32     | 7,30     | 31,25    | 14,62    |
| N | 14                         | 2.240                    | 4.200     | 3,00    | 10,00       | 8,40     | 13,42    | 40,01    | 20,61    |
| Ñ | 15                         | 2.240                    | 3.000     | 7,00    | 10,00       | 7,56     | 13,06    | 33,15    | 17,93    |
| O | 16                         | 2.240                    | 4.200     | 7,00    | 10,00       | 10,57    | 18,46    | 41,27    | 23,43    |
| P | 17                         | 1.680                    | 3.600     | 3,00    | 10,00       | 9,09     | 15,53    | 34,04    | 19,55    |
| Q | 18                         | 2.800                    | 3.600     | 3,00    | 10,00       | 5,58     | 8,43     | 31,24    | 15,08    |
| R | 19                         | 1.680                    | 3.600     | 7,00    | 10,00       | 9,32     | 14,48    | 39,64    | 21,15    |
| S | 20                         | 2.800                    | 3.600     | 7,00    | 10,00       | 5,83     | 8,10     | 42,33    | 18,75    |
| т | 21                         | 2.240                    | 3.000     | 5,00    | 5,00        | 9,66     | 22,99    | 16,24    | 16,30    |
| U | 22                         | 2.240                    | 4.200     | 5,00    | 5,00        | 12,33    | 27,00    | 25,71    | 21,68    |
| v | 23                         | 2.240                    | 3.000     | 5,00    | 15,00       | 9,90     | 12,27    | 47,67    | 23,28    |
| W | 24                         | 2.240                    | 4.200     | 5,00    | 15,00       | 11,47    | 12,17    | 49,25    | 24,30    |
| X | 25                         | 2.240                    | 3.600     | 5,00    | 10,00       | 7,45     | 11,73    | 39,40    | 19,53    |
| Y | 26                         | 2.240                    | 3.600     | 5,00    | 10,00       | 7,83     | 13,50    | 35,83    | 19,05    |
| Z | 27                         | 2.240                    | 3.600     | 5,00    | 10,00       | 7,50     | 11,96    | 32,04    | 17,17    |

**4.1.4 PMMA de 20 mm**

*Tabla 11: Resumen del Error de Corte para espesor 20 mm*

En el espesor de 20 mm, si se analizan los cinco mejores resultados en donde se consideran los tres criterios establecidos, continúa la tendencia de que en tres de estas piezas la posición del punto focal se encuentra en un nivel medio a 10 mm de la superficie (piezas B, M y Q), y en sólo dos ocasiones en un nivel bajo a 5 mm de la

superficie (piezas J y T), lo que sugiere que la posición del punto focal debe estar en un nivel medio-bajo en el nivel óptimo. Para el caso de la potencia del láser se puede observar algo similar que en el espesor de 12 mm, ya que en tres de estas piezas la potencia es utilizada en un nivel bajo a 3.000 W (piezas B, M y T), y sólo dos ocasiones en un nivel medio a 3.600 W (piezas J y Q). Para el caso de la presión del gas se puede observar algo similar que en el espesor 12 mm, ya que en tres de estas piezas la presión es utilizada en un nivel medio a 5 bar (piezas A, J, y T), y sólo en dos ocasiones en un nivel bajo a 3 bar (piezas M y Q). Para el caso de la velocidad de corte en este espesor si se puede ver un patrón, se observa que en tres de estas piezas la velocidad de corte es utilizada en un nivel alto a 2.800 mm/min (piezas B, J, y Q), y sólo en dos ocasiones en un nivel medio a 2.240 mm/min (piezas M y T).

A modo de resumen en la siguiente tabla se muestran las tendencias observadas en el análisis realizado en los mejores resultados considerando los tres criterios establecidos.

|                      | Niveles de parámetros en los cinco mejores resultados |           |                 |                 |  |  |  |  |  |  |
|----------------------|-------------------------------------------------------|-----------|-----------------|-----------------|--|--|--|--|--|--|
| Parámetros           | Espesores de PMMA                                     |           |                 |                 |  |  |  |  |  |  |
|                      | 4 mm                                                  | 8 mm      | $12 \text{ mm}$ | $20 \text{ mm}$ |  |  |  |  |  |  |
| Velocidad de Corte   | Medio (4)                                             |           |                 | Alto $(3)$      |  |  |  |  |  |  |
| Potencia del láser   | Bajo $(3)$                                            | Bajo (4)  | Bajo $(4)$      | Bajo $(3)$      |  |  |  |  |  |  |
| Presión del gas      |                                                       |           | Medio (3)       | Medio (3)       |  |  |  |  |  |  |
| Posición Punto Focal |                                                       | Medio (4) | Medio (4)       | Medio (3)       |  |  |  |  |  |  |

*Tabla 12: Niveles de parámetros en los cinco mejores resultados de cada espesor, el valor entre paréntesis indica la frecuencia*

Se puede observar que existe un patrón claro, que se repite en la mayoría de los espesores estudiados, que sugiere que se obtienen bordes de PMMA cortados con láser de CO<sup>2</sup> con buena calidad, cuando se utiliza la presión del gas y posición del punto focal en niveles medios, es decir 5 bar de presión y el enfoque en la mitad del espesor del material. En cuanto a la potencia del láser se ven buenos resultados cuando se utiliza un nivel bajo de este parámetro, esto significa a 3.000 W de potencia. Finalmente, se observa que la velocidad de corte debe utilizarse en un nivel medio alto para obtener una buena calidad del borde cortado, es decir entre un 80% y 100% de las velocidades sugeridas en la Tabla 1 de la sección 3.

# **4.2 Análisis de regresión del experimento**

A través del programa Design-Expert 8 se ha podido establecer la respuesta Error de Corte, como una función a través de un polinomio con los parámetros estudiados anteriormente, los cuales han sido abreviados con una letra para facilitar la lectura: velocidad de corte (A), potencia del láser (B), presión del gas (C) y la posición del punto focal (D). En la Anexo G se muestran los coeficientes que acompañan a cada término del polinomio que puede representar a la respuesta según cada criterio estudiado, para utilizar este polinomio se deben utilizar unidades codificadas de los parámetros estudiados, es decir -1 para el nivel bajo, 0 para el nivel medio,  $y + 1$  para el nivel alto.

#### **4.2.1 Prueba del valor F**

La prueba estadística del valor F puede concluir que existe un efecto significativo debido a los tratamientos y no debido al error experimental, es por este motivo la importancia de esta prueba ya que indica y valida la regresión del experimento. A continuación se muestra una tabla con los valores de la prueba estadística para cada criterio utilizado en cada espesor de PMMA

|                 |          | Valor F  |          |          |
|-----------------|----------|----------|----------|----------|
| Espesor de      | Criterio | Criterio | Criterio | Promedio |
| <b>PMMA</b>     | Máximo   | Mínimo   | Promedio |          |
| 4 mm            | 1,34     | 2,15     | 1,83     | 1,77     |
| 8 mm            | 11,43    | 79,10    | 29,13    | 39,89    |
| $12 \text{ mm}$ | 212,96   | 15,28    | 18,36    | 82,20    |
| $20 \text{ mm}$ | 8,24     | 42,99    | 119,23   | 56,82    |

*Tabla 13: Valor F de cada criterio de EC para cada espesor de PMMA*

El software Design-Expert 8 también permite establecer con qué probabilidad la respuesta del modelo podría ocurrir debido al ruido y no debido a los tratamientos o factores involucrados en el proceso, en la siguiente tabla se indican dichos porcentajes de probabilidad.

|                 | Probabilidad del Valor F |          |          |          |  |  |  |  |  |  |  |
|-----------------|--------------------------|----------|----------|----------|--|--|--|--|--|--|--|
| Espesor de      | Criterio                 | Criterio | Criterio | Promedio |  |  |  |  |  |  |  |
| <b>PMMA</b>     | Máximo                   | Mínimo   | Promedio |          |  |  |  |  |  |  |  |
| 4 mm            | 51,58%                   | 36,69%   | 41,36%   | 43,21%   |  |  |  |  |  |  |  |
| 8 mm            | 8,35 %                   | 1,26 %   | 3,37 %   | 4,33 %   |  |  |  |  |  |  |  |
| $12 \text{ mm}$ | 0,47%                    | 6,32 %   | 5,29 %   | 4,03%    |  |  |  |  |  |  |  |
| $20 \text{ mm}$ | 11,37 %                  | 2,30 %   | 0.83%    | 4,83 %   |  |  |  |  |  |  |  |

*Tabla 14: Probabilidad la respuesta del modelo ocurra debido al ruido*

Se puede observar que en el caso del PMMA de espesor 4 mm, el valor F promedio es 1,77, lo que implica que el modelo no es significativo en relación con el ruido. Por lo que existe una probabilidad de 43,21% de que el valor F del modelo ocurriría debido al ruido experimental. Esta alta probabilidad de que el modelo sea afectado por el ruido, es debido a que los criterios utilizados para describir al EC no se ajustan de manera precisa a espesores pequeños, se recuerda que el problema a estudiar en esta tesis es la disminución de la calidad del borde cortado a medida que aumenta el espesor de la placa de PMMA.

En el caso de los demás espesores de PMMA, se puede ver que los valores F son grandes y entregan una baja probabilidad de que el modelo no sea significativo en relación al ruido, en el caso del PMMA de 20 mm es la mayor probabilidad y es sólo un 4,83%, mientras que para 8 mm y 12 mm es 4,33% y 4,03%. De esta manera se puede establecer que los modelos de regresión son confiables y se deben, con alto grado de certeza, a los factores estudiados en esta investigación.

#### **4.2.2 Prueba del valor P**

Como se mencionó anteriormente, el valor P de cada término, es la probabilidad de obtener un resultado al menos tan extremo como el que realmente se ha obtenido experimentalmente, estos valores fueron calculados por medio del análisis de la varianza (ANOVA). De esta forma, se puede saber qué parámetros, o interacción de éstos, son realmente significantes en la respuesta. A continuación se muestran en tablas, los parámetros significativos de cada criterio de EC para cada espesor estudiado.

|                 | Parámetros significativos en Criterio Máximo                                                                                                    |
|-----------------|----------------------------------------------------------------------------------------------------|
| 8 mm            | B, D, $C^2$ , $A^2B^2$                                                                                                    |
| $12 \text{ mm}$ | A, B, D, AB, BC, A <sup>2</sup> , C <sup>2</sup> , A <sup>2</sup> B, A <sup>2</sup> C, A <sup>2</sup> D, BC <sup>2</sup> , A <sup>2</sup> B <sup>2</sup> , A <sup>2</sup> C <sup>2</sup> |
| $20 \text{ mm}$ |                                                                                                    |

*Tabla 15: Parámetros significativos en Criterio Máximo para cada espesor de PMMA*

|                 | Parámetros significativos en Criterio Mínimo                                              |
|-----------------|-------------------------------------------------------------------------------------------|
| 8 mm            | D, AB, AC, BD, CD, $A^2$ , $C^2$ , $D^2$ , $A^2B$ , $A^2C$ , $BC^2$ , $A^2B^2$ , $A^2C^2$ |
| $12 \text{ mm}$ | B. D                                                                                      |
| $20 \text{ mm}$ | D. D <sup>2</sup>                                                                         |

*Tabla 16: Parámetros significativos en Criterio Mínimo para cada espesor de PMMA*

|                 | Parámetros significativos en Criterio Promedio                 |  |
|-----------------|----------------------------------------------------------------|--|
| 8 mm            | B. D                                                           |  |
| $12 \text{ mm}$ | B, D, D <sup>2</sup>                                           |  |
| 20 mm           | A, B, AD, CD, $A^2$ , $B^2$ , $D^2$ , $A^2D$ , $AB^2$ , $B^2C$ |  |

*Tabla 17: Parámetros significativos en Criterio Promedio para cada espesor de PMMA*

En las tablas anteriormente expuestas no se indican parámetros significativos para el PMMA de espesor de 4 mm, ya que el modelo no es significativo en relación con el ruido, por lo tanto no hay parámetros o interacción de estos que sean significativos.

Considerando sólo los parámetros significativos las ecuaciones de regresión para representar a la respuesta son:

• Criterio Máximo:

 $EC_{8mm} = 17,367 + 2,650B + 2,570D - 2,494C^2 - 6,134A^2B^2$  $EC_{12mm} = 11,886 - 1,112A + 1,802B + 4,629D + 1,006AB - 0,820BC + 1,859A^2 - 1,300C^2 + 2,182A^2$ + 2,309 $A^2C$  + 1,322 $A^2D$  + 1,240 $BC^2$  – 3,691 $A^2B^2$  + 2,797 $A^2C^2$ 

$$
EC_{20mm} = 35,759 + 13,102D
$$

Criterio Mínimo:

 $EC_{8mm} = 5,446 - 1,426D - 0,759AB + 0,656AC - 1,132BD + 0,864CD - 1,128A^2 - 0,478C^2 + 0,702D^2$ + 1,283 $A^2B$  + 0,562 $A^2C$  + 1,058 $BC^2$  + 0,882 $A^2B^2$  + 0,755 $A^2C^2$  $EC_{12mm} = 8,928 + 1,863B - 4,248D$  $EC_{20mm} = 12,397 - 7,666D + 5,390D^2$ 

Criterio Promedio:

$$
EC_{8mm} = 2{,}750 + 0{,}454B - 0{,}409D
$$

$$
EC_{12mm} = 4{,}299 + 0{,}723B - 1{,}034D - 0{,}694D^2
$$

$$
EC_{20mm} = 7{,}592 - 1{,}174A + 1{,}060B + 0{,}829AD - 0{,}636CD + 0{,}923A^2 + 0{,}602B^2 + 2{,}643D^2 - 0{,}700AB^2 + 1{,}141BC^2
$$

Los modelos polinómicos creados para representar a la respuesta anteriormente expuestos ajustan la respuesta real a la estimada, con errores promedio entre todos los espesores de PMMA estudiados, en las 27 mediciones, de sólo un 7,89%, 10,71% y 7,88% para las respuestas según los criterios Promedio, Mínimo y Máximo respectivamente, esto se puede ver con más detalle en los Anexo H, I, J y K de este informe.

# **4.3 Análisis de cómo afectan los parámetros del proceso al EC**

A continuación se analizarán cómo afectan los cuatro parámetros estudiados al EC según los diferentes criterios establecidos.

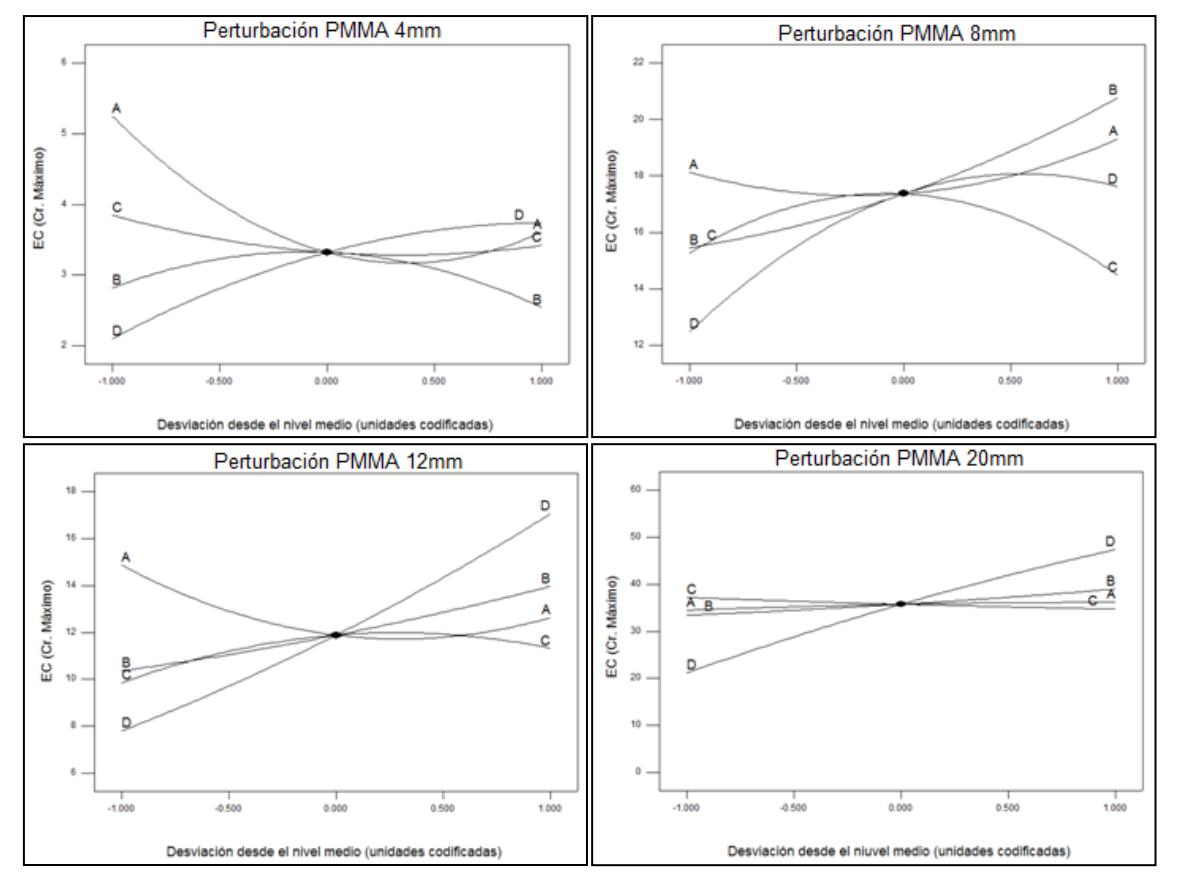

#### **4.3.1.1 Criterio Máximo**

*Figura 4-1: Gráfica de Perturbación de EC (Criterio Máximo)*

Se puede observar que para el mayor espesor, es decir PMMA de 20 mm, el único parámetro que afecta significativamente a la respuesta EC es la posición del punto focal (D), haciendo menor el EC a medida que se acerca a un nivel bajo. Para los espesores 4 mm, 8 mm y 12 mm, se puede ver que el EC disminuye a medida que la posición del punto focal (D) y la potencia del láser (B) se acercan a un nivel bajo. Luego, es posible ver que la velocidad de corte (A) logra disminuir el EC cuando se acerca a un nivel medio. Con respecto a la presión del gas (C) no se puede decir con claridad cómo afecta al EC.

Finalmente es importante destacar que al existir interacción significativa entre factores es necesario estudiar las gráficas de interacción presentadas en el Anexo L.

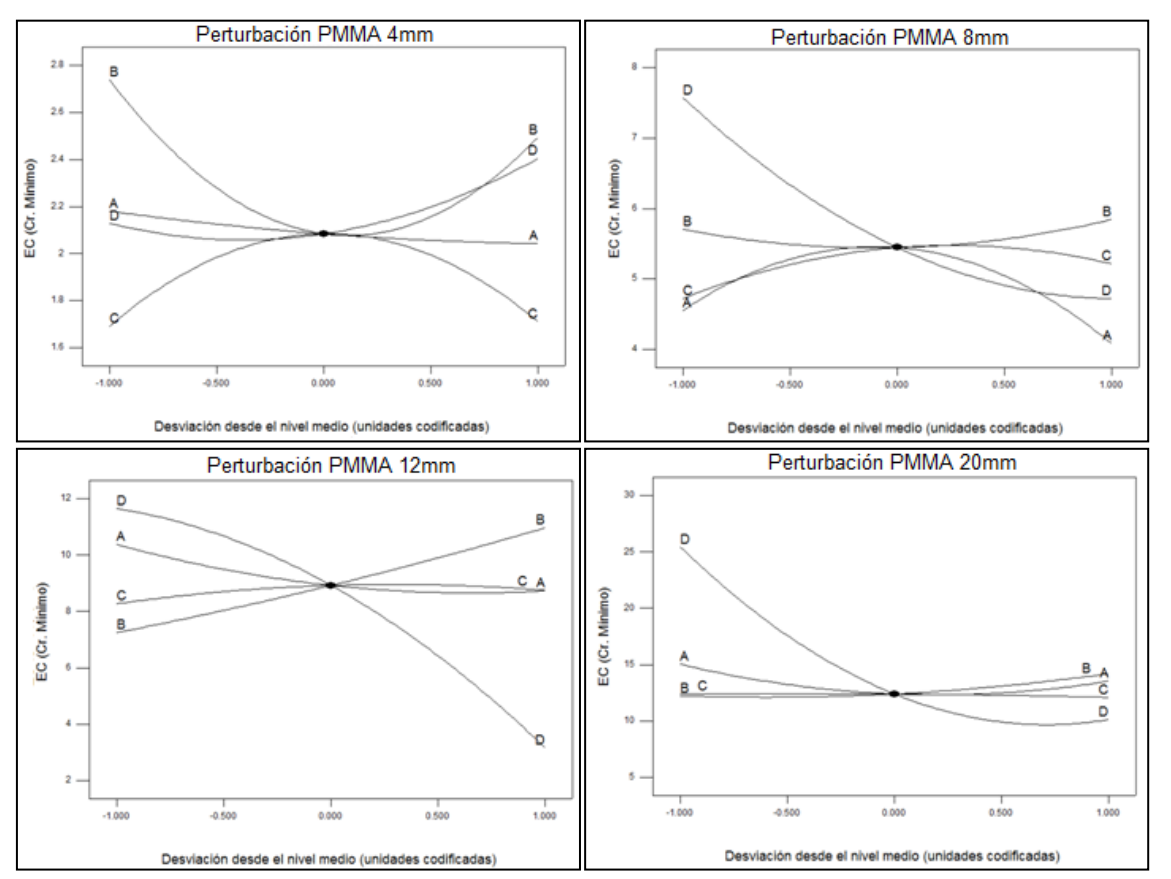

# **4.3.1.2 Criterio Mínimo**

*Figura 4-2: Gráfica de Perturbación de EC (Criterio Mínimo)*

Se puede observar que para el mayor espesor, es decir PMMA de 20 mm, el único parámetro que afecta significativamente a la respuesta EC es la posición del punto focal (D), haciendo menor el EC a medida que se acerca a un nivel medio alto. Para los espesores 8 mm y 12 mm, se puede ver que el EC disminuye a medida que la posición del punto focal (D) se acerca a un nivel alto, contrariamente a lo que ocurre con el criterio máximo. Con respecto a la potencia del láser (B), se puede ver que en los espesores de 4 mm y 8 mm, un nivel medio de este parámetro logra disminuir el EC, mientras que en 12 mm, un nivel bajo ayuda a lograr mejorar la calidad del borde cortado. Luego, es posible ver que la velocidad de corte (A) no afecta significativamente salvo en el espesor de 12 mm, en donde se puede ver que niveles extremos, ya sea alto o bajo, logra disminuir el EC. Con respecto a la presión del gas (C) no se puede decir con claridad cómo afecta al EC.

Finalmente es importante destacar que al existir interacción significativa entre factores es necesario estudiar las gráficas de interacción presentadas en el Anexo M.

#### **4.3.1.3 Criterio Promedio**

En el gráfico de perturbación del PMMA de 20 mm se puede observar que la posición del punto focal (D) es el parámetro que más influye en la respuesta del EC, logrando un menor EC cuando D es cercano a un nivel medio o cero. Luego, es posible apreciar que el EC disminuye con una velocidad de corte (A) en un nivel medio-alto, a diferencia de la potencia del láser (B) que disminuye el EC estando en un nivel mediobajo. Se puede observar además que la presión del gas (C) no tiene mayor influencia en el EC bajo este criterio. Para los espesores 4mm, 8 mm y 12 mm, se puede ver que el EC disminuye a medida la potencia del láser (B) se acerca a un nivel bajo, contrariamente a la posición del punto focal (D) que disminuye al EC cuando este parámetro aumenta. Luego, es posible apreciar que el EC disminuye con una velocidad de corte (A) en nivel alto. Finalmente, se puede observar además que la presión del gas (C) no tiene mayor influencia en el EC bajo este criterio.

Es importante destacar que al existir interacción significativa entre factores es necesario estudiar las gráficas de interacción presentadas en el Anexo N.

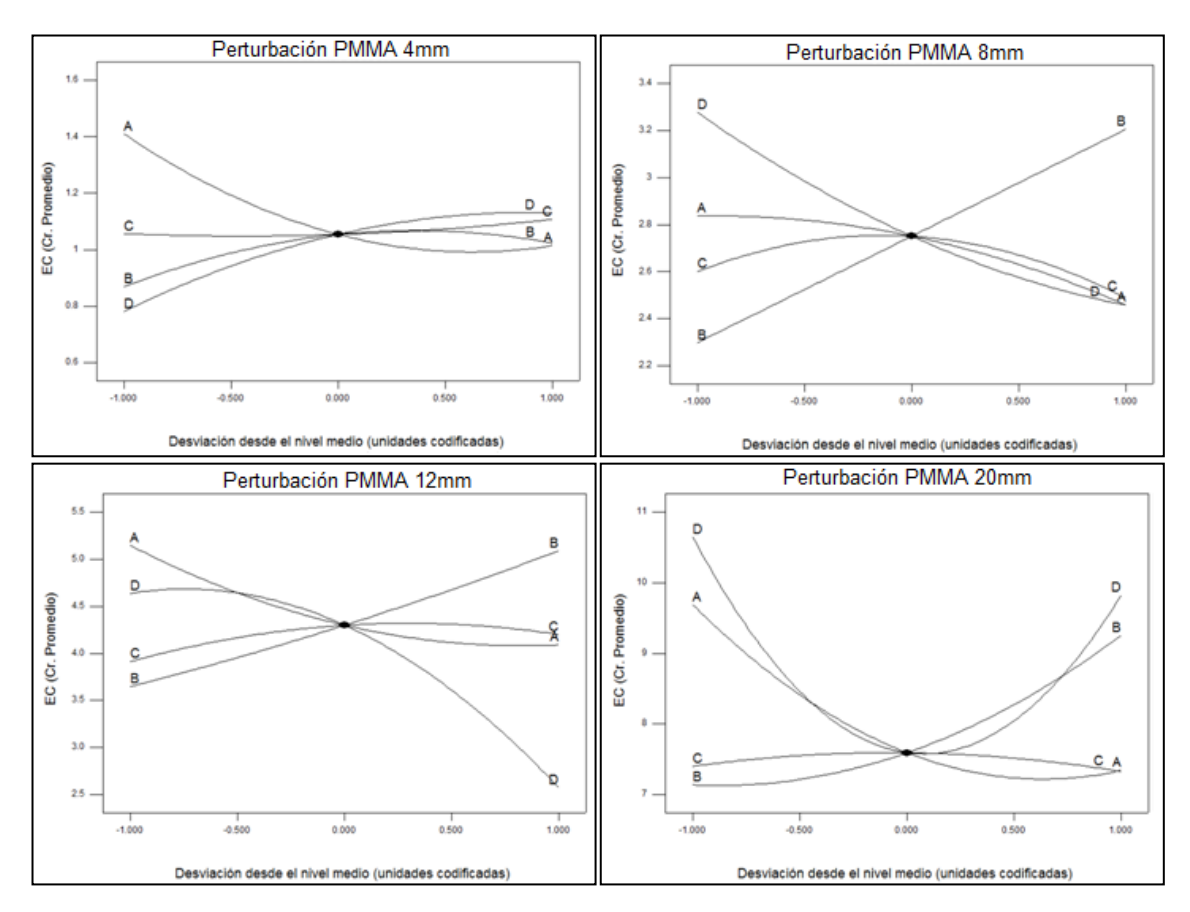

*Figura 4-3: Gráfica de Perturbación de EC (Criterio Promedio)*

# **4.4 Análisis de cómo afectan los parámetros del proceso a la forma del corte**

Luego de analizar las curvas formadas por el corte láser de  $CO<sub>2</sub>$ , en el borde de la placa de PMMA, se puede observar que existe una tendencia a que las curvas tengan patrones en común, es este interesante detalle el que se estudiará en esta sección.

Este patrón es considerablemente más notorio en el espesor de 20 mm, ya que las curvas generadas son más pronunciadas, pero los fenómenos que se presentan a continuación se repiten para los demás espesores. Por el motivo anteriormente expuesto, se detallarán estos fenómenos en 20 mm de espesor.
### **4.4.1 Efecto de la posición del punto focal**

A continuación se analizará el caso de los cortes de las piezas E, F, G y H. Estas cuatro piezas coinciden en que fueron cortadas con los parámetros velocidad de corte y potencia del láser en un nivel medio (2.240 mm/min y 3.600 W respectivamente). Varían en la presión del gas, en las piezas E y G se utilizó un nivel bajo (3 bar), mientras que en las piezas F y H se utilizó un nivel alto (7 bar). También varian en la posición del punto focal, en las piezas E y F se utílizó un nivel bajo (5 mm), mientras que en las piezas G y H se utilizó un nivel alto (15 mm).

Al ver los gráficos de estos cortes, todos en su medición en lado izquierdo, se puede ver que existe un patron entre las curvas E y F, y entre las curvas G y H, por lo que es evidente que este patrón no es debido a la presión del gas, sino que claramente a la posición del punto focal.

Es notorio que existe una gran diferencia entre estos dos "tipos" de curvas en la región superior del corte. Se han destacado dos zonas muy interesantes en el gráfico anteriormente expuesto. La zona destacada con color rojo muestra que hay una gran cantidad de material que es removido desde el punto de enfoque hacia la base de la pieza. Por otro lado la zona destacada con color azul muestra una gran cantidad de material que es removido desde el punto de enfoque hacia la parte superior de la pieza. Disminuir al máximo estas zonas es uno de los objetivos de esta investigación (Criterio Mínimo).

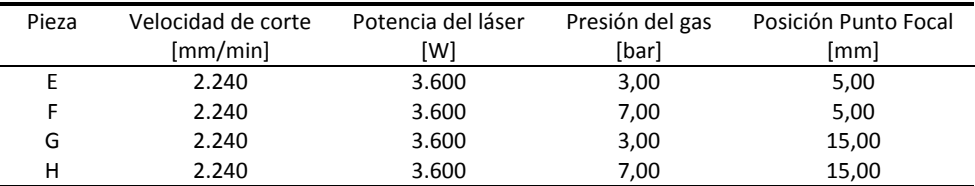

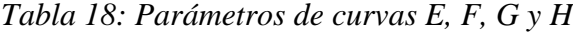

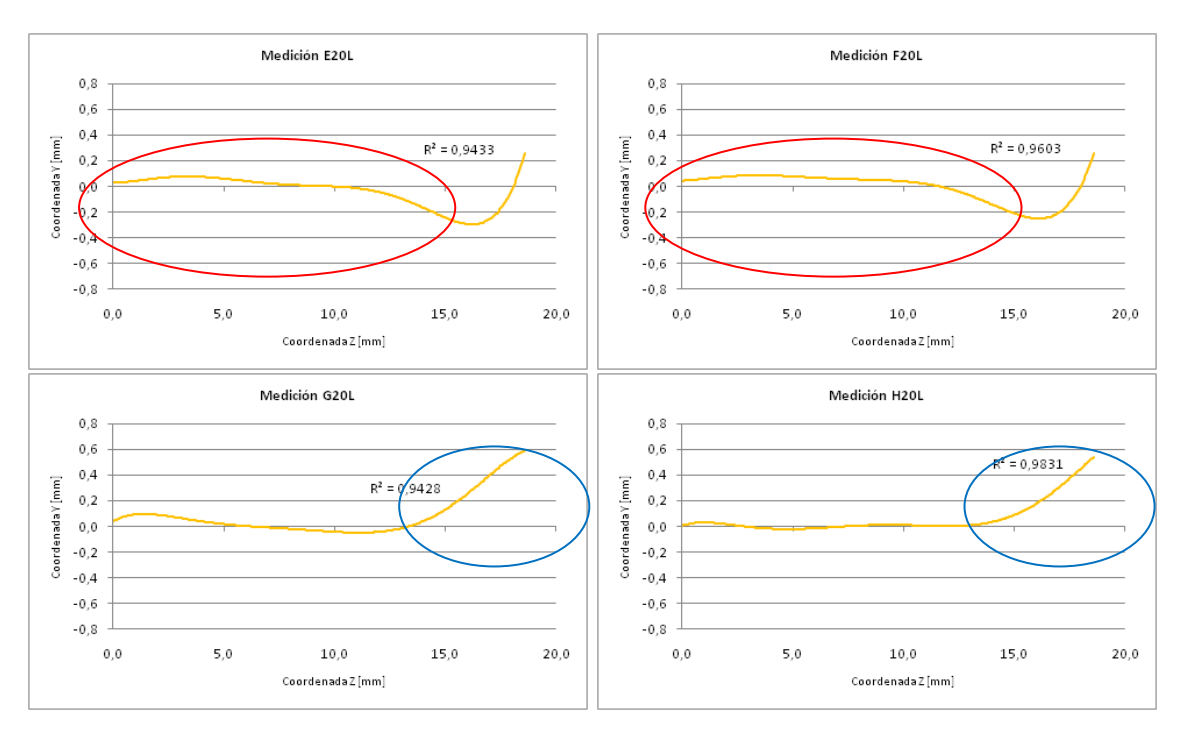

*Figura 4-4: Gráficos de análisis de curvas E, F, G y H*

Ahora se compararán los cortes anteriormente señalados con los X, Y y Z, estos cortes tienen la misma velocidad de corte y la misma potencia del láser. En cuanto a la presión del gas, ésta está en un nivel medio (5 bar), mientras que el foco está en un nivel medio (10 mm).

| Pieza | Velocidad de corte | Potencia del láser | Presión del gas | Posición Punto Focal |
|-------|--------------------|--------------------|-----------------|----------------------|
|       | [mm/min]           | [W]                | [bar]           | [mm]                 |
|       | 2.240              | 3.600              | 5,00            | 10,00                |
|       | 2.240              | 3.600              | 5,00            | 10,00                |
|       | 2.240              | 3.600              | 5,00            | 10,00                |

*Tabla 19: Parámetros de curvas X, Y y Z*

Observando la Figura 4-5, se hace evidente la mejoría presentada, las dos zonas anteriormente expuestas mejoran considerablemente, por lo cual podemos afirmar que con un foco en un nivel medio es recomendable para obtener una mejor calidad de corte.

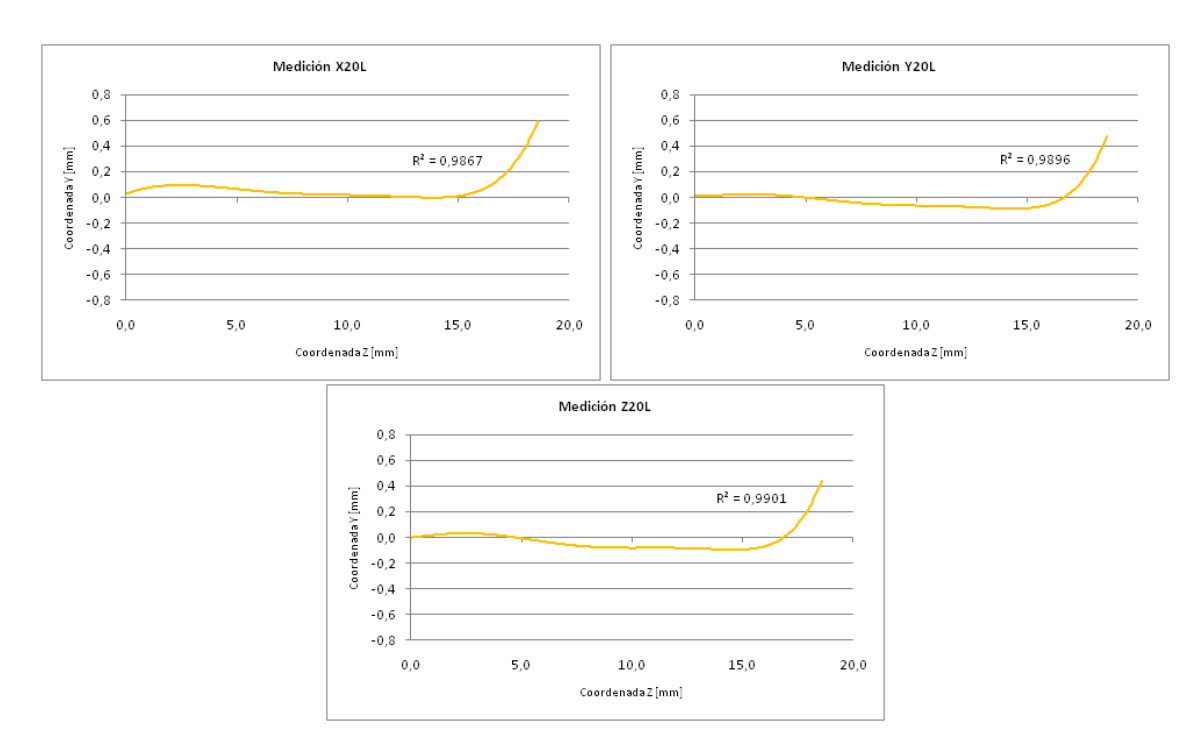

*Figura 4-5: Gráficos de análisis de curvas X, Y, y Z*

## **4.4.2 Efecto de la potencia del láser**

A continuación se analizará el caso de los cortes de las piezas M, N, Ñ y O. Estas cuatro piezas coinciden en que fueron cortadas con los parámetros velocidad de corte y punto de posición focal en un nivel medio (2.240 mm/min y 10 mm respectivamente). Varían en la presión del gas, en las piezas M y N se utilizó un nivel bajo (3 bar), mientras que en las piezas Ñ y O se utilizó un nivel alto (7 bar). También varian en la potencia del láser, en las piezas M y Ñ se utílizó un nivel bajo (3.000 W), mientras que en las piezas N y O se utilizó un nivel alto (4.200 W).

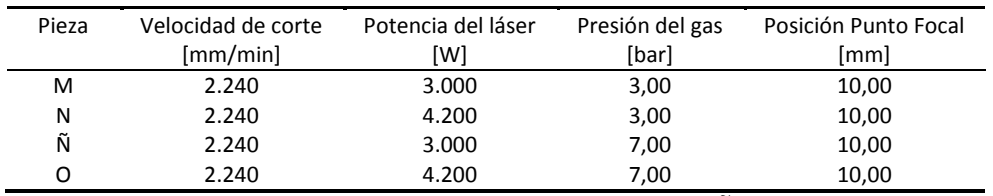

*Tabla 20: Parámetros de curvas M, N, Ñ y O*

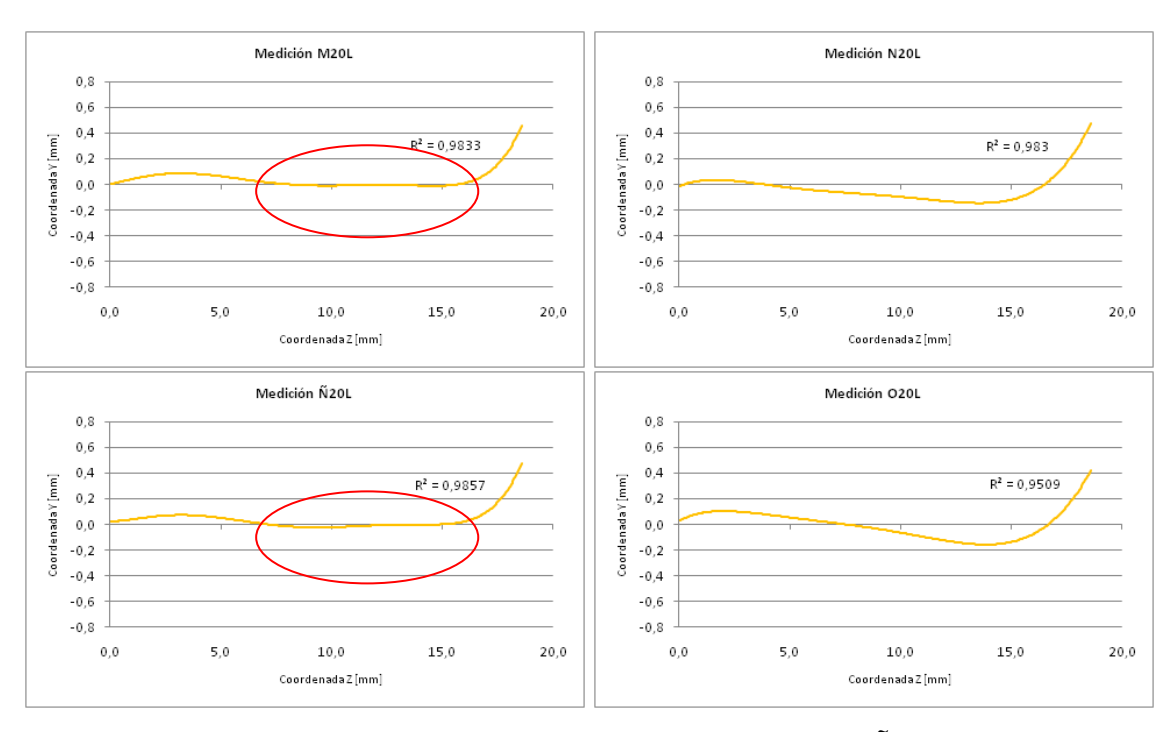

*Figura 4-6: Gráficos de análisis de curvas M, N, Ñ y O*

Viendo los gráficos de estos cortes, todos en su medición en lado izquierdo, se puede ver que existe un patrón de una zona recta en el corte entre las curvas M y Ñ, esta zona ha sido destacada con color rojo en el gráfico expuesto anteriormente. Claramente este patrón es debido a la potencia del láser. Por lo cual una potencia en un nivel bajo es recomendable para una mejor calidad.

## **4.4.3 Efecto de la velocidad de corte**

A continuación se analizará el caso de los cortes de las piezas P, Q, R y S. Estas cuatro piezas coinciden en que fueron cortadas con los parámetros potencia del láser y punto de posición focal en un nivel medio (3.000 W y 10 mm respectivamente). Varían en la presión del gas, en las piezas P y Q se utilizó un nivel bajo (3 bar), mientras que en las piezas R y S se utilizó un nivel alto (7 bar). También varian en la velocidad de corte, en las piezas P y R se utílizó un nivel bajo (1.680 mm/min), mientras que en las piezas Q y S se utilizó un nivel alto (2.800 mm/min).

| Pieza | Velocidad de corte     | Potencia del láser | Presión del gas | Posición Punto Focal |
|-------|------------------------|--------------------|-----------------|----------------------|
|       | $\lceil mm/min \rceil$ | [W]                | [bar]           | [mm]                 |
| D     | 1.680                  | 3.000              | 3,00            | 10,00                |
| Q     | 2.800                  | 3.000              | 3,00            | 10,00                |
| R     | 1.680                  | 3.000              | 7,00            | 10,00                |
|       | 2.800                  | 3.000              | 7,00            | 10,00                |

Medición P20L Medición Q20L  $0.8$  $0.8$  $0.6$  $^{0,6}$  $0.4$  $0.4$ CoordenadaY [mm] Coordenada Y [mm]  $R^2 = 0.9717$  $R^2 = 0.9299$  $0,2$  $0,2$  $^{0,0}$  $^{0,0}$  $-0,2$  $-0.2$  $-0.4$  $-0.4$  $-0,6$  $-0.6$  $-0.8$  $-0.8$  $^{0,0}$  $50$ 10,0 15.0  $200$  $^{0,0}$  $50$  $100$ 15.0  $200$ Coordenada Z [mm] Coordenada Z [mm] Medición R20L Modición S201  $0.8$  $0.8$  $0.6$  $^{0,6}$  $0.4$  $^{0.4}$  $R^2 = 0.9893$ Coordenada Y [mm] CoordenadaY [mm]  $R^2 = 0.9951$  $0,2$  $0,2$  $^{0,0}$  $0,0$  $-0,2$  $-0,2$  $-0.4$  $-0.4$  $-0.6$  $-0.6$  $-0,8$  $-0,8$  $0<sub>0</sub>$  $^{0,0}$  $5.0$ 10.0  $150$  $5.0$ 10.0  $150$  $200$ 20.0 Coordenada Z [mm] Coordenada Z [mm]

*Tabla 21: Parámetros de curvas P, Q, R y S*

*Figura 4-7: Gráficos de análisis de curvas P, Q, R y S*

Viendo los gráficos de estos cortes, todos en su medición en lado izquierdo, se puede ver que existe un patrón de una zona recta en el corte entre las curvas Q y S, esta zona ha sido destacada con color rojo en el gráfico expuesto anteriormente. Claramente este patrón es debido a la velocidad de corte. Por lo cual una velocidad de corte en un nivel alto es recomendable para una mejor calidad.

Si se ven los cortes realizados en el experimento, se puede ver que el corte B tiene una posición del punto focal en un nivel medio (10 mm), una potencia del láser en un nivel bajo (3.000 W), un velocidad de corte en un nivel alto (2.800 mm/min) y una presión de gas en un nivel medio (5 bar), es decir cumple con los mejores parámetros de cada uno de los tres efectos analizados en esta sección.

Resulta una buena señal de análisis que la pieza B sea la mejor pieza según el Criterio Promedio, y la tercera mejor considerando los tres criterios de forma simultanea, solo siendo superada por las piezas J y M.

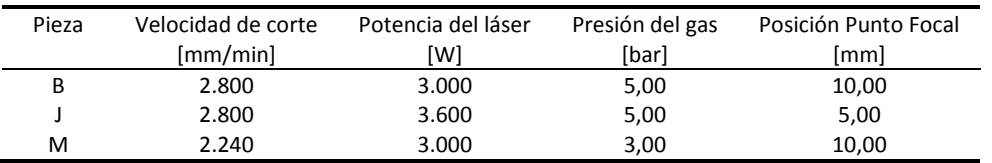

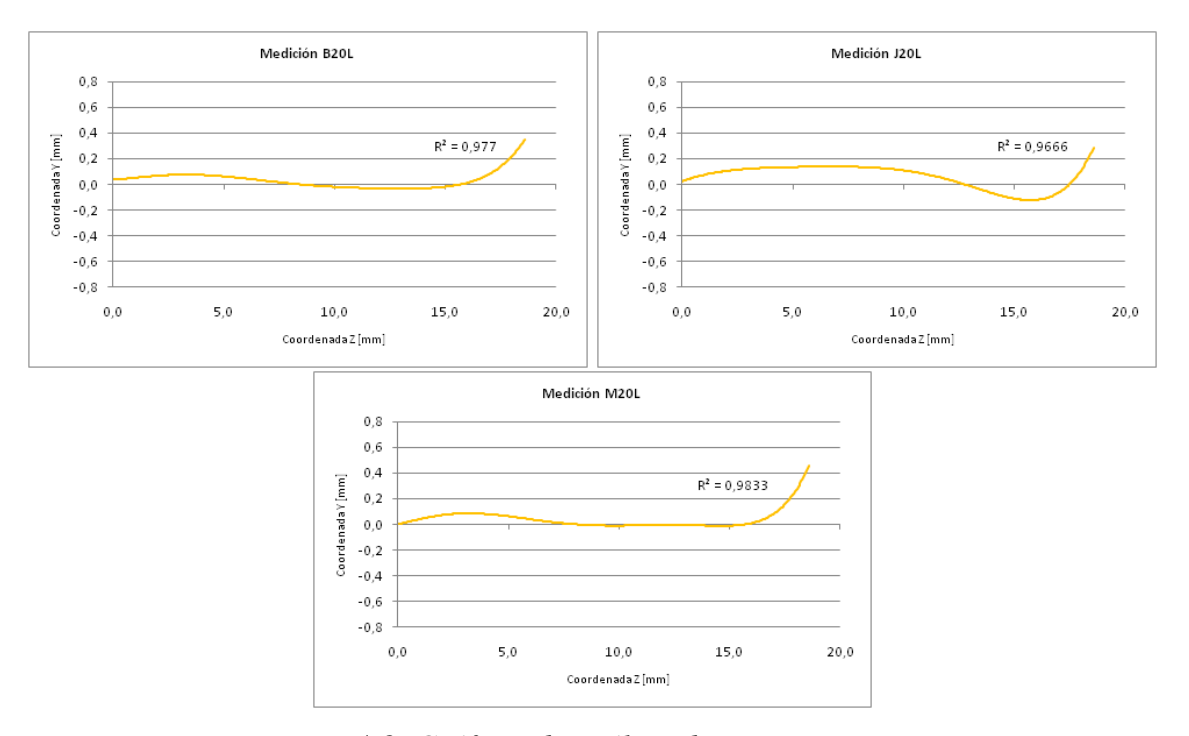

*Tabla 22: Parámetros de curvas B, J y M*

*Figura 4-8: Gráficos de análisis de curvas B, J, y M*

## **4.5 Optimización de parámetros**

Con ayuda del programa Design-Expert 8 se ha podido minimizar la respuesta Error de Corte según los tres criterios planteados en este informe, a través de una combinación óptima de los parámetros que afectan la calidad del borde cortado: velocidad de corte, potencia del láser, presión del gas y la posición del punto focal.

La optimización indicó una serie de combinaciones de parámetros óptimos, de los cuales para cada espesor estudiado, se han seleccionado las seis combinaciones que entregaban una mejor deseabilidad, es decir, que lograban acercar más a cero el Error de Corte según los criterios promedio, mínimo y máximo. Estas combinaciones han sido denominadas desde OP1 a OP6.

Dichas combinaciones se han ensayado, realizando cortes con la misma forma cuadrada con bordes redondeados, cada una de estas combinaciones en los cuatro espesores estudiados. Luego de esto se ha logrado medir el EC en las cuatro caras de la pieza cortada, esto se pudo realizar ya que esta vez se decidió que el haz láser comenzara a cortar desde fuera de la pieza y no por dentro como se realizó en el DOE. Al contar con una cara más en donde poder medir el EC, se ha podido disminuir más aún el error experimental, por lo cual los resultados son más confiables.

A continuación se muestran los resultados del EC según cada espesor para las combinaciones de parámetros óptimos en cada espesor estudiado.

### **4.5.1 PMMA de 4 mm**

En la siguiente tabla se muestran los EC de las seis piezas cortadas con los parámetros óptimos que predecían un menor EC. Comparando estos resultados con los obtenidos de los 27 cortes del DOE de espesor 4 mm, mostrados en la sección 4.1, se puede observar que la pieza OP4 de cortes óptimos, presenta un EC de 1,073 mientras que el mejor corte del DOE, es decir la pieza F, presentaba un EC de 1,387. Lo que representa un mejoramiento de un 22,6%.

|                 |           | Niveles Óptimos | Error de Corte (EC) |                    |          |          |          |          |
|-----------------|-----------|-----------------|---------------------|--------------------|----------|----------|----------|----------|
| Factor          | Velocidad | Potencia        | Presión             | Posición           | Criterio | Criterio | Criterio | Promedio |
|                 | de corte  | del láser       | del gas             | <b>Punto Focal</b> | Promedio | Mínimo   | Máximo   |          |
| #               | [mm/min]  | [W]             | [bar]               | [mm]               |          |          |          |          |
| OP <sub>1</sub> | 18.440    | 2.922           | 2,08                | 2,76               | 0,511    | 0,695    | 2,351    | 1,186    |
| OP <sub>2</sub> | 27.838    | 2.544           | 8,82                | 2,13               | 0.474    | 0.745    | 2.424    | 1,215    |
| OP <sub>3</sub> | 17.628    | 2.922           | 1,70                | 2,49               | 0,580    | 0,723    | 3,106    | 1,470    |
| OP4             | 23.368    | 2.286           | 6,00                | 2,66               | 0,458    | 0,620    | 2,141    | 1,073    |
| OP <sub>5</sub> | 13.970    | 2.736           | 4.42                | 1,87               | 0,621    | 0.794    | 2.481    | 1,299    |
| OP <sub>6</sub> | 20.726    | 2.610           | 6,36                | 3,24               | 0,551    | 0,706    | 2,852    | 1,370    |

*Tabla 23: Error de Corte de parámetros óptimos para espesor 4 mm*

A continuación, en la Figura 4-9, se muestran las curvas representativas del borde cortado de la pieza cortada con parámetros óptimos OP4, y de la mejor pieza del DOE en espesor 4 mm, es decir la pieza F. De esta manera se puede observar la mejoría de 22,6% en la calidad del corte.

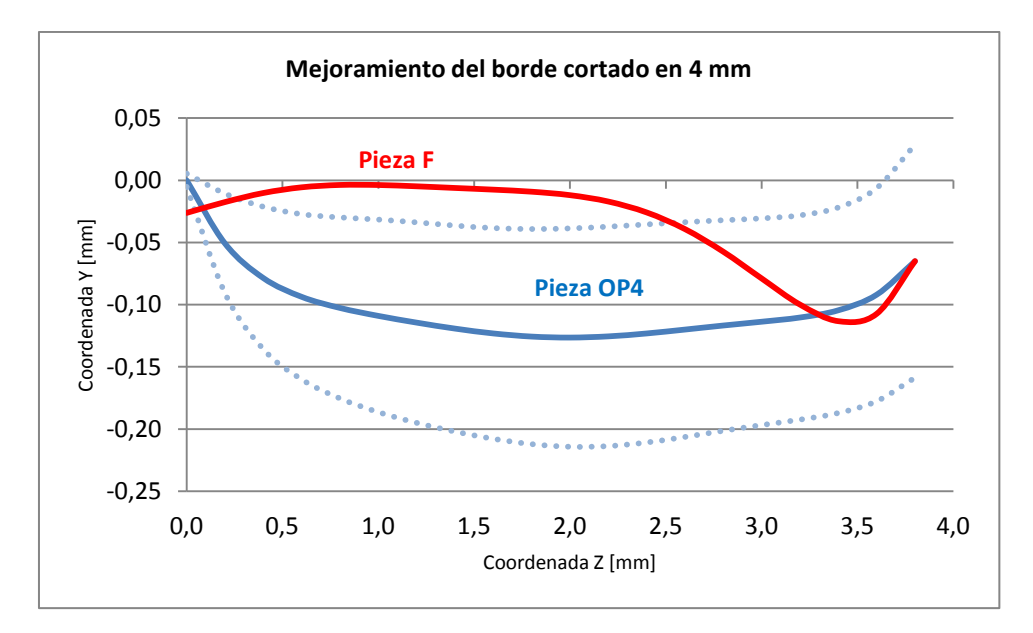

*Figura 4-9: Mejoramiento del borde cortado, espesor 4 mm*

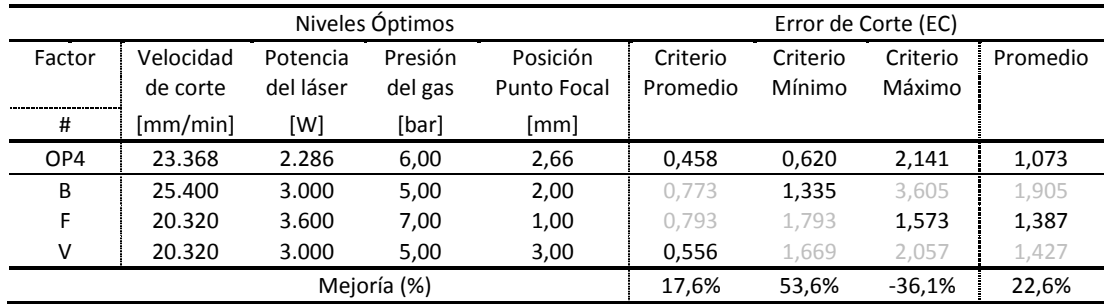

*Tabla 24: Mejoramiento del borde cortado, espesor 4 mm*

Es posible notar que el mejoramiento se produce en dos de los tres criterios utilizados, se puede ver que según el criterio promedio, la pieza OP4 presenta un 17,6% mejor EC que la pieza V, la cual era el mejor corte según este criterio en el DOE. En el criterio mínimo se puede ver que la pieza OP4, presenta una mejoría de un 53,6% del EC en relación a la pieza B, la cual era el mejor corte según este criterio en el DOE. Finalmente, bajo el criterio máximo no se logra una mejoría, ya que la pieza OP4 tiene un 36,1% más de EC que la pieza F, la cual es el mejor corte según este criterio en el DOE.

## **4.5.2 PMMA de 8 mm**

Para el caso del espesor 8 mm, se puede observar que la pieza OP3 de cortes óptimos, presenta un EC de 3,373 mientras que el mejor corte del DOE de espesor 8 mm, es decir la pieza F, presentaba un EC de 5,859. Lo que representa un mejoramiento de un 42,4%.

|                 |                        |           | Niveles Optimos | Error de Corte (EC) |          |          |          |          |
|-----------------|------------------------|-----------|-----------------|---------------------|----------|----------|----------|----------|
| Factor          | Velocidad              | Potencia  | Presión         | Posición            | Criterio | Criterio | Criterio | Promedio |
|                 | de corte               | del láser | del gas         | <b>Punto Focal</b>  | Promedio | Mínimo   | Máximo   |          |
| $\sharp$        | $\lceil mm/min \rceil$ | [W]       | [bar]           | [mm]                |          |          |          |          |
| OP <sub>1</sub> | 4.158                  | 2.934     | 4,14            | 3,72                | 1,844    | 2,892    | 7,015    | 3,917    |
| OP <sub>2</sub> | 4.099                  | 3.060     | 3,62            | 2,58                | 1,732    | 2,782    | 6,104    | 3,539    |
| OP <sub>3</sub> | 4.000                  | 3.108     | 3,50            | 2,32                | 1,739    | 2,887    | 5,493    | 3,373    |
| OP4             | 14.355                 | 3.798     | 5,52            | 2.24                | 1,565    | 1,890    | 11,038   | 4,831    |
| OP <sub>5</sub> | 14.038                 | 3.882     | 3,30            | 3,78                | 1,544    | 2,544    | 7,811    | 3,967    |
| OP <sub>6</sub> | 4.178                  | 3.000     | 3,90            | 2,96                | 1,777    | 2,815    | 6,262    | 3,618    |

*Tabla 25: Error de Corte de parámetros óptimos para espesor 8 mm*

Comparando las secciones de los bordes cortados entre la pieza cortada con parámetros óptimos OP3 y la mejor pieza del DOE en espesor 8 mm, es decir la pieza F, se puede observar la mejoría de 42,4% en la calidad del corte.

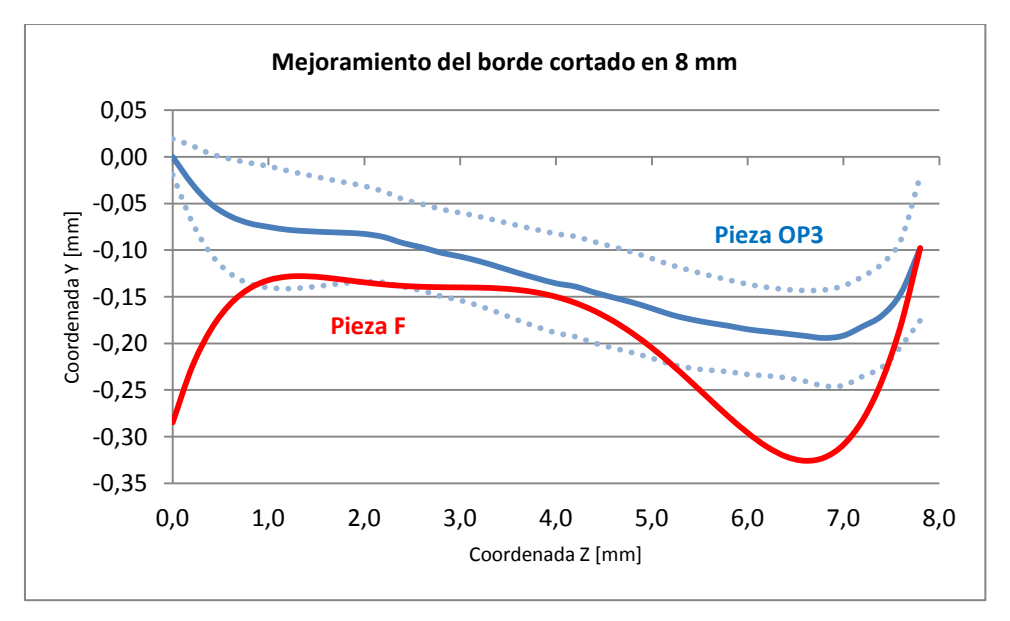

*Figura 4-10: Mejoramiento del borde cortado, espesor 8 mm*

|                 |           | Niveles Óptimos |         |                    | Error de Corte (EC) |          |          |          |
|-----------------|-----------|-----------------|---------|--------------------|---------------------|----------|----------|----------|
| Factor          | Velocidad | Potencia        | Presión | Posición           | Criterio            | Criterio | Criterio | Promedio |
|                 | de corte  | del láser       | del gas | <b>Punto Focal</b> | Promedio            | Mínimo   | Máximo   |          |
| #               | [mm/min]  | [W]             | [bar]   | [mm]               |                     |          |          |          |
| OP <sub>3</sub> | 4.000     | 3.108           | 3,50    | 2,32               | 1,739               | 2,887    | 5,493    | 3,373    |
| B               | 9.900     | 3.000           | 5,00    | 4,00               | 1,555               | 4,224    | 11,981   | 5,920    |
| F               | 7.920     | 3.600           | 7,00    | 2,00               | 2.777               | 6.477    | 8,321    | 5,859    |
| G               | 7.920     | 3.600           | 3,00    | 6,00               | 2,072               | 3,134    | 14,259   | 6,488    |
| Mejoría (%)     |           |                 |         |                    | $-11,9%$            | 7.9%     | 34,0%    | 42,4%    |

*Tabla 26: Mejoramiento del borde cortado, espesor 8 mm*

El mejoramiento se produce en los dos de los criterios utilizados, según el criterio promedio, la pieza OP3 presenta un 11,9% peor EC que la pieza B, la cual era el mejor corte según este criterio en el DOE. A diferencia de esto, en el criterio mínimo se puede ver que la pieza OP3, presenta una mejoría de un 7,9% del EC en relación a la pieza G, la cual era el mejor corte según este criterio en el DOE. Finalmente, bajo el criterio máximo se logra una mejoría de un 34,0% en relación a la pieza F, la cual es el mejor corte según este criterio en el DOE.

### **4.5.3 PMMA de 12 mm**

Para el caso del espesor 12 mm, se puede observar que la pieza OP6 de cortes óptimos, presenta un EC de 3,752 mientras que el mejor corte del DOE de espesor 12 mm, es decir la pieza B, presentaba un EC de 4,445. Lo que representa un mejoramiento de un 15,6%.

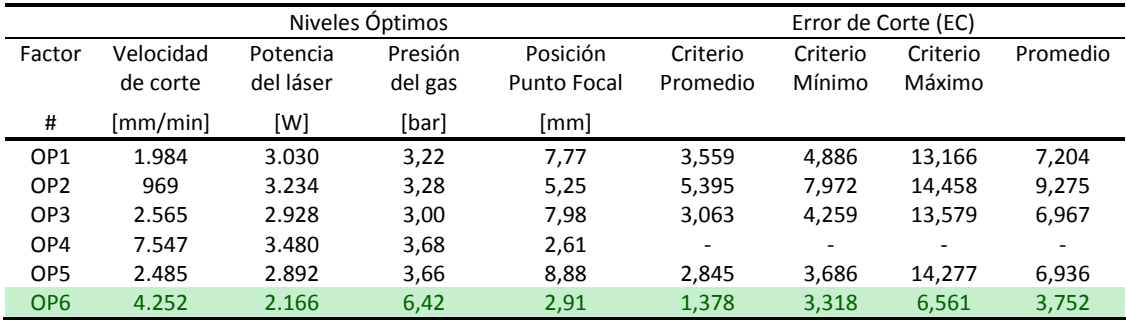

*Tabla 27: Error de Corte de parámetros óptimos para espesor 12 mm*

A continuación, en la Figura 4-11, se muestran las curvas representativas del borde cortado de la pieza cortada con parámetros óptimos OP6, y de la mejor pieza del

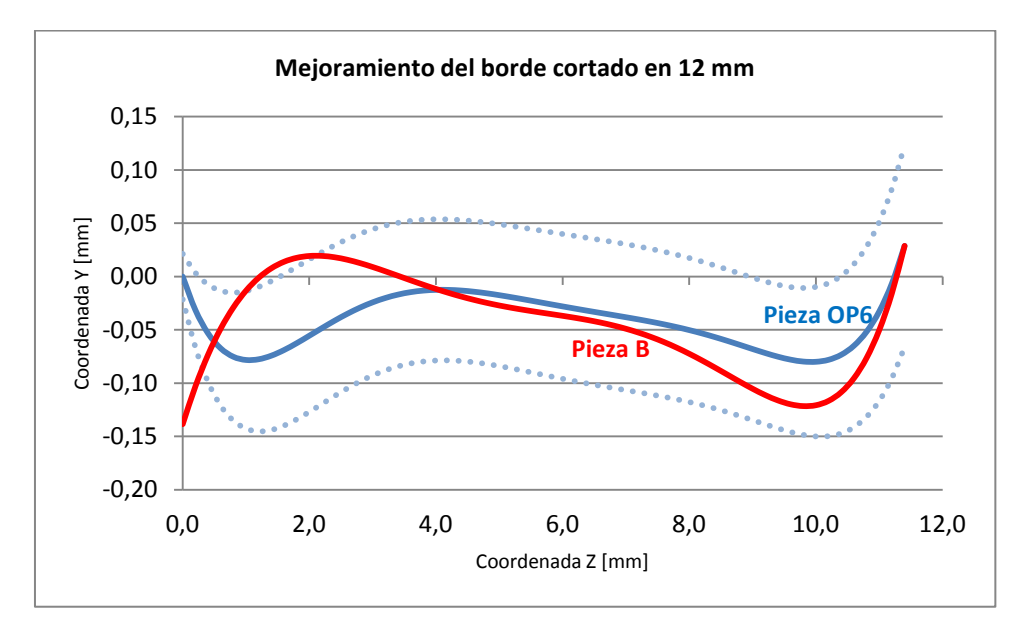

DOE en espesor 12 mm, es decir la pieza B. De esta manera se puede observar la mejoría de 15,6% en la calidad del corte.

*Figura 4-11: Mejoramiento del borde cortado, espesor 12 mm*

|                        |                       | Error de Corte (EC)   |                    |                                |                      |                    |                    |          |
|------------------------|-----------------------|-----------------------|--------------------|--------------------------------|----------------------|--------------------|--------------------|----------|
| Factor                 | Velocidad<br>de corte | Potencia<br>del láser | Presión<br>del gas | Posición<br><b>Punto Focal</b> | Criterio<br>Promedio | Criterio<br>Mínimo | Criterio<br>Máximo | Promedio |
| -----------------<br># | [mm/min]              | [W]                   | [bar]              | [mm]                           |                      |                    |                    |          |
| OP <sub>6</sub>        | 4.252                 | 2.166                 | 6,42               | 2,91                           | 1,378                | 3,318              | 6,561              | 3,752    |
| B                      | 5.700                 | 3.000                 | 5,00               | 6,00                           | 2,251                | 6,467              | 4,618              | 4.445    |
| G                      | 4.560                 | 3.600                 | 3,00               | 9,00                           | 2,303                | 2,684              | 14,883             | 6,623    |
|                        |                       | Mejoría (%)           | 38,8%              | $-23.6%$                       | $-42.1%$             | 15,6%              |                    |          |

*Tabla 28: Mejoramiento del borde cortado, espesor 12 mm*

Es posible notar que el mejoramiento se produce en sólo uno de los tres criterios utilizados, se puede ver que según el criterio promedio, la pieza OP6 presenta un 38,8% mejor EC que la pieza B la cual era el mejor corte según este criterio en el DOE. En el criterio mínimo se puede ver que no se logra una mejoría, ya que la pieza OP6 tiene un 23,6% más de EC que la pieza G, la cual es el mejor corte según este criterio en el DOE. Finalmente, bajo el criterio máximo tampoco se puede ver mejoría, ya que la pieza OP6 tiene un 42,1% más de EC que la pieza B, la cual es el mejor corte según este criterio en el DOE.

### **4.5.4 PMMA de 20 mm**

En la siguiente tabla se muestran los EC de las seis piezas cortadas con los parámetros óptimos que predecían un menor EC. Comparando estos resultados con los obtenidos de los 27 cortes del DOE de espesor 20 mm, mostrados en la sección 4.1, se puede observar que la pieza OP4 de cortes óptimos, presenta un EC de 10,161 mientras que el mejor corte del DOE, es decir la pieza M, presentaba un EC de 14,624. Lo que representa un mejoramiento de un 22,1%.

| Niveles Optimos |                 |                          |                       |                    |                                |                      |                    | Error de Corte (EC) |          |
|-----------------|-----------------|--------------------------|-----------------------|--------------------|--------------------------------|----------------------|--------------------|---------------------|----------|
|                 | Factor          | Velocidad<br>de corte    | Potencia<br>del láser | Presión<br>del gas | Posición<br><b>Punto Focal</b> | Criterio<br>Promedio | Criterio<br>Mínimo | Criterio<br>Máximo  | Promedio |
|                 | #               | $\lceil$ mm/min $\rceil$ | [W]                   | [bar]              | [mm]                           |                      |                    |                     |          |
|                 | OP <sub>1</sub> | 823                      | 3.762                 | 1,26               | 7,05                           | 13,060               | 24,032             | 38,212              | 25,101   |
|                 | OP <sub>2</sub> | 750                      | 3.786                 | 1,34               | 7,90                           | 13,348               | 22,343             | 31,124              | 22,272   |
|                 | OP <sub>3</sub> | 3.354                    | 3.888                 | 2,64               | 5,55                           | 7,000                | 19,053             | 10,513              | 12,189   |
|                 | OP4             | 3.517                    | 3.888                 | 2,86               | 6,75                           | 6,019                | 15,967             | 8,499               | 10,161   |
|                 | OP <sub>5</sub> | 3.466                    | 3.882                 | 2,80               | 6,40                           | 6,235                | 18,663             | 9,497               | 11,465   |
|                 | OP <sub>6</sub> | 2.996                    | 3.558                 | 1,82               | 4,05                           | 6,636                | 17,472             | 9,346               | 11,152   |
|                 |                 |                          |                       |                    |                                |                      |                    |                     |          |

*Tabla 29: Error de Corte de parámetros óptimos para espesor 20 mm*

Comparando las secciones de los bordes cortados entre la pieza cortada con parámetros óptimos OP4 y la mejor pieza del DOE en espesor 20 mm, es decir la pieza M, se puede observar la mejoría de 22,1% en la calidad del corte.

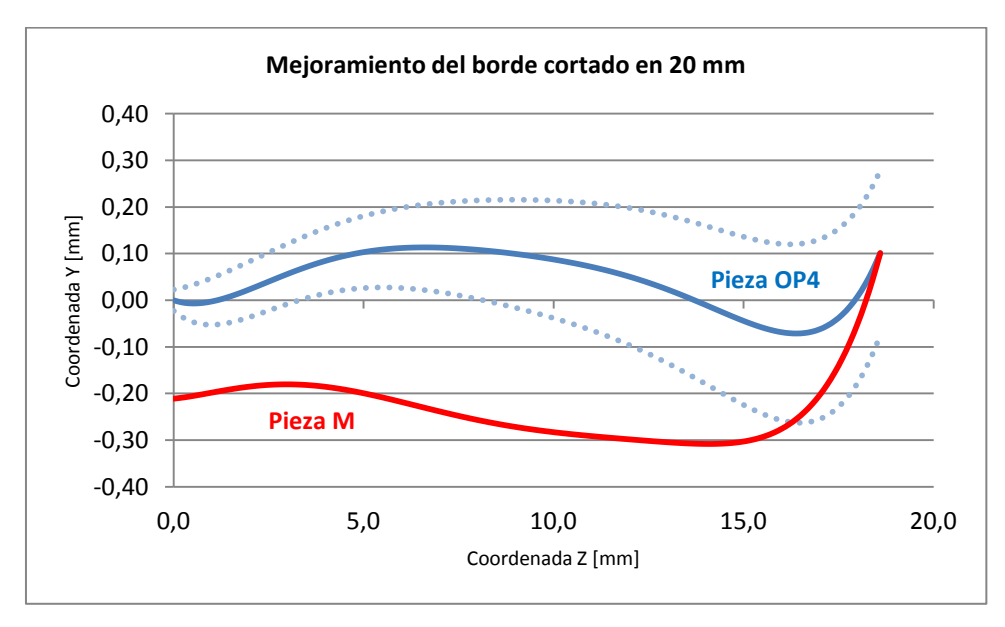

*Figura 4-12: Mejoramiento del borde cortado, espesor 20 mm*

|        |                       | Error de Corte (EC)   |                    |                                |                      |                    |                    |          |
|--------|-----------------------|-----------------------|--------------------|--------------------------------|----------------------|--------------------|--------------------|----------|
| Factor | Velocidad<br>de corte | Potencia<br>del láser | Presión<br>del gas | Posición<br><b>Punto Focal</b> | Criterio<br>Promedio | Criterio<br>Mínimo | Criterio<br>Máximo | Promedio |
| <br>#  | [mm/min]              | [W]                   | [bar]              | [mm]                           |                      |                    |                    |          |
| OP4    | 3.517                 | 3.888                 | 2,86               | 6,75                           | 6.019                | 15,967             | 8,499              | 10,161   |
| B      | 2.800                 | 3.000                 | 5,00               | 10,00                          | 4,978                | 7,670              | 33,398             | 15,349   |
| M      | 2.240                 | 3.000                 | 3,00               | 10,00                          | 5,319                | 7,300              | 31,253             | 14,624   |
| т      | 2.240                 | 3.000                 | 5,00               | 5,00                           | 9,657                | 22,992             | 16,242             | 16,298   |
|        |                       | Mejoría (%)           | $-20.9%$           | $-118,7%$                      | 25,0%                | 22,1%              |                    |          |

*Tabla 30: Mejoramiento del borde cortado, espesor 20 mm*

Es posible notar que el mejoramiento se produce en sólo uno de los tres criterios utilizados, se puede ver que según el criterio máximo, la pieza OP4 presenta un 25,0% mejor EC que la pieza T la cual era el mejor corte según este criterio en el DOE. En el criterio promedio se puede ver que no se logra una mejoría, ya que la pieza OP4 tiene un 20,9% más de EC que la pieza B, la cual es el mejor corte según este criterio en el DOE. Finalmente, bajo el criterio mínimo tampoco se puede ver mejoría, ya que la pieza OP4 tiene un 118,7% más de EC que la pieza M, la cual es el mejor corte según este criterio en el DOE.

Para más detalles de esta sección revisar el Anexo Ñ, en donde se muestran los gráficos de las curvas reales y la tendencia que representa el corte para los posibles cortes óptimos seleccionados.

A continuación se muestra una tabla resumen con los parámetros sugeridos para cortar PMMA con un láser de CO<sub>2</sub>, estos parámetros han logrado disminuir el EC, mejorando la calidad del borde cortado.

|                 |                       | Error de Corte (EC)   |                    |                                |                      |                    |                    |          |
|-----------------|-----------------------|-----------------------|--------------------|--------------------------------|----------------------|--------------------|--------------------|----------|
|                 | Velocidad<br>de corte | Potencia<br>del láser | Presión<br>del gas | Posición<br><b>Punto Focal</b> | Criterio<br>Promedio | Criterio<br>Mínimo | Criterio<br>Máximo | Promedio |
| Espesor         | [mm/min]              | [W]                   | [bar]              | [mm]                           |                      |                    |                    |          |
| 4 mm            | 23.368                | 2.286                 | 6,00               | 2,66                           | 0.458                | 0,620              | 2,141              | 1,073    |
| 8 mm            | 4.000                 | 3.108                 | 3,50               | 2,32                           | 1,739                | 2,887              | 5,493              | 3,373    |
| $12 \text{ mm}$ | 4.252                 | 2.166                 | 6,42               | 2,91                           | 1,378                | 3,318              | 6,561              | 3,752    |
| $20 \text{ mm}$ | 3.517                 | 3.888                 | 2,86               | 6,75                           | 6,019                | 15,967             | 8,499              | 10,161   |

*Tabla 31: Resumen de parámetros óptimos de corte en PMMA*

Se puede observar que a medida que aumenta el espesor de la pieza a cortar, la velocidad de corte utilizada tiende a disminuir, al contrario de la potencia del haz, que tiene una tendencia a ser mayor a medida que aumenta el espesor. Con respecto a la presión del gas y la posición del punto focal no es claro indicar una tendencia.

Con respecto al EC, ya sea según los criterios promedio, mínimo y máximo, o el promedio de estos, se observa que el EC crece a medida que aumenta el espesor de la pieza a cortar.

### **5 CONCLUSIONES**

Al realizar esta investigación se pudo demostrar que es posible mejorar la calidad del borde cortado de PMMA por un haz láser de  $CO<sub>2</sub>$ , eligiendo correctamente el nivel de los cuatro factores que más influyen en la calidad del corte en un espesor específico, los cuales son la velocidad del corte, la potencia del láser, la presión del gas y la posición del punto focal.

A través del análisis del diseño de experimento se pudo establecer el nivel de significancia de cada factor para cada uno de los espesores de PMMA estudiados en esta investigación, como también se logró demostrar que la interacción de estos factores es significativa en el resultado del corte.

Analizando la interacción entre factores, se concluye que al enfrentar el efecto entre pares de factores, siempre se logra un menor EC, es decir una mejora calidad del borde cortado, cuando se utiliza un nivel bajo de la potencia del haz láser, un nivel alto de la velocidad de corte, y un nivel medio en la distancia del punto focal.

Al estudiar la significancia de éstos factores, se pudo encontrar los parámetros óptimos de los factores estudiados, de esta manera se logró mejorar la calidad del borde cortado, pero no se pudo alcanzar la deseabilidad que se pretendía, es decir poder realizar un corte totalmente recto y plano. Esto se debe a que el diseño de experimento pudo tener errores al permitir extrapolar los niveles de los factores más allá de los límites del diseño. Sin embargo fue posible mejorar, bajo los tres criterios de EC establecidos, en un 22,6%, 42,4%, 15,6% y 22,1% para los espesores 4, 8, 12 y 20 mm de PMMA respectivamente.

También se corroboró la problemática de que la calidad del borde cortado disminuye a medida que aumenta el espesor del material, esto queda demostrado al observar que aumenta el EC bajo los tres criterios estudiados, a medida que aumenta el espesor de la placa de PMMA.

Se pudo reafirmar que es posible mejorar procesos complejos a través de los diseños de experimento, confirmando que son una herramienta útil y relativamente de bajo coste, debido a su ahorro en las corridas experimentales. Además, se corroboró que el diseño de Box-Behnken es un diseño que permite cuantificar la interacción importante que existe entre los diferentes factores que influyen al proceso.

Se pudo observar desde los parámetros óptimos encontrados, que la velocidad de corte debe disminuye a medida que el espesor del PMMA aumenta, a diferencia de la potencia del láser, que debe aumentar con placas más gruesas, de manera de reducir el EC. Aún así no es se encontró una correlación directa y clara, entre el espesor del PMMA y los parámetros presión del gas y la posición del punto focal. De esta forma no es posible extrapolar los resultados obtenidos, lo cual sugiere que sólo a través de la experimentación es posible encontrar los parámetros óptimos a utilizar en otros espesores distintos a los estudiados en esta investigación.

### **BIBLIOGRAFIA**

Caiazzo, F., Curcio, F., Daurelio, G. y Memola, F. (2005). Laser cutting of different polymeric plastics (PE, PP and PC) by a CO<sub>2</sub> laser beam. *Journal of Materials Processing Technology*, *159*, 279-285.

Choudhury, I., Shirley, S. (2010). Laser cutting of polymeric materials: An experimental investigation. Optics & Laser Technology. 42, 503-508.

Davim, J., Barricas, N., Conceicao, M. y Oliveira, C. (2008). Evaluation of cutting quality of PMMA using CO2 lasers. Int J Adv Manuf Technol, 35, 875-879.

Davim, J., Barricas, N., Conceicao, M. y Oliveira, C. (2008). Some experimental studies on CO2 laser cutting quality of polymeric materials. Journal of Materials Processing Technology, 198, 99-104.

Design-Expert V8. (2010). User's guide. Minneapolis, USA.

Eltawahni, H., Olabi, A. y Benyounis, K. (2011). Assessment and optimization of CO2 laser cutting process of PMMA. International Conference on Advances in Materials and Processing Technologies (AMPT2010). AIP Conference Proceedings. 1315, 1553-1558.

Eltawahni, H., Olabi, A. y Benyounis, K. (2010). Effect of process parameters and optimization of CO2 laser cutting of ultra high-performance polyethylene. Materials and Design. 31, 4029-4038.

Eltawahni, H., Olabi, A. y Benyounis, K. (2011). Investigating the CO2 laser cutting parameters of MDF wood composite material. Optics & Laser Technology. 43, 648-659. Henderson, B. y Mansell, J. (2008). Laser beam shaping with membrane deformable mirrors. SPIE Conference Proceedings. 7093.

Ion, J. (2005). Laser processing of engineering materials: Principles, procedure and industrial application. Ámsterdam, Países Bajos: Elsevier/Butterworth-Heinemann

Letelier, F. (2006). Determinación de parámetros óptimos para corte láser de MDF. Departamento de Ingeniería Mecánica Metalúrgica, Pontificia Universidad Católica de Chile. Santiago, Chile.

Montgomery, D. (1984). Design and Analysis of Experiments. New York: John Wiley & Sons

Powell, J. (1993). CO2 laser cutting. London-Berlín: Inglaterra-Alemania: Springer-Verlag.

Ramos, J. (2011). Apuntes del curso de métodos modernos de manufactura. Departamento de Ingeniería Mecánica y Metalúrgica, Pontificia Universidad Católica de Chile. Santiago, Chile.

Saifullah, K., Sofian, M., Tasyrif, M., Fathinul-Syahir, A., y Ishak, I. (2009). Influence of workpiece thickness and cutting speed to kerf shape and stria formation in laser cutting of acrylic resin plate. Proceedings of International Conference on Applications and Design in Mechanical Engineering (iCADME), 11, 1-3

Steen, W. (1991). Laser material proccesing. London: Springer-Verlag.

Sun, Y., Satyanarayan, M., Nguyenb, N. y Kwok, Y. (2008). Continuous flow polymerase chain reaction using a hybrid PMMA-PC microchip with improved heat tolerance. Science Direct, 130, 836-841.

The Plastics Federation of South Africa. (2011). Properties of Poly (methyl methacrylate) (PMMA). Johannesburgo, South Africa

Wandera, C. (2006). Laser cutting of austenitic stainless steel with a high quality laser beam. Department of Mechanical Engineering, Lappeenranta University of Technology, Finland.

Zhou, B. y Mahdavian, S. (2004). Experimental and theoretical analyses of cutting nonmetallic materials by low power CO2 laser. Journal of Materials Processing Technology, 146, 188-192.

**A N E X O S**

## **ANEXO A: POLÍMEROS TERMOPLÁSTICOS Y TERMOESTABLES**

Un polímero termoplástico es un plástico que, a temperatura ambiente, es plástico o deformable. Estos polímeros tienen la capacidad de fundirse, es decir se convierten en un líquido cuando se calientan, y se endurecen en un estado vítreo cuando se enfrían lo suficiente.

La mayoría de los termoplásticos son polímeros de alto peso molecular, los que poseen cadenas asociadas por medio de débiles fuerzas Van der Waals como en caso del polietileno; fuertes interacciones dipolo-dipolo y enlaces de hidrógeno; o incluso anillos aromáticos apilados como es el caso del poliestireno.

Los polímeros termoplásticos difieren de los polímeros termoestables en que después de calentarse y moldearse éstos pueden recalentarse y formar otros objetos, a diferencia de los termoestables, que son materiales que una vez que han sufrido el proceso de calentamiento-fusión y formación-solidificación, se convierten en materiales rígidos que no tienen la capacidad de poder fundirse nuevamente,

Los materiales termoestables normalmente son polímeros de bajo peso molecular, los cuales tienen cadenas poliméricas entrecruzadas, formando una resina con una estructura tridimensional que no se funde.

# **ANEXO B: PMMA EN COMPARACIÓN A OTROS PLÁSTICOS**

Comparación de propiedades mecánicas entre algunos plásticos

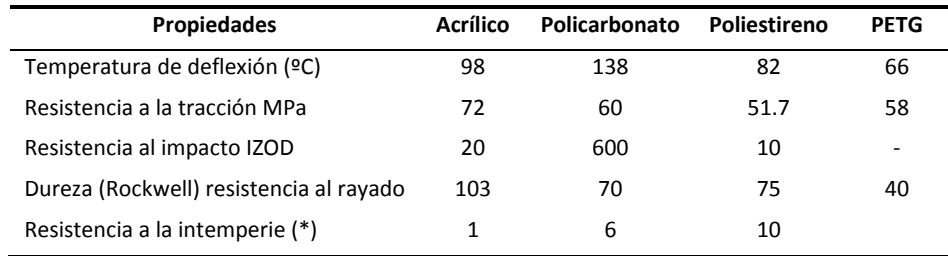

(\*) Rating 1 a 10 donde 1 es el mejor

Comparación entre láminas plásticas

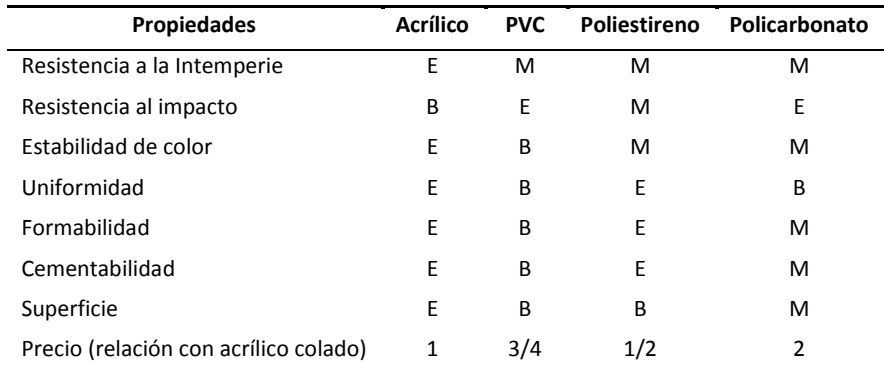

E (excelente) - B (bueno) - M (malo) - NA (no aplicable) Basado en: *Plastics Encyclopedia 1993*

## **ANEXO C: PROPIEDADES POLIMETILMETACRILATO**

Valores tipo a 23ºC y 50% de humedad relativa, tanto para PMMA fabricado por extrusión o por método de colada.

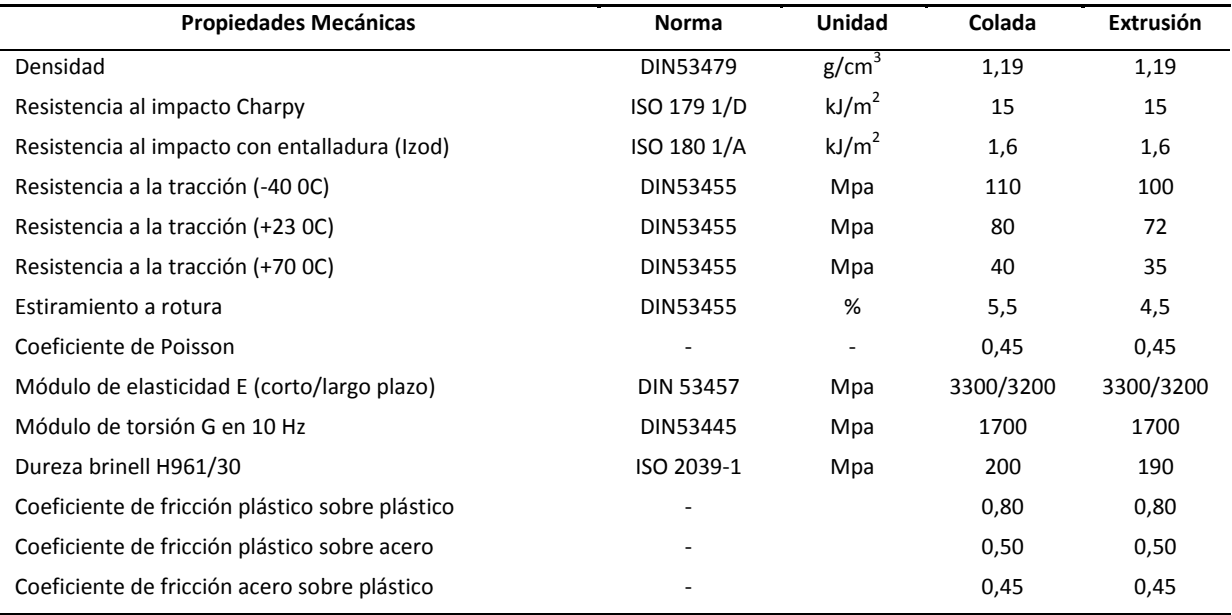

## Propiedades Mecánicas

## Propiedades Eléctricas

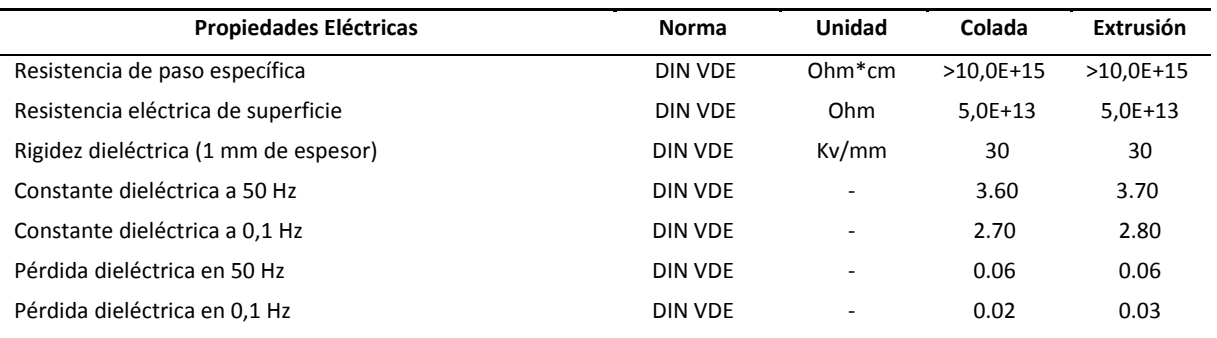

# Propiedades Térmicas

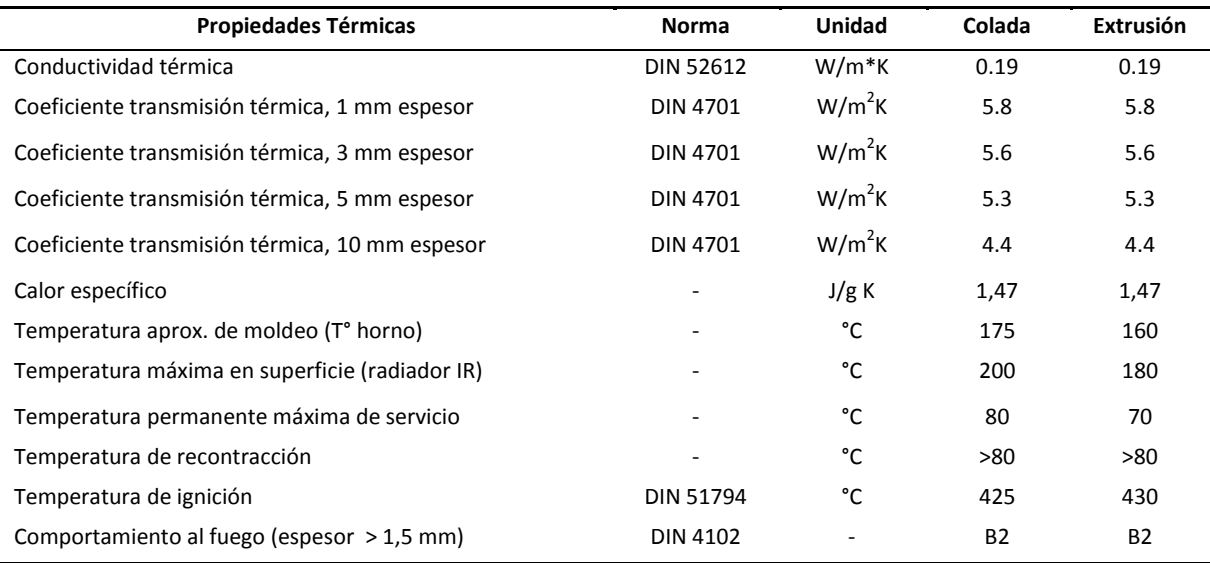

# Propiedades Acústicas

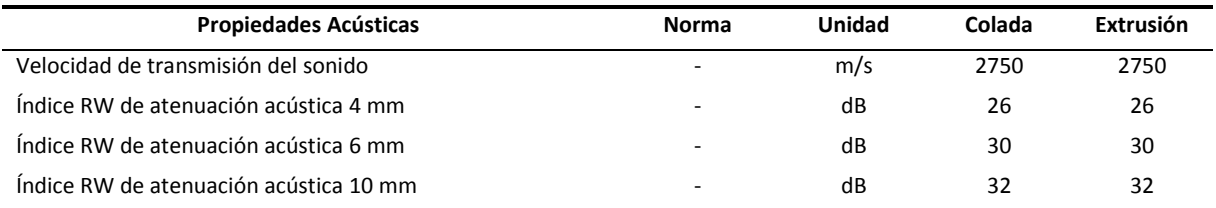

# Propiedades Ópticas

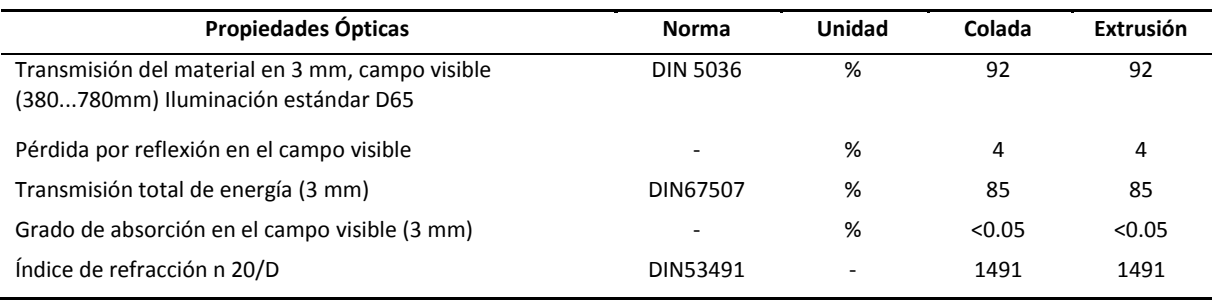

# **ANEXO D: DATOS TÉCNICOS BYSPEED PRO 3015 CON BYLASER 4400**

## **Datos técnicos:**

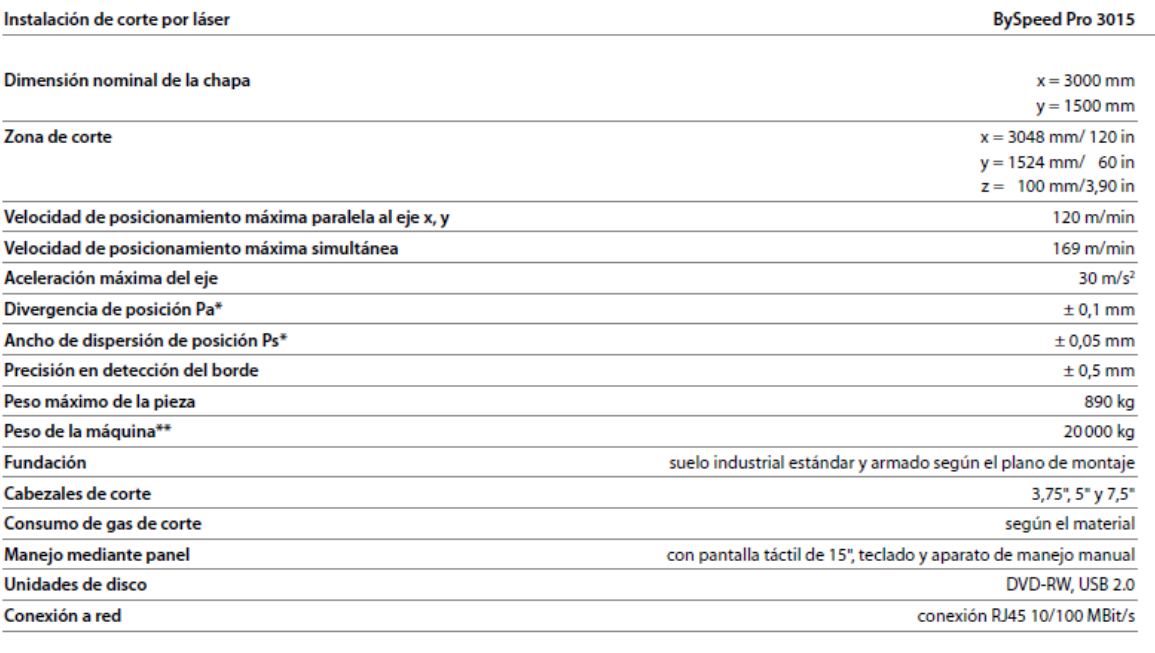

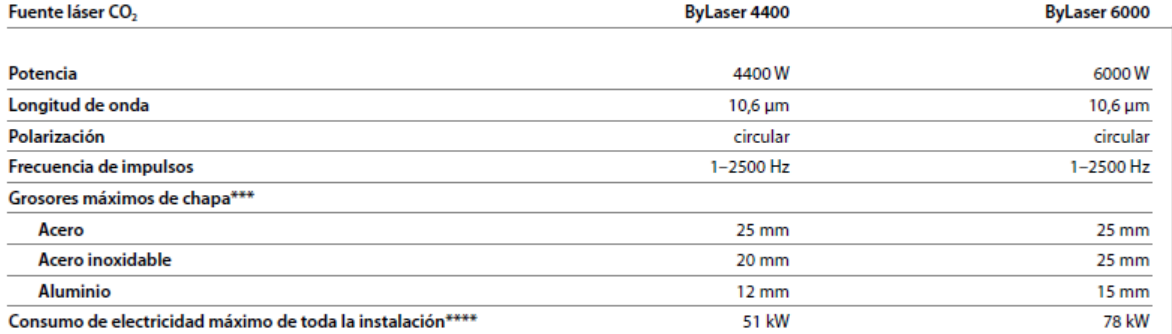

\* Según VDI/DGQ 3441, longitud de medición 1 m. La precisión de la pieza de chapa depende del material utilizado y de su pretratamiento, así como del tamaño de la plancha y su calentamiento.

\*\* Instalación de corte por láser completa con cambio de mesa sin aspiración, aparato refrigerador y automatización

\*\*\* Para cortar al grosor máximo, deben cumplirse las siguientes condiciones:

- Instalación de corte por láser con un ajuste y mantenimiento óptimos

- Los materiales deben alcanzar las calidades requeridas por Bystronic (materiales para láser)

\*\*\*\* Instalación completa con aspiración y aparato refrigerador

Reservado el derecho a modificaciones de cota, de construcción y de equipamiento. Certificación ISO 9001

# **El equipo en dimensiones:**

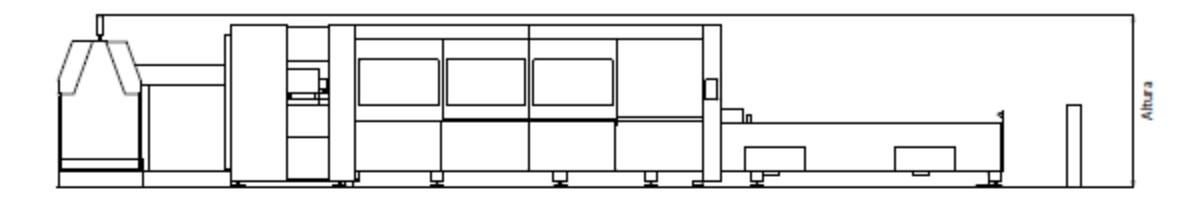

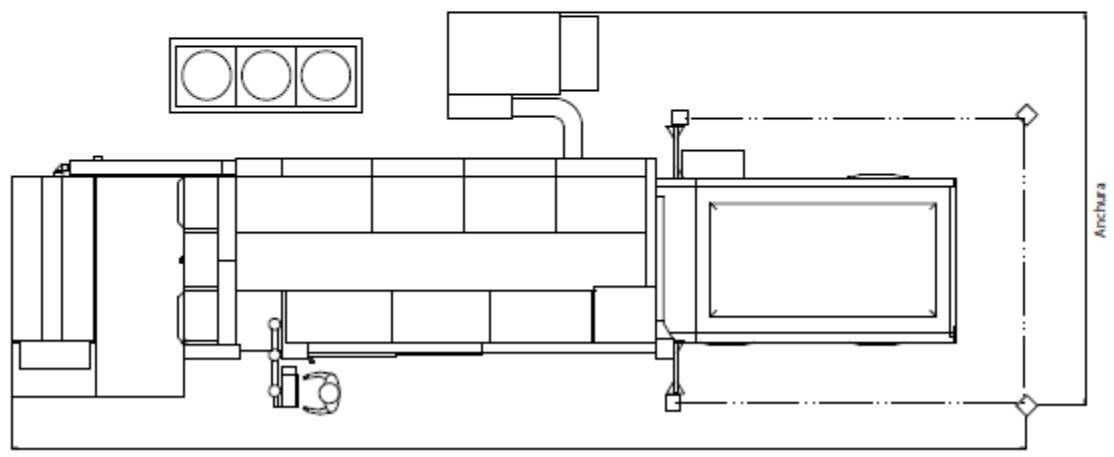

Longitud

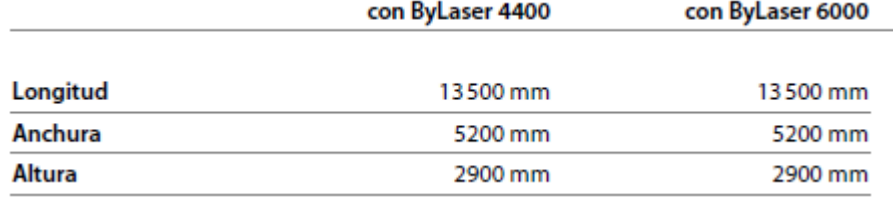

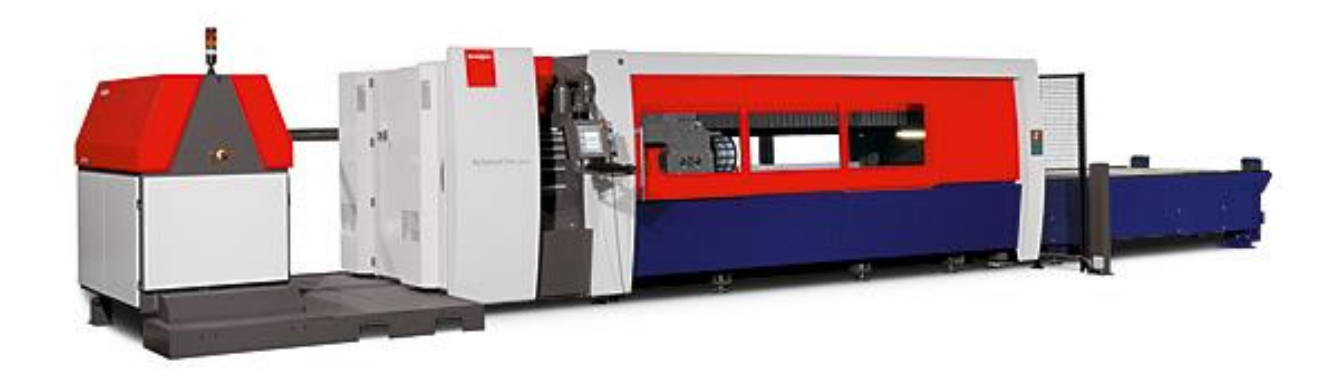

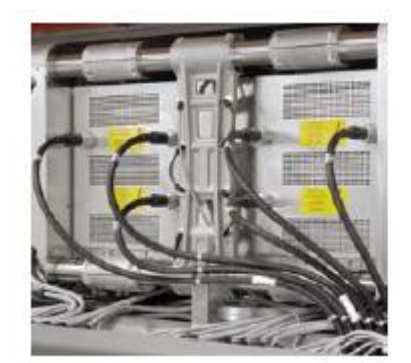

**Componentes Importantes:**

Fuentes láser ByLaser 4400 y ByLaser 6000 La ByLaser proporciona a la máquina una potencia de 4,4 o 6 kilovatios y garantiza una elevada calidad del rayo láser constante. Convence por unos costes de producción extremadamente bajos gracias a una excitación por semiconductores libre de abrasión con un elevado grado de efectividad, así como la turbina equipada con cojinetes magnéticos también libre de abrasión.

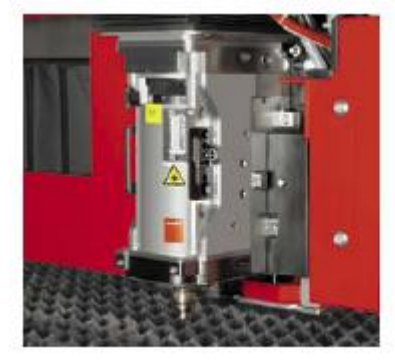

#### Cabezal de corte

El cabezal de corte es totalmente compatible con las tecnologías de corte implantadas, como, por ejemplo la extraordinaria y efectiva perforación controlada por impulsos (RPP). Gracias al sistema de cambio rápido, puede cambiarse fácilmente en tan sólo unos segundos. La limpieza de la boquilla se realiza de manera automática.

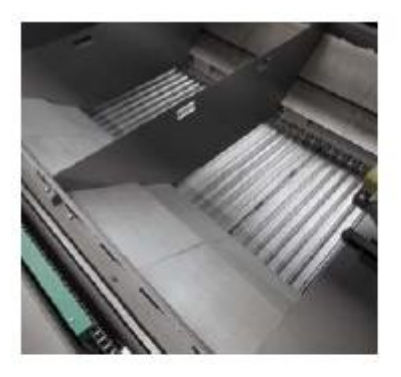

#### Transportador de piezas

Para el sencillo y confortable descarte de piezas pequeñas y su escombros del ámbito de corte, se utiliza en BySpeed Pro un transportador de piezas extremadamente fuerte y resistente. Por medio de un inteligente sistema de placas de protección, se protege al bastidor de la máquina de posibles daños. Las diferentes placas de protección se pueden fabricar y cambiar con total facilidad en la instalación de corte por láser.

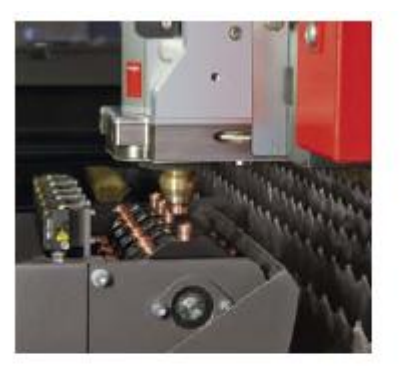

#### Cambiador de boquilla automático

El cambiador de boquilla automático se encarga de cambiar la boquilla de corte en cuestión de segundos. Para ello no es necesaria ninguna actividad por parte del operario. BySpeed Pro logra, junto con el cambiador automático de la cajita de la lente, una autonomía sin precedentes para lograr máxima eficiencia en producción.

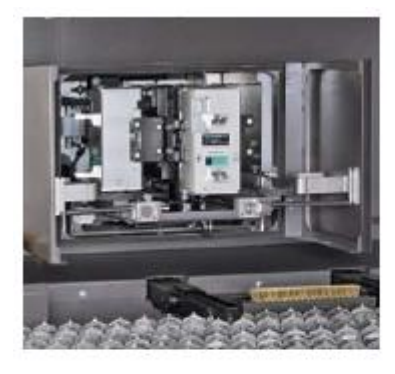

### LCC - cambiador automático de la cajita de la lente

El cambiador automático de la cajita de la lente permite una producción láser ininterrumpida con poco trabajo manual. La máquina selecciona automáticamente la cajita de la lente óptima para el pedido en el amplio cargador de cuatro compartimentos.

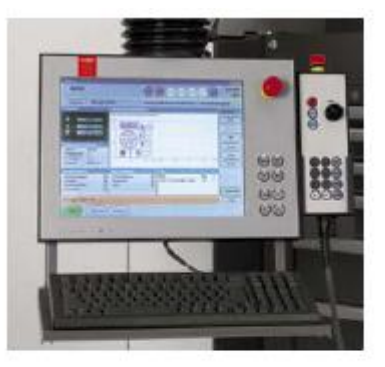

### Terminal de manejo

En la pantalla táctil del terminal de manejo están siempre disponibles las funciones necesarias para cada fase. De esta manera se consigue una interfaz de menús intuitiva y orientada al usuario. El terminal y la interfaz de usuario son fruto de un diseño ergonómico.

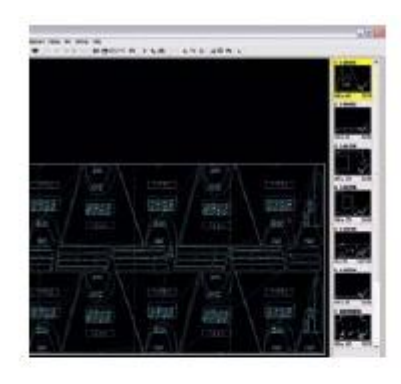

### **Software CAD/CAM Bysoft**

Bysoft es el paquete de software CAD/CAM desarrollado por Bystronic para el corte y plegado. El software garantiza una aplicación óptima y completa de las tecnologías de corte y plegado en instalaciones Bystronic. En el desarrollo de Bysoft se ha tenido en cuenta un enfoque práctico e intuitivo que permite una preparación ideal del trabajo gracias a una rápida programación. El usuario verá reducido su trabajo de forma óptima mediante funciones adaptadas a las necesidades y una estructura del sistema universal para todos los módulos del software.

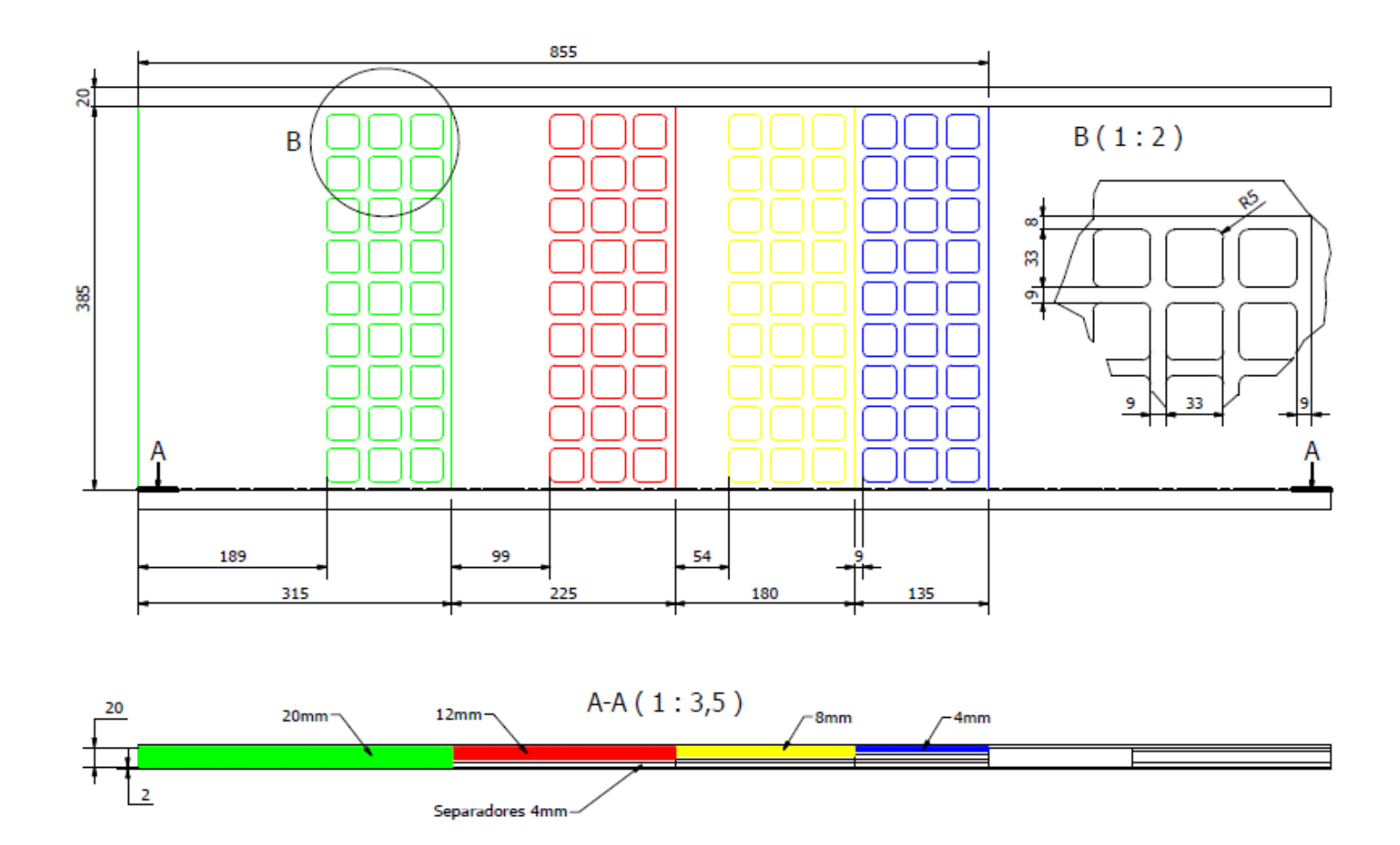

# **ANEXO F: PLANTILLAS DE NIVELES DE PARÁMETROS**

#### Niveles de Posición Punto Focal

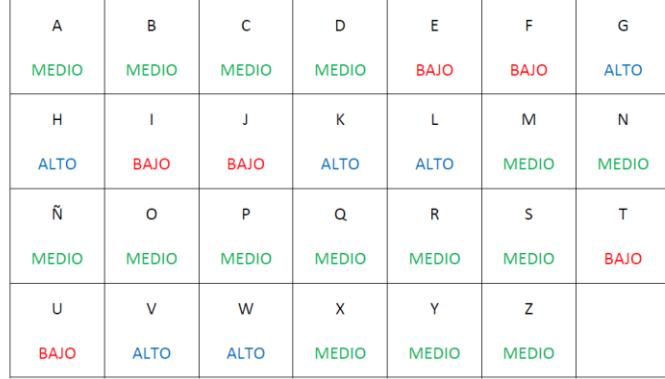

#### Niveles de Potencia del Láser

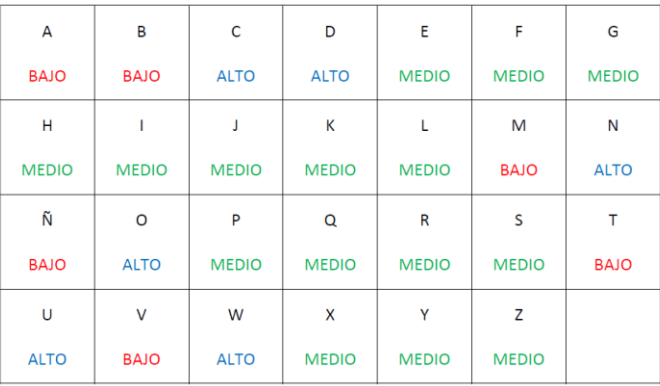

#### Niveles de Presión del Gas

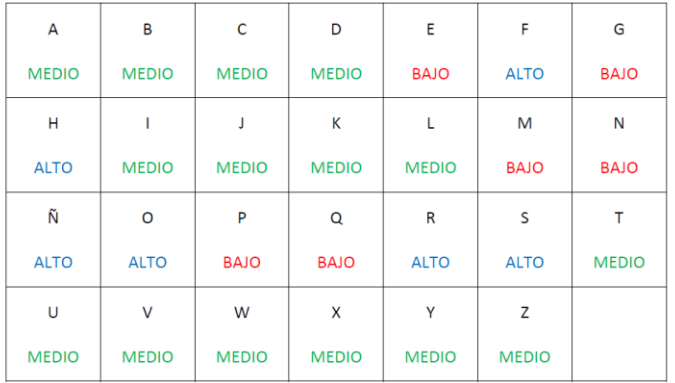

#### Niveles de Velocidad de Corte

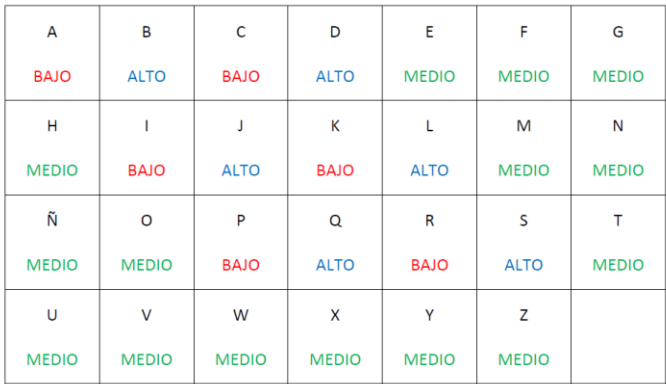

# **ANEXO G: ANÁLISIS DE REGRESIÓN DE LA RESPUESTA EC**

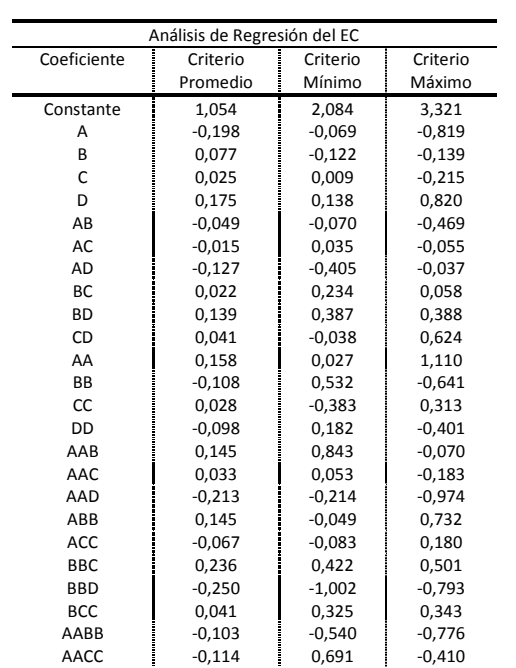

**Espesor 4 mm**

# **Espesor 8 mm**

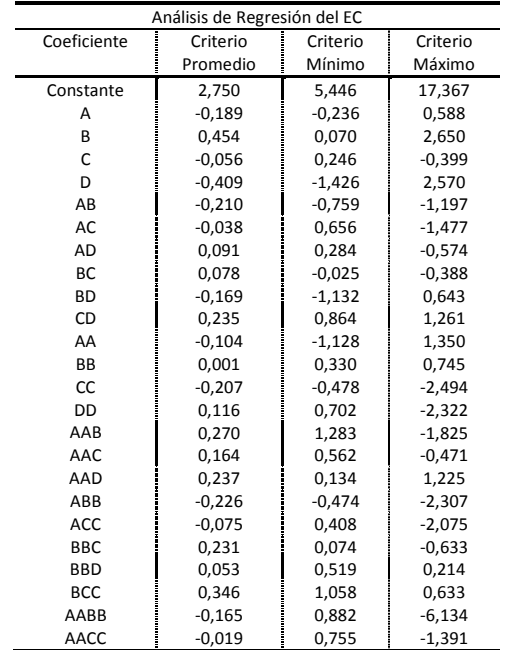

# **Espesor 12 mm**

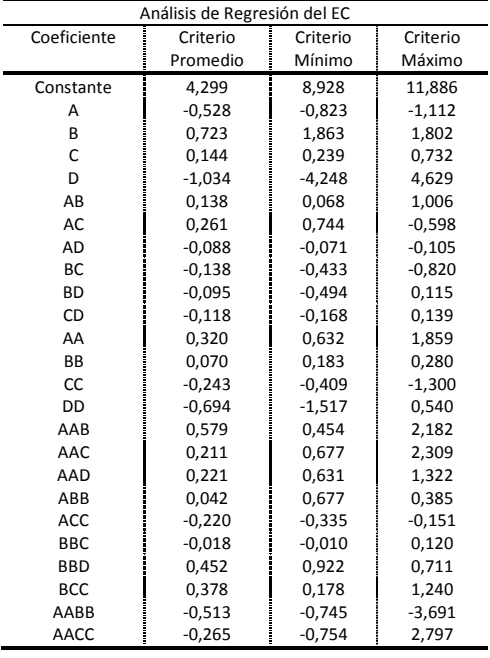

# **Espesor 20 mm**

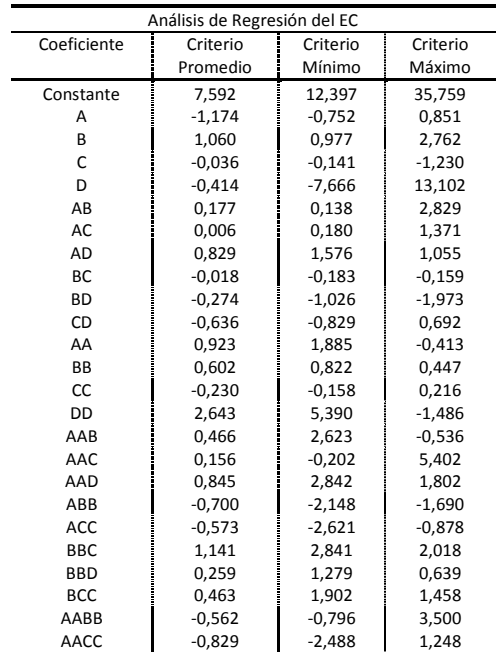

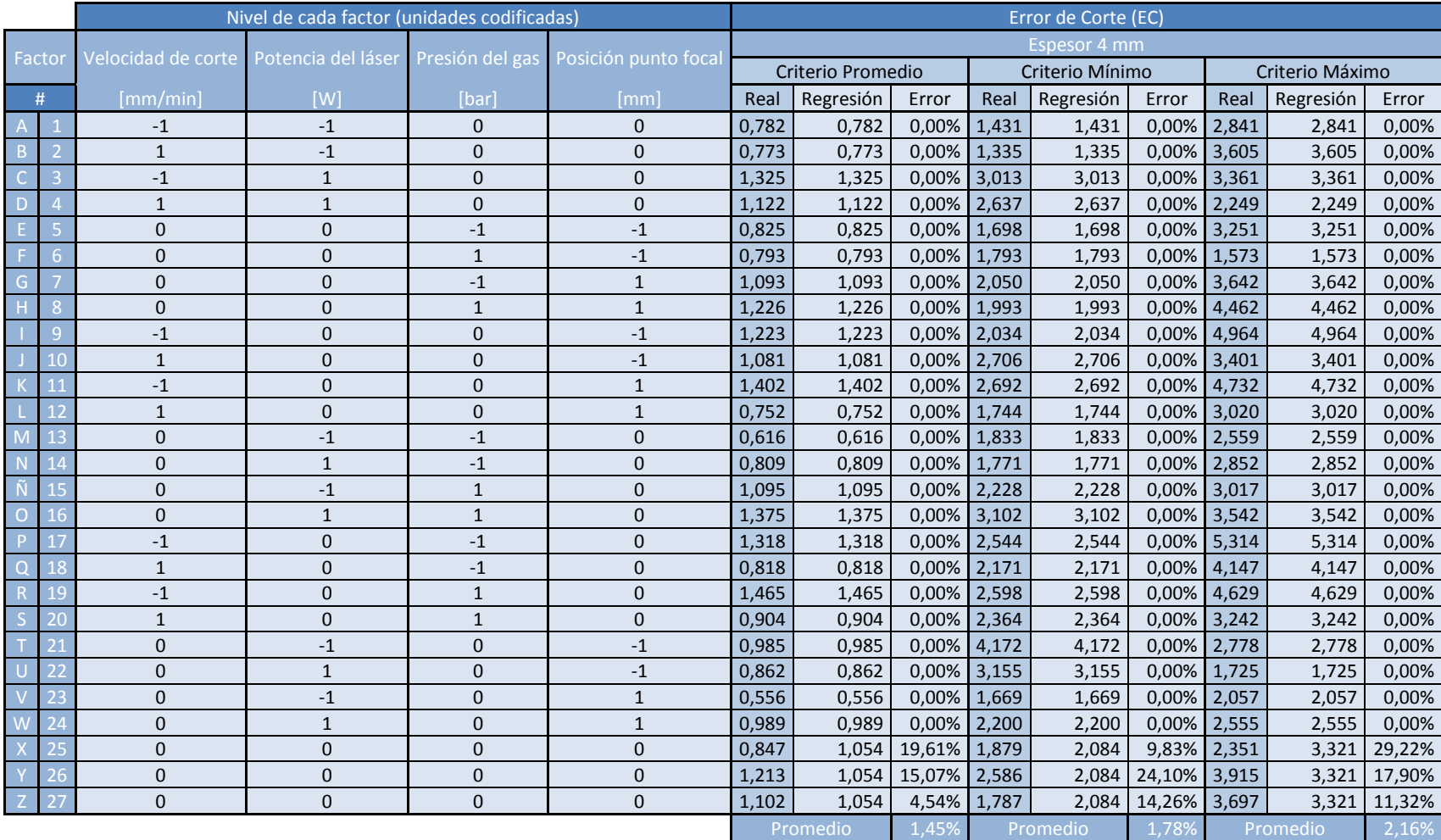

# **ANEXO H: COMPARACIÓN ENTRE EC REAL Y ESTIMADO POR LA REGRESIÓN EN 4 MM**

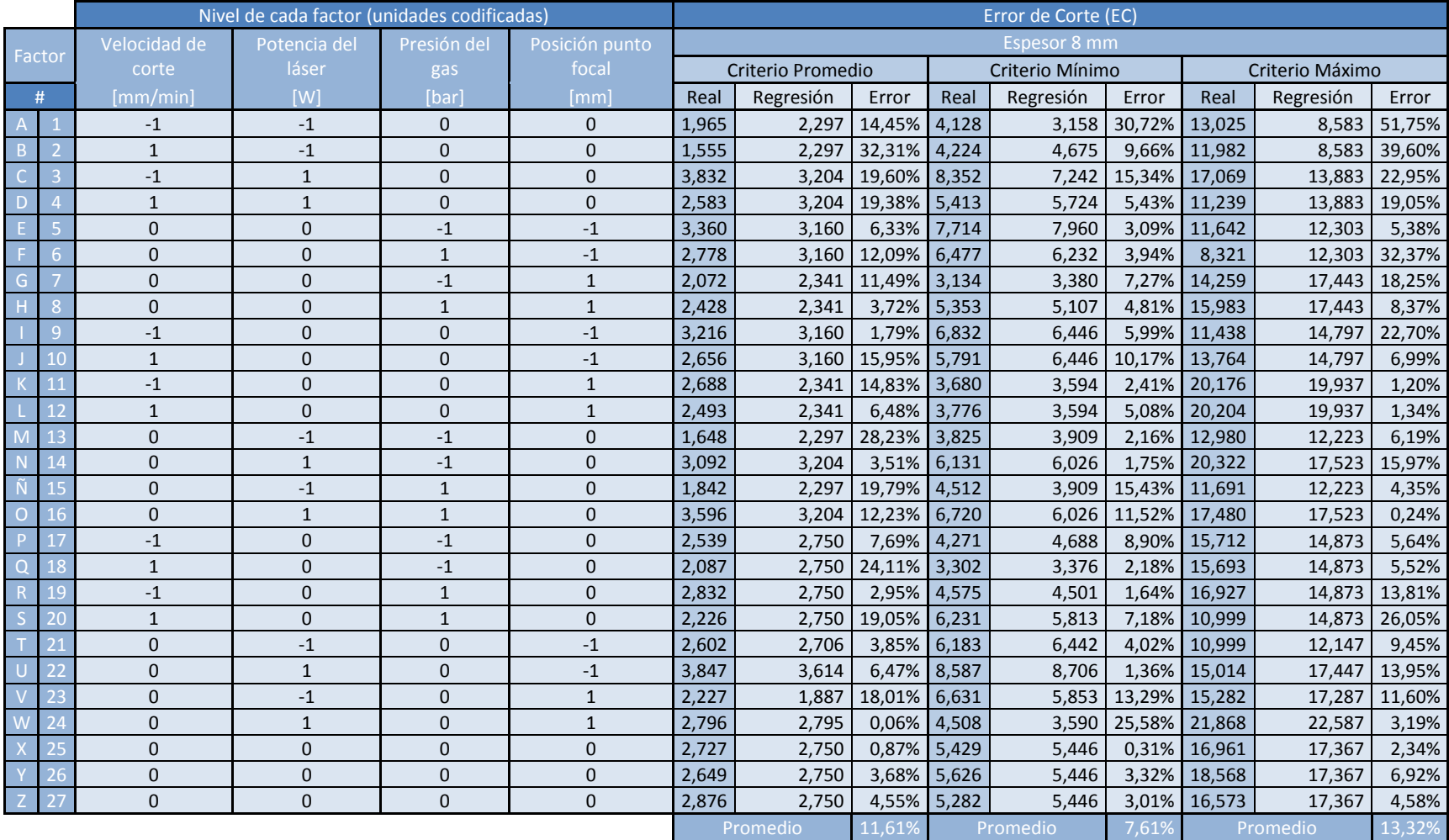

# **ANEXO I: COMPARACIÓN ENTRE EC REAL Y ESTIMADO POR LA REGRESIÓN EN 8 MM**

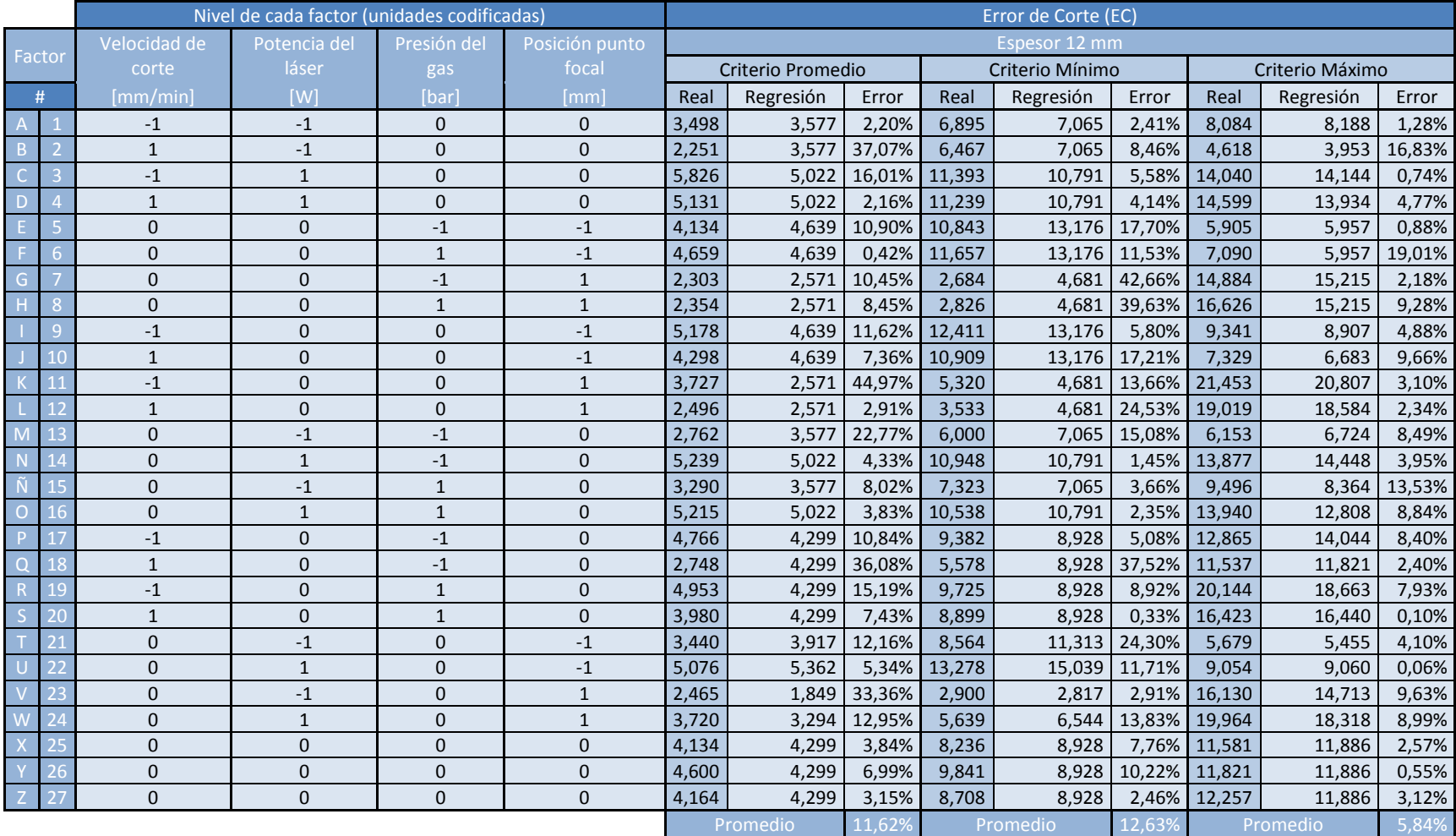

# **ANEXO J: COMPARACIÓN ENTRE EC REAL Y ESTIMADO POR LA REGRESIÓN EN 12 MM**

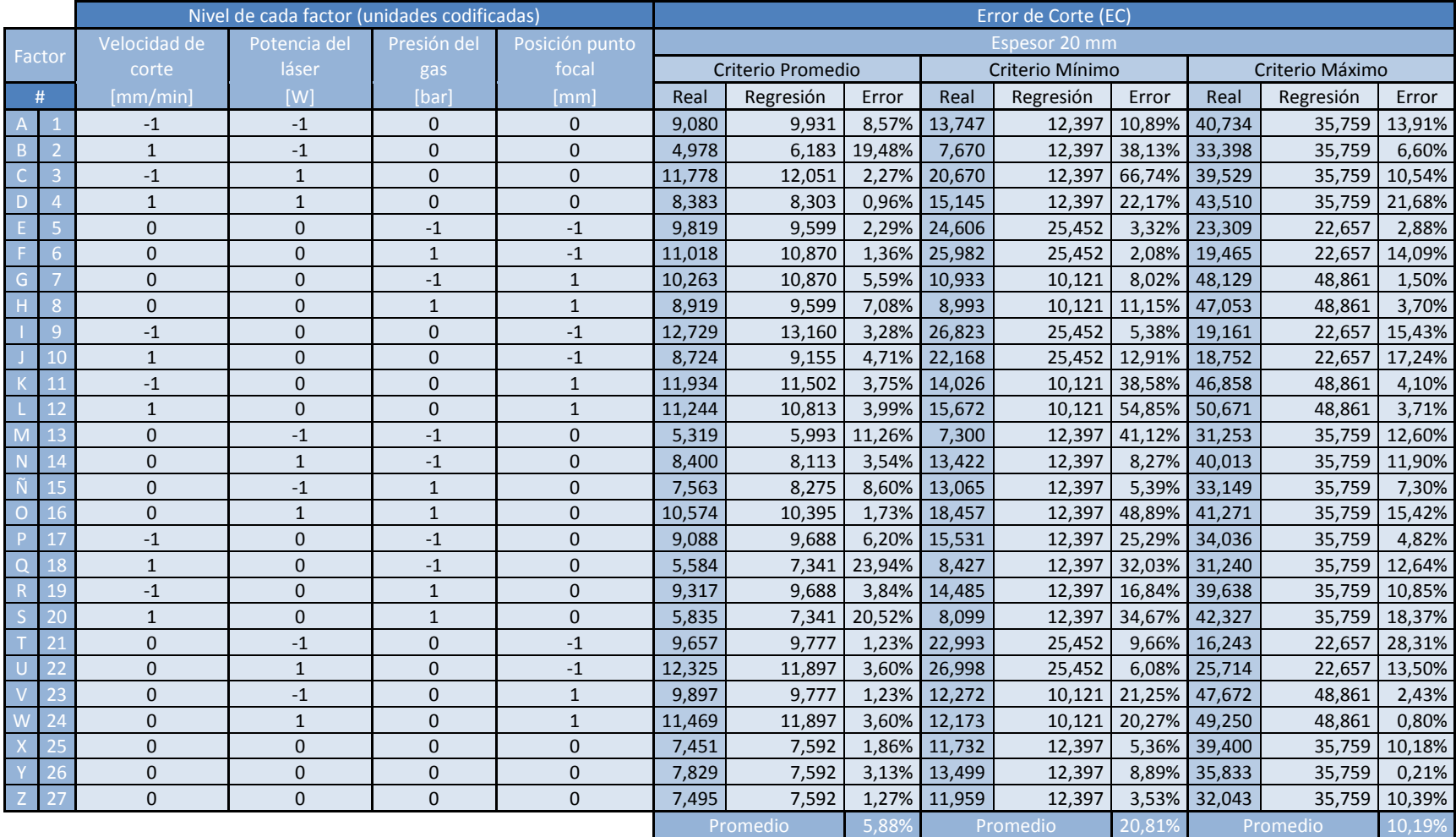

# **ANEXO K: COMPARACIÓN ENTRE EC REAL Y ESTIMADO POR LA REGRESIÓN EN 20 MM**

## **ANEXO L: INTERACCIÓN DE FACTORES EN CRITERIO MÁXIMO**

## **PMMA de 8 mm**

Interacción Velocidad de corte (A) – Potencia del láser (B)

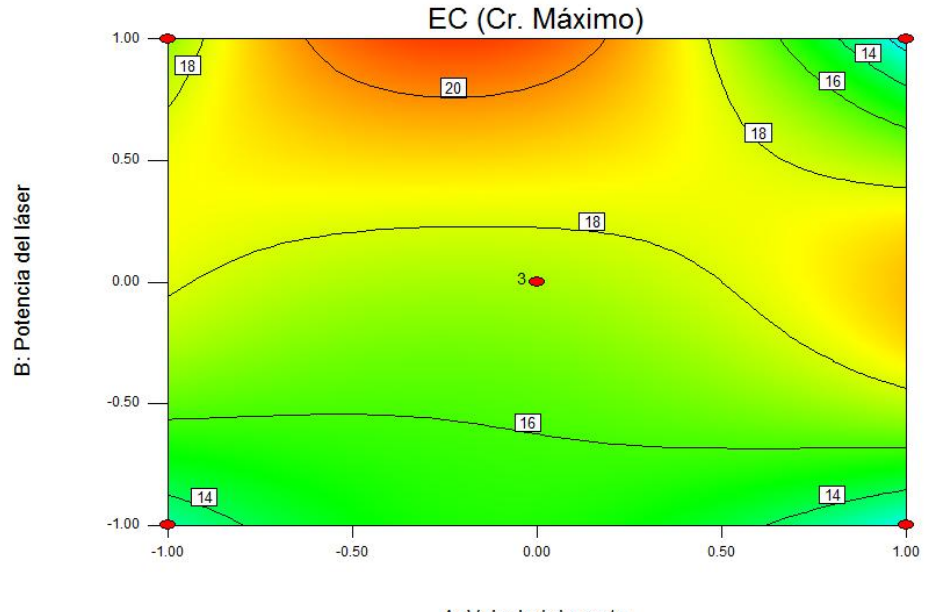

A: Velociad de corte

**PMMA de 12 mm**

Interacción Velocidad de corte (A) – Potencia del láser (B)

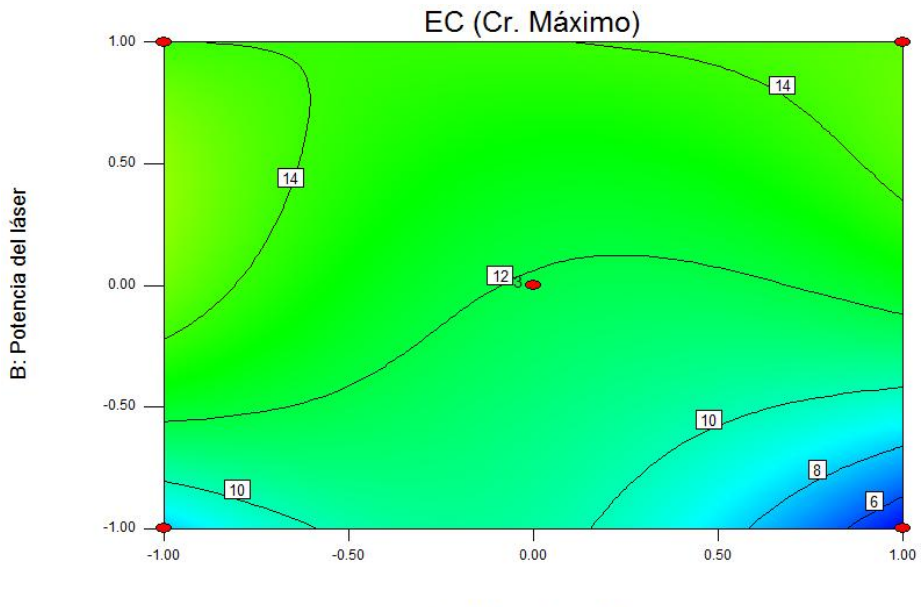

A: Velocidad de corte
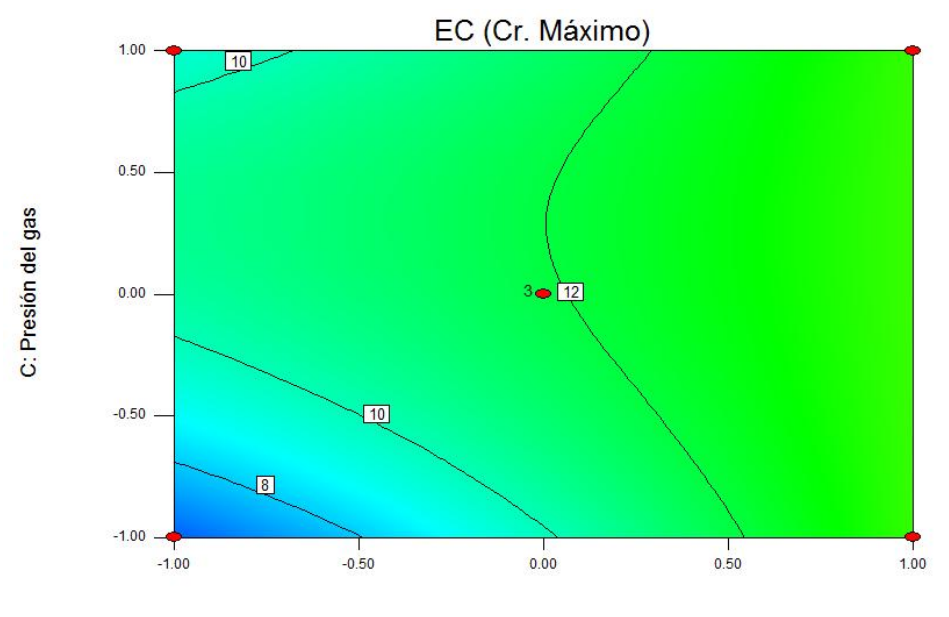

Interacción Potencia del láser (B) – Presión del gas (C)

B: Potencia del láser

Interacción Velocidad de corte (A) – Presión del gas (C)

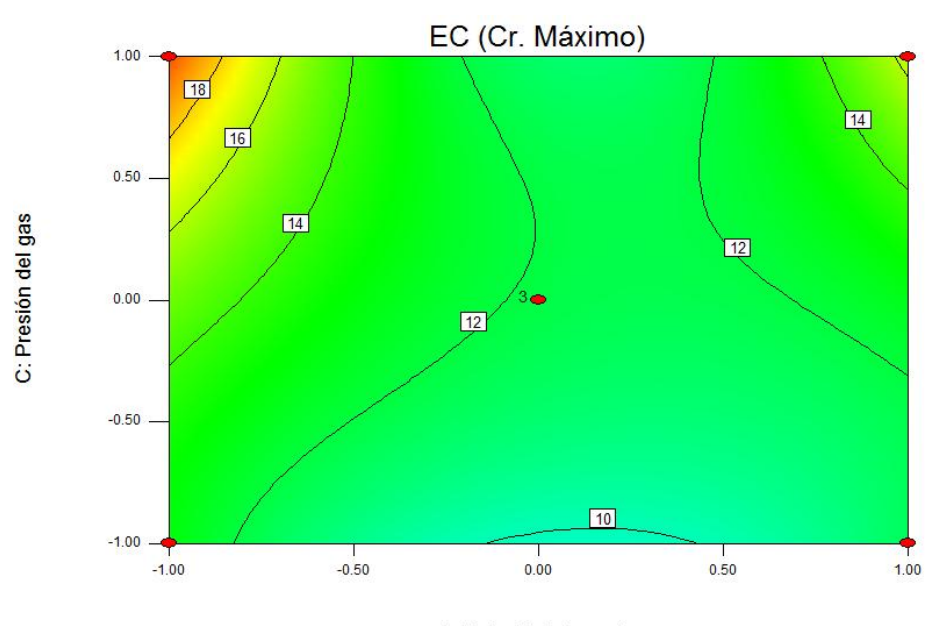

A: Velocidad de corte

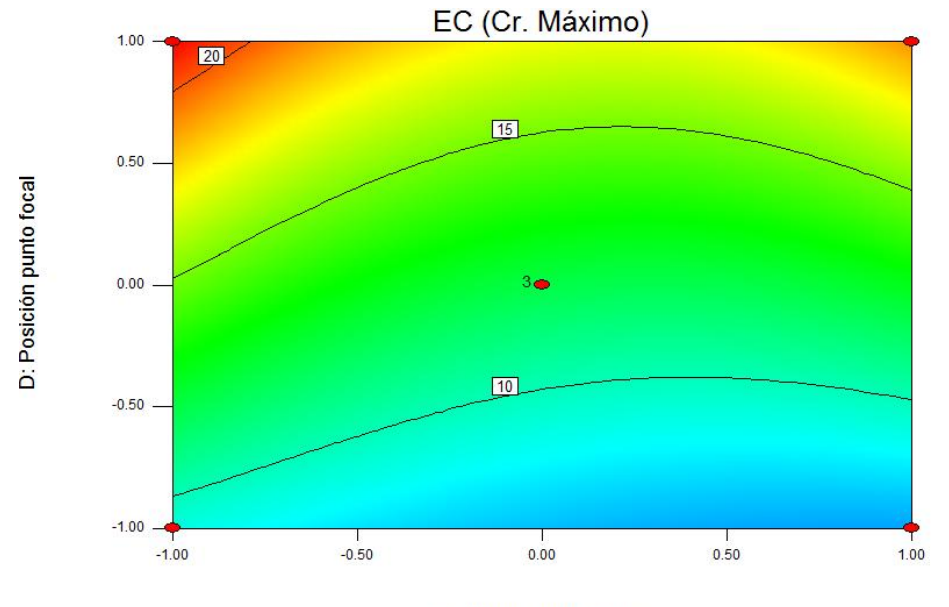

Interacción Velocidad de corte (A) – Posición punto focal (D)

A: Velocidad de corte

## **ANEXO M: INTERACCIÓN DE FACTORES EN CRITERIO MÍNIMO**

### **PMMA de 8 mm**

Interacción Velocidad de corte (A) – Potencia del láser (B)

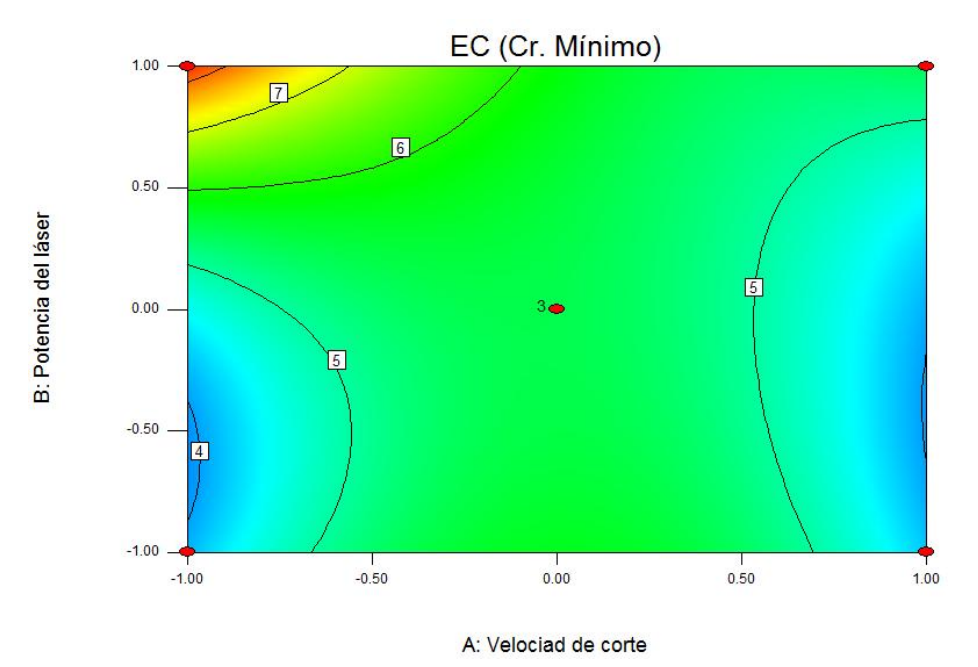

Interacción Velocidad de corte (A) – Presión del gas (C)

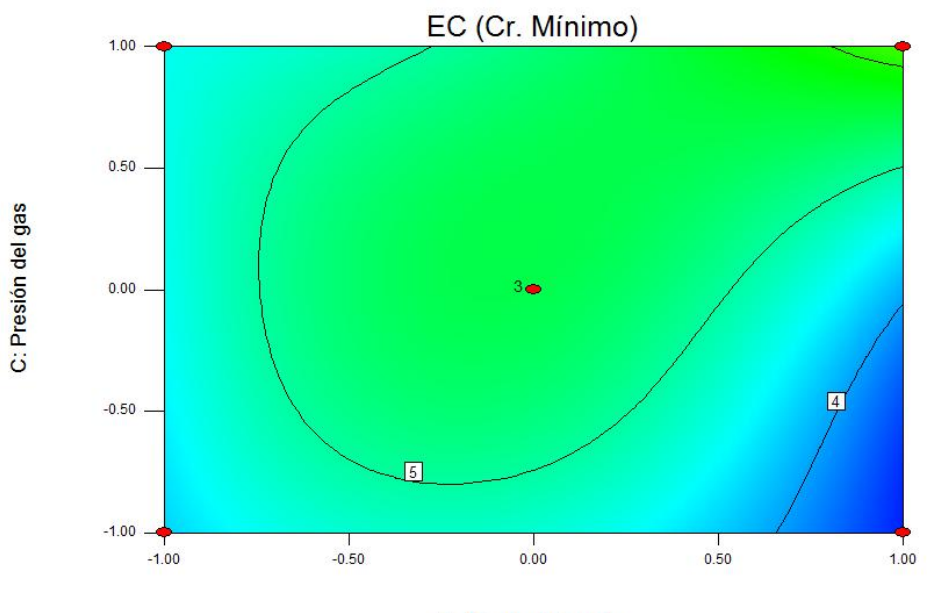

A: Velociad de corte

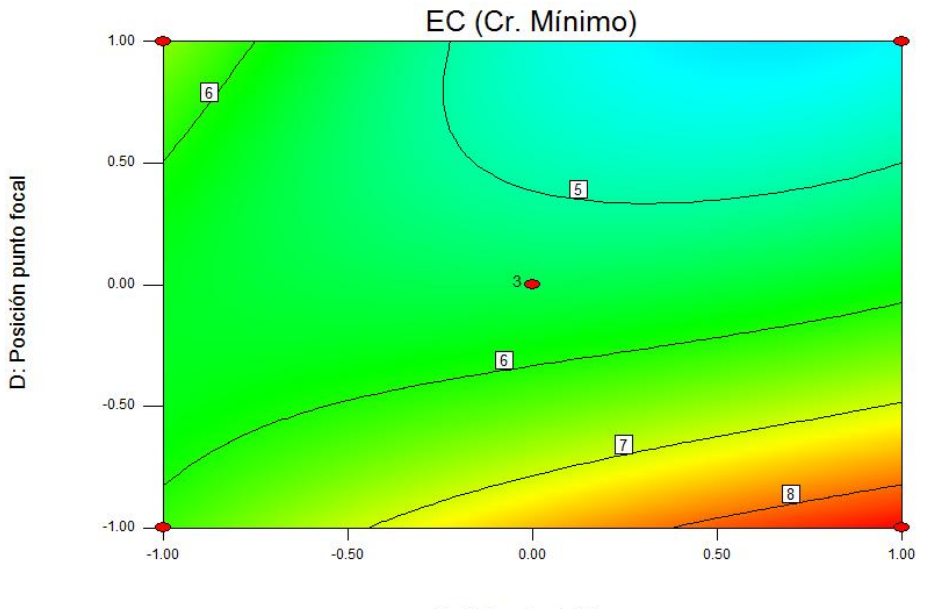

Interacción Potencia del láser (B) – Posición punto focal (D)

B: Potencia del láser

Interacción Presión del gas (C) – Posición punto focal (D)

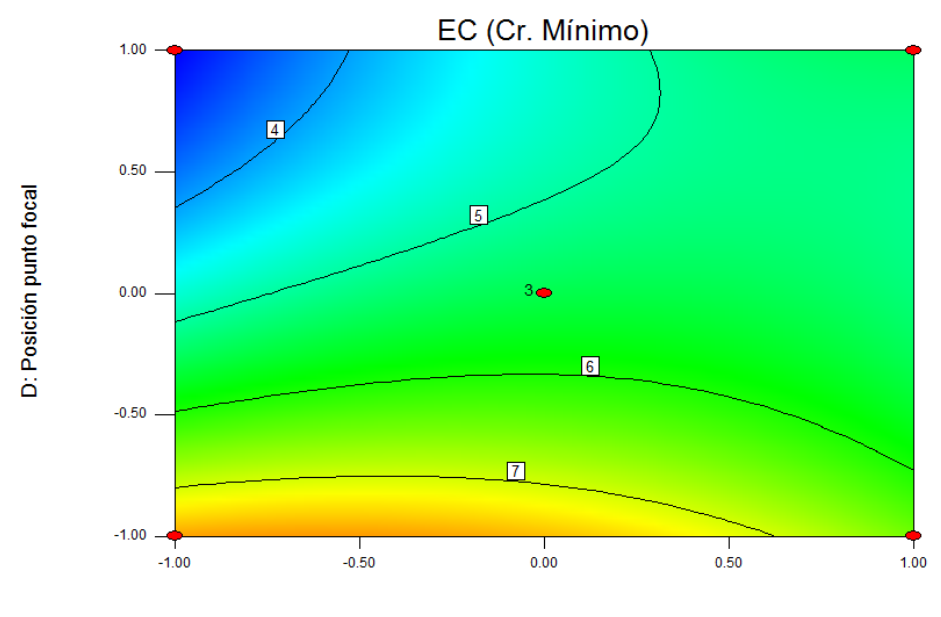

C: Presión del gas

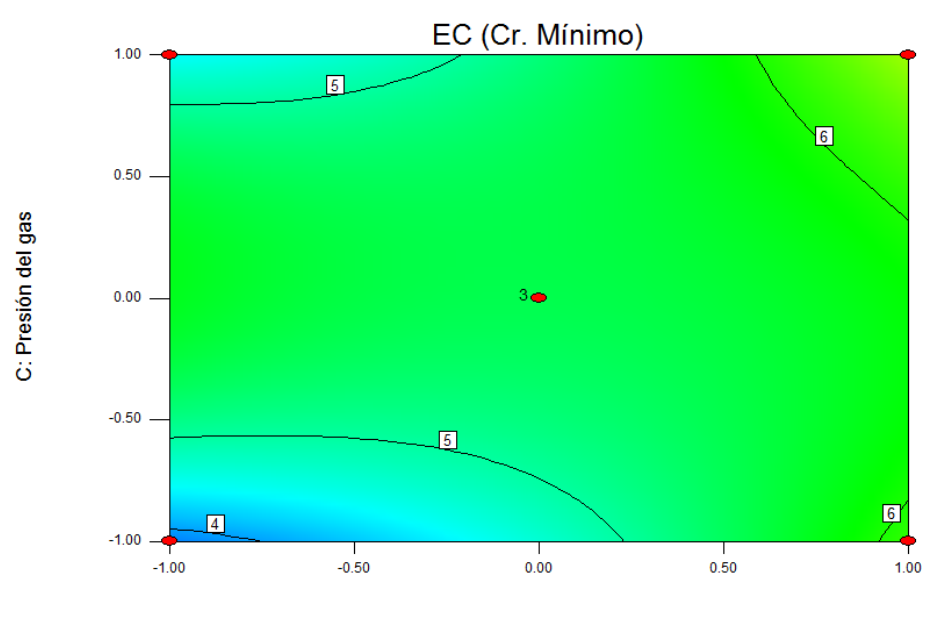

Interacción Potencia del láser (B) – Presión del gas (C)

B: Potencia del láser

## **ANEXO N: INTERACCIÓN DE FACTORES EN CRITERIO PROMEDIO**

### **PMMA de 20 mm**

Interacción Velocidad de corte (A) – Posición punto focal (D)

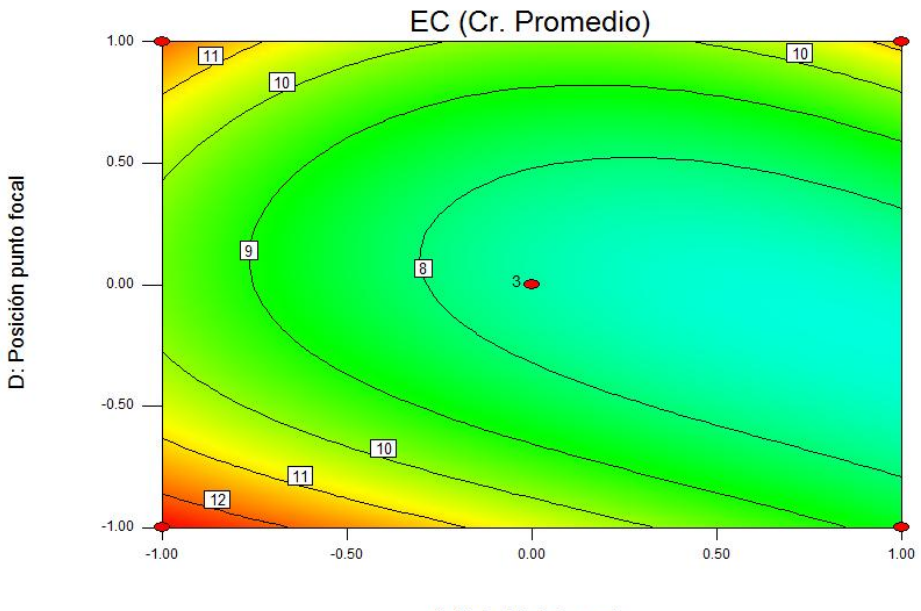

A: Velocidad de corte

Interacción Presión del gas (C) – Posición punto focal (D)

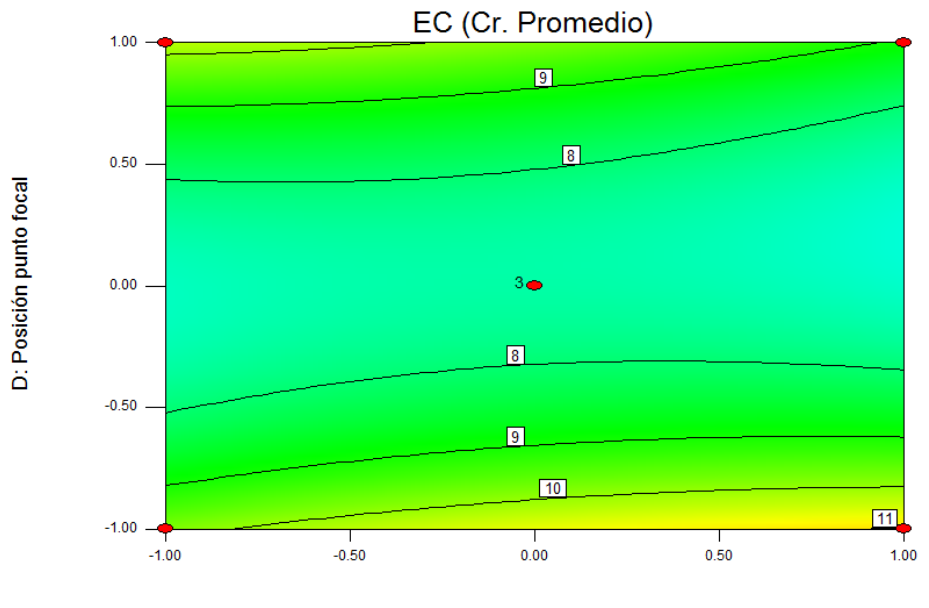

C: Presión del gas

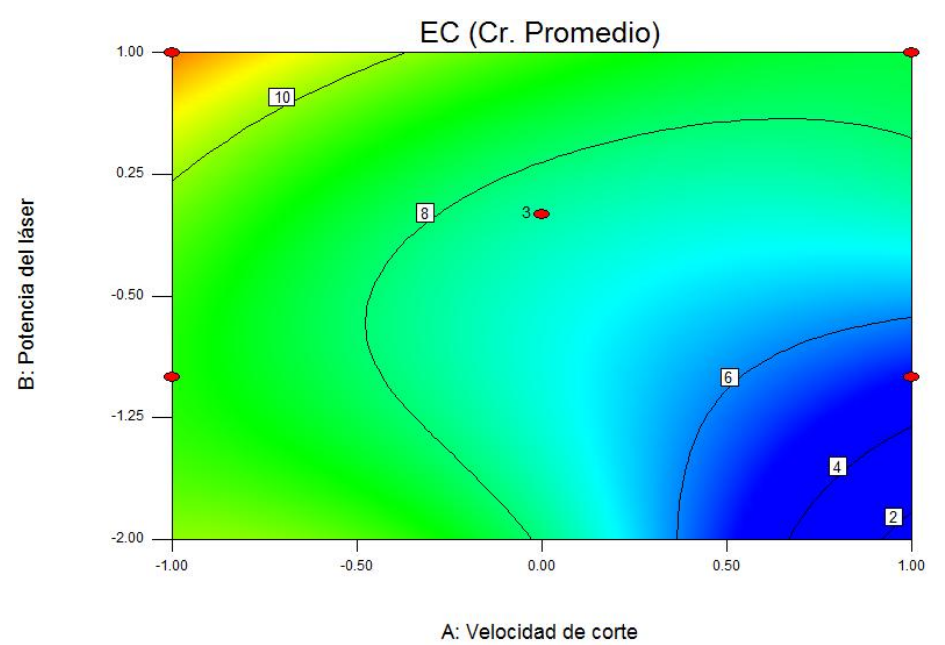

Interacción Velocidad de corte (A) – Potencia del láser (B)

Interacción Potencia del láser (B) – Presión del gas (C)

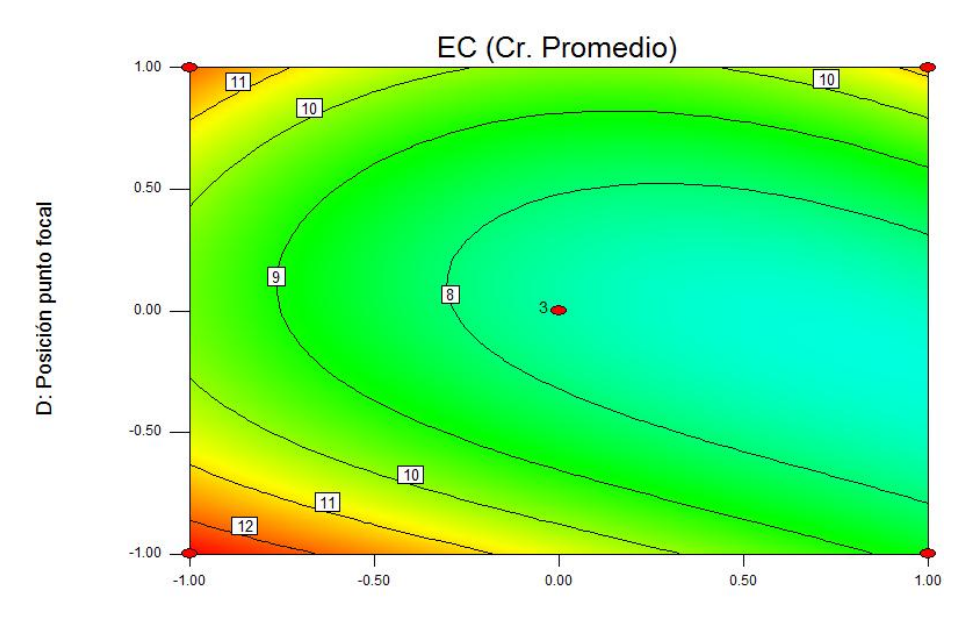

A: Velocidad de corte

# **ANEXO Ñ: ERROR DE CORTE Y CURVA FORMADA POR CORTE LÁSER EN CORTES ÓPTIMOS**

A continuación se muestran las graficas de la curva formada por el corte en los cortes óptimos para cada espesor. La curva proviene del promedio de los datos obtenidos en las mediciones realizadas en las cuatro caras de los cortes óptimos, además se muestra el ajuste polinómico y el error estadístico representado en las líneas punteadas.

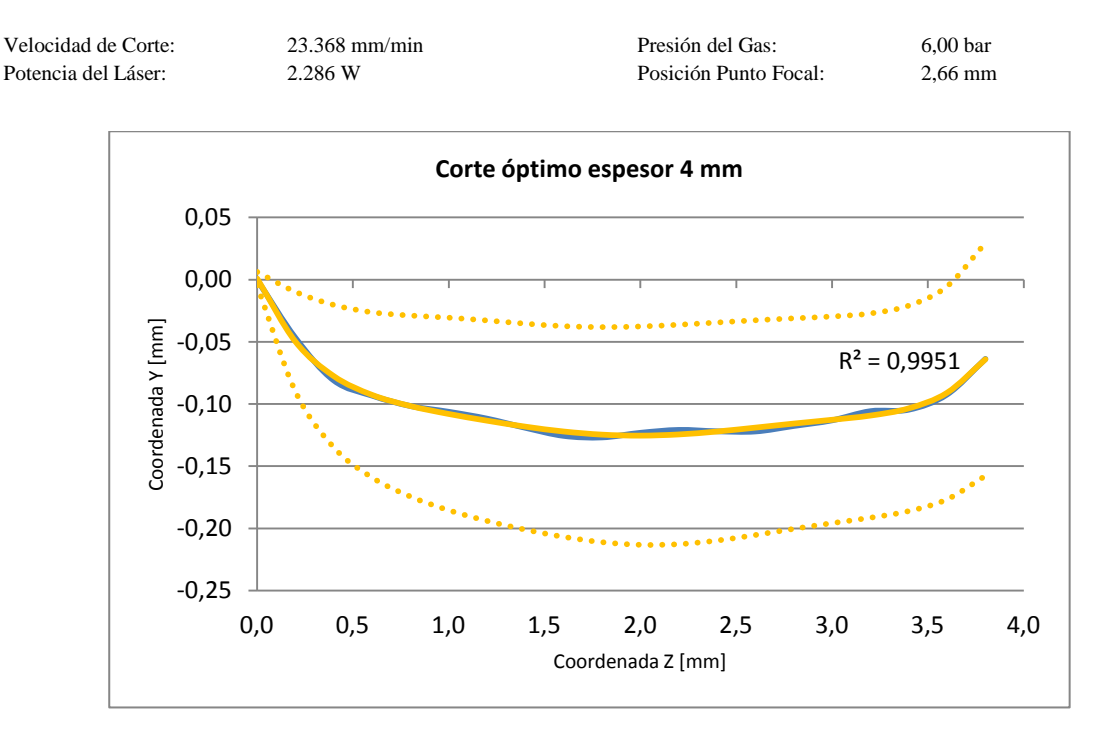

#### **Espesor 4 mm – Corte 4**

115

## **Espesor 8 mm – Corte 3**

Velocidad de Corte: 4.000 mm/min<br>Potencia del Láser: 3.108 W Potencia del Láser:

Posición Punto Focal:

Presión del Gas: 3,50 bar<br>Posición Punto Focal: 2,32 mm

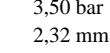

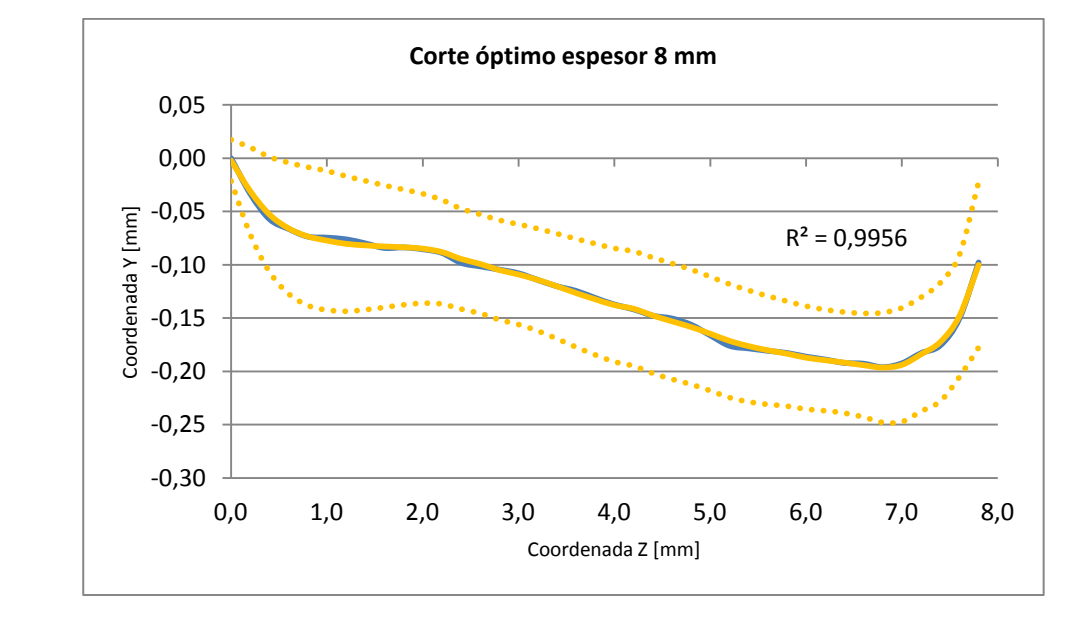

### **Espesor 12 mm – Corte 6**

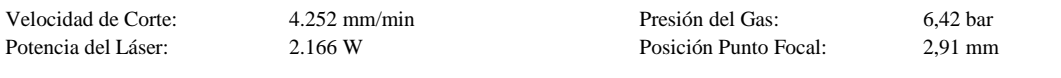

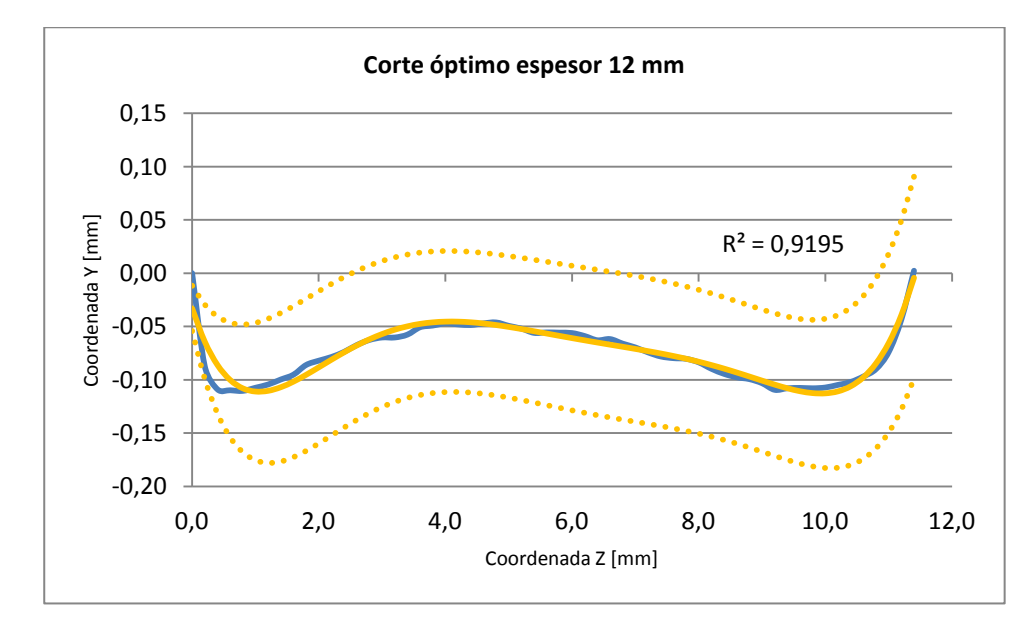

### **Espesor 20 mm – Corte 4**

Velocidad de Corte: 3.517 mm/min<br>Potencia del Láser: 3.888 W Potencia del Láser:

Presión del Gas: 2,86 bar<br>Posición Punto Focal: 6,75 mm Posición Punto Focal:

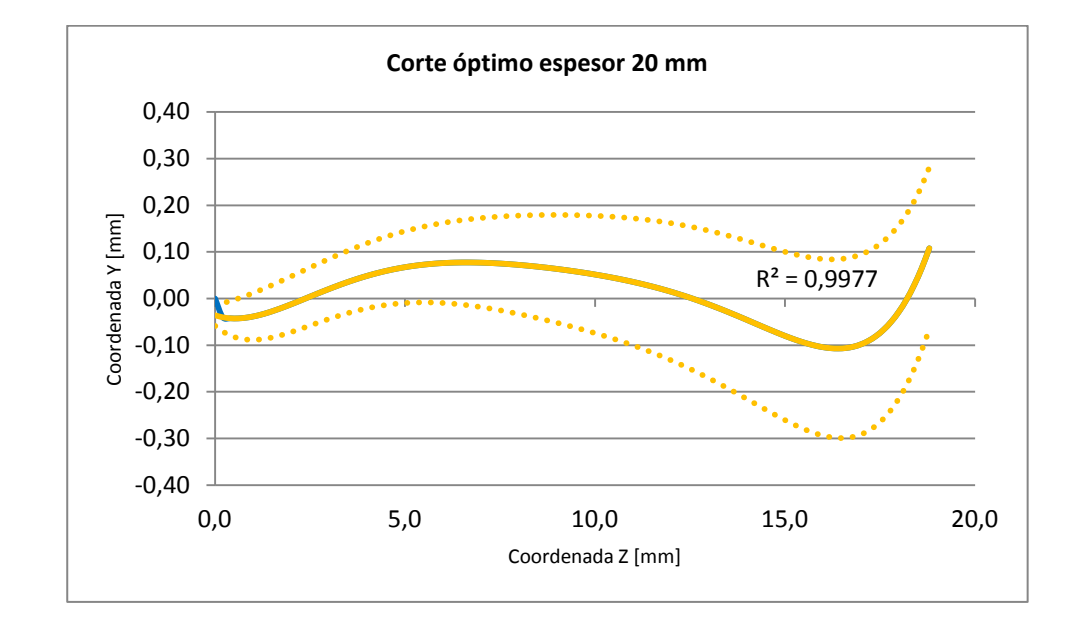